### *REPUBLIQUE ALGERIENNE DEMOCRATIQUE ET POPULAIRE MINISTERE DE L'ENSEIGNEMENT SUPERIEUR ET DE LA RECHERCHE SCIENTIFIQUE*

**AAAAAAAAAAAAAAAAAAA** 

*UNIVERSITE MOULOUD MAMMERI DE TIZI-OUZOU* 

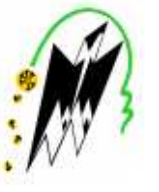

*FACULTE DU GENIE DE LA CONSTRUCTION DEPARTEMENT DE GENIE MECANIQUE* 

**MÉMOIRE DE FIN D'ÉTUDES** 

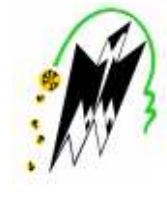

*En vue de l'obtention du Diplôme Master Académique en Génie Mécanique Option : Energétique Thème* 

Évolution du Fluide Moteur à travers les Aubes d'une Turbine Haute Pression d'un Turboréacteur

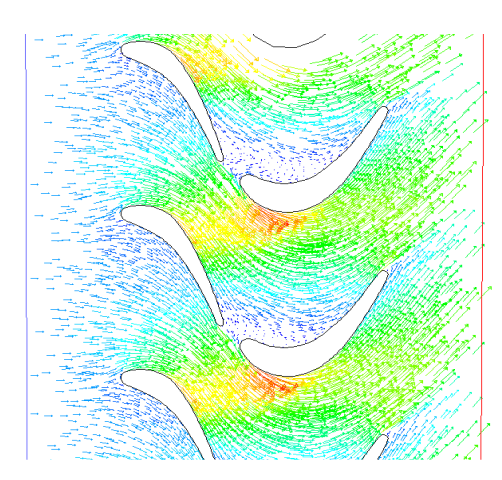

*Proposé et dirigé par : Etudié par: Mr: I.Boumrar Mr: Maouche Omar* 

 *Mr: Benali Mohammed* 

*Promotion 2013-2014* 

## *REMERCIEMENTS*

*Nous tenons à remercier toutes les personnes qui ont contribuées et donné de leurs temps pour l'aboutissement de ce travail.* 

*Nous tenons aussi à remercier notre promoteur Monsieur BOUMRAR pour son aide précieuse; ainsi que les enseignants de la Faculté du Génie de la Construction et les membres de jury qui nous ont fait l'honneur d'évaluer notre travail.* 

*Enfin, que tous ces mots s'envolent à la Cité Universitaire de Oued Aissi ou des souvenirs ont émerveillé cette expérience universitaire et humaine.* 

 *M. Benali O.Maouche* 

## *Dédicaces*

# *Je dédie ce modeste travail à : Toute ma famille Tous mes amis (e) Tous ceux qui me sont chers Ma Bien aimée Rachida*

*Omar*

## *Dédicaces*

# *Je dédie ce modeste travail à : Toute ma famille Tous mes amis (e) Tous ceux qui me sont chers*

*Mohammed*

### Table des matières

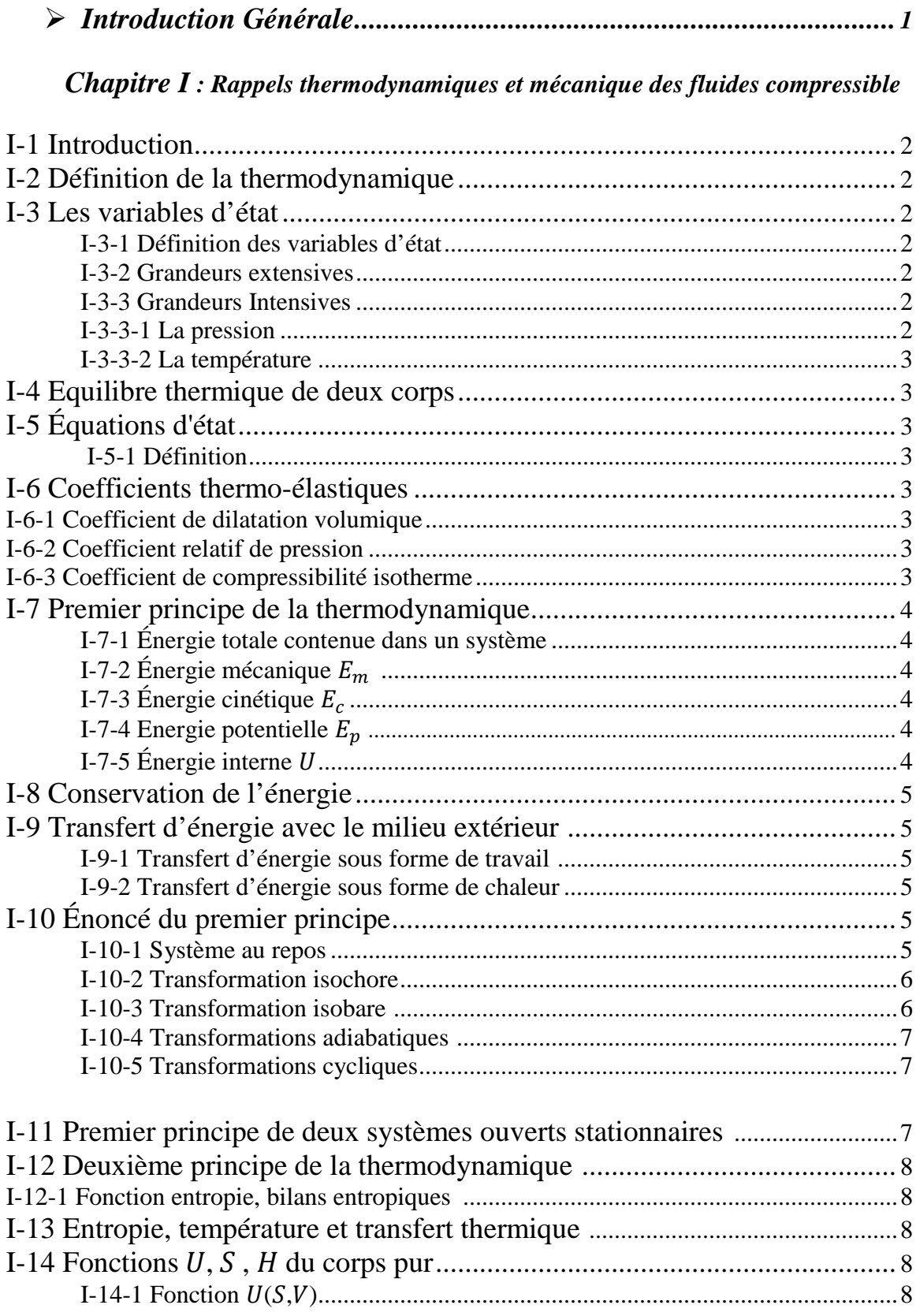

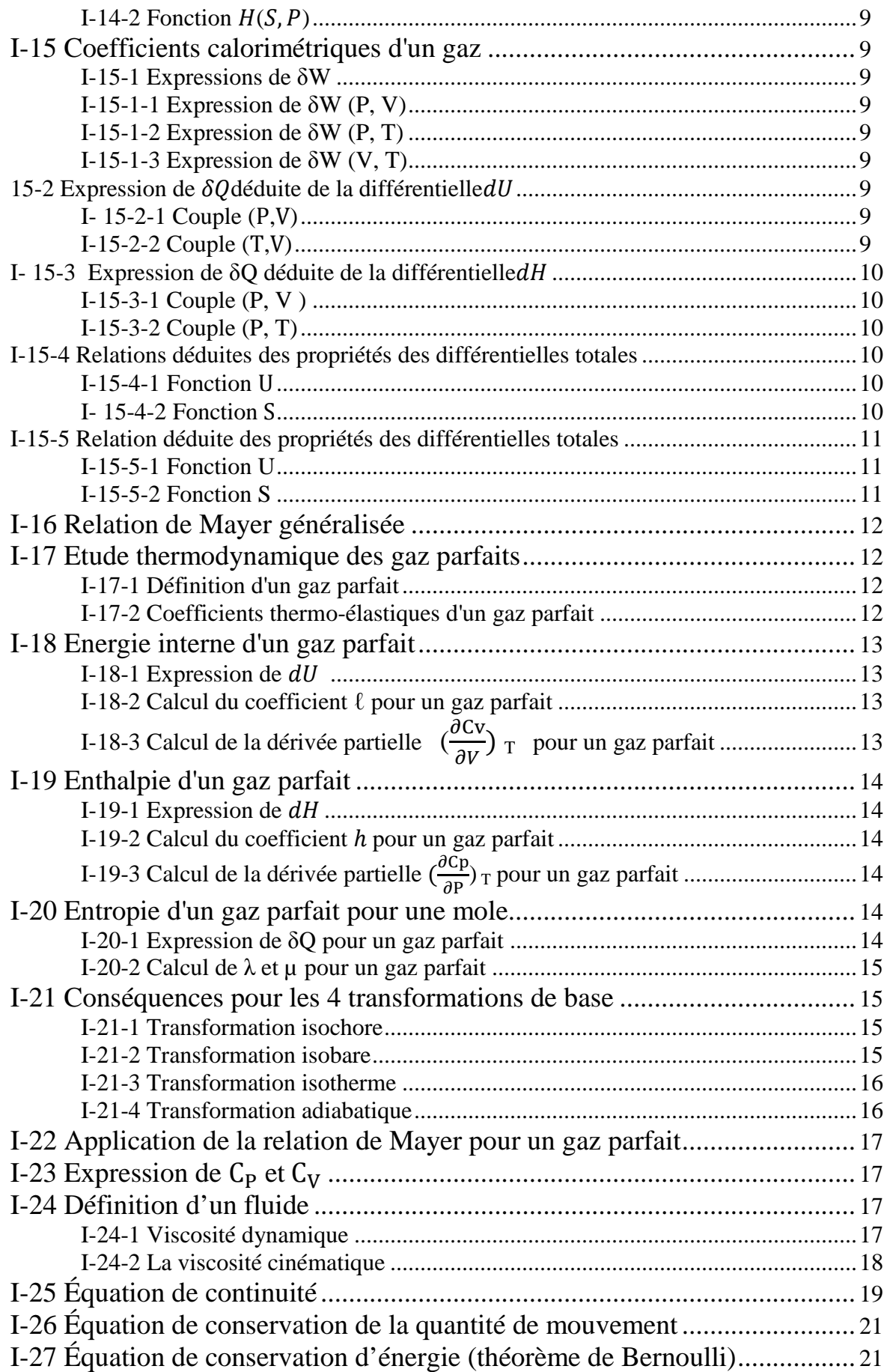

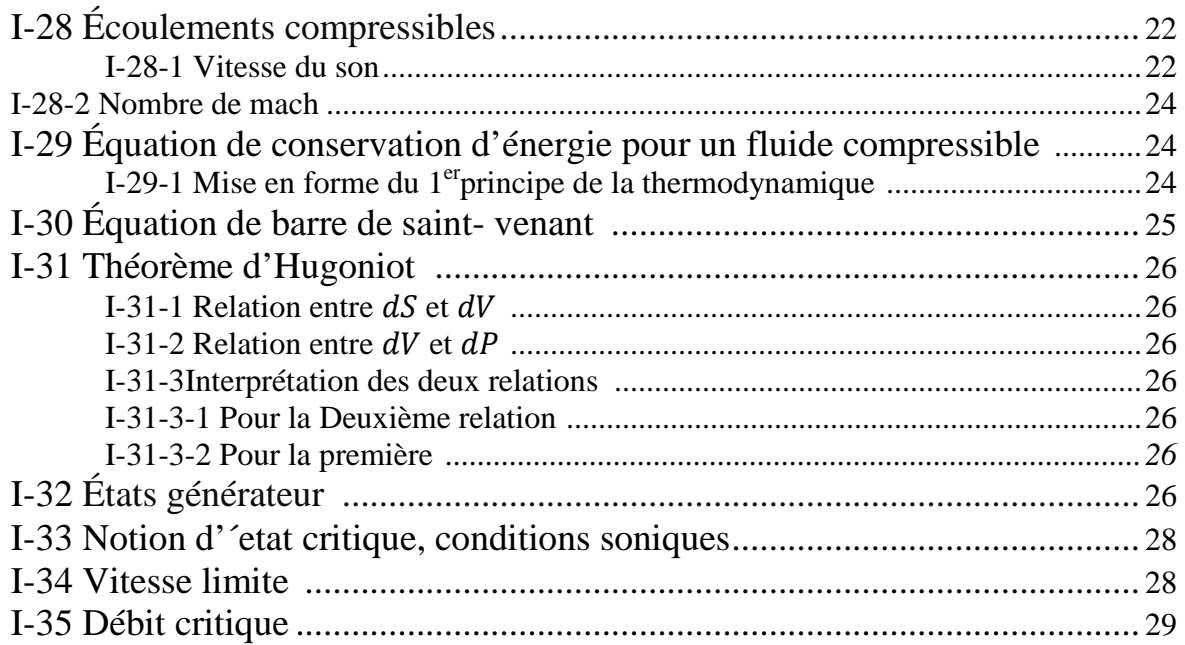

## *Chapitre II : Calcul des Différents Organes d'un Turboréacteur*

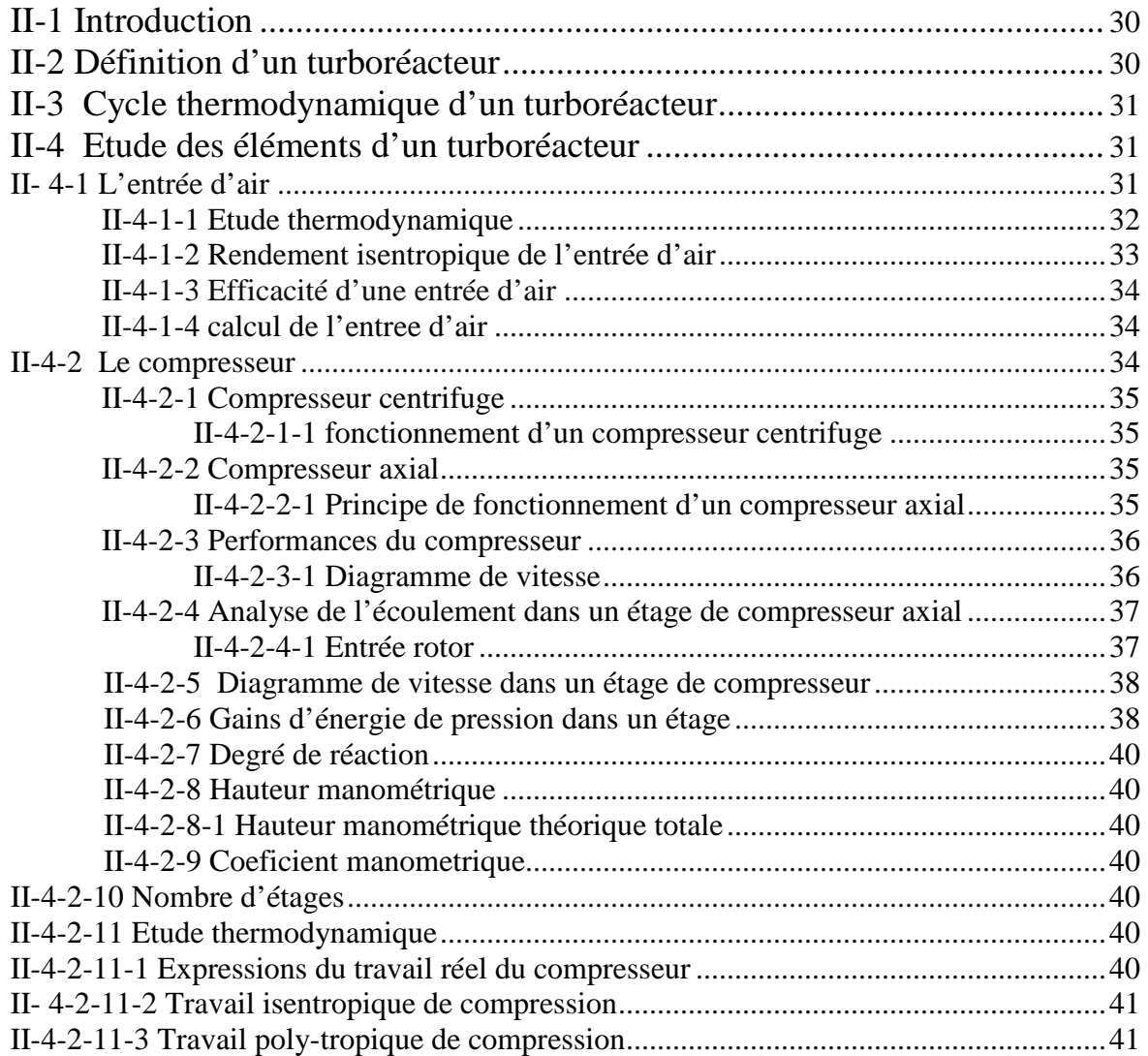

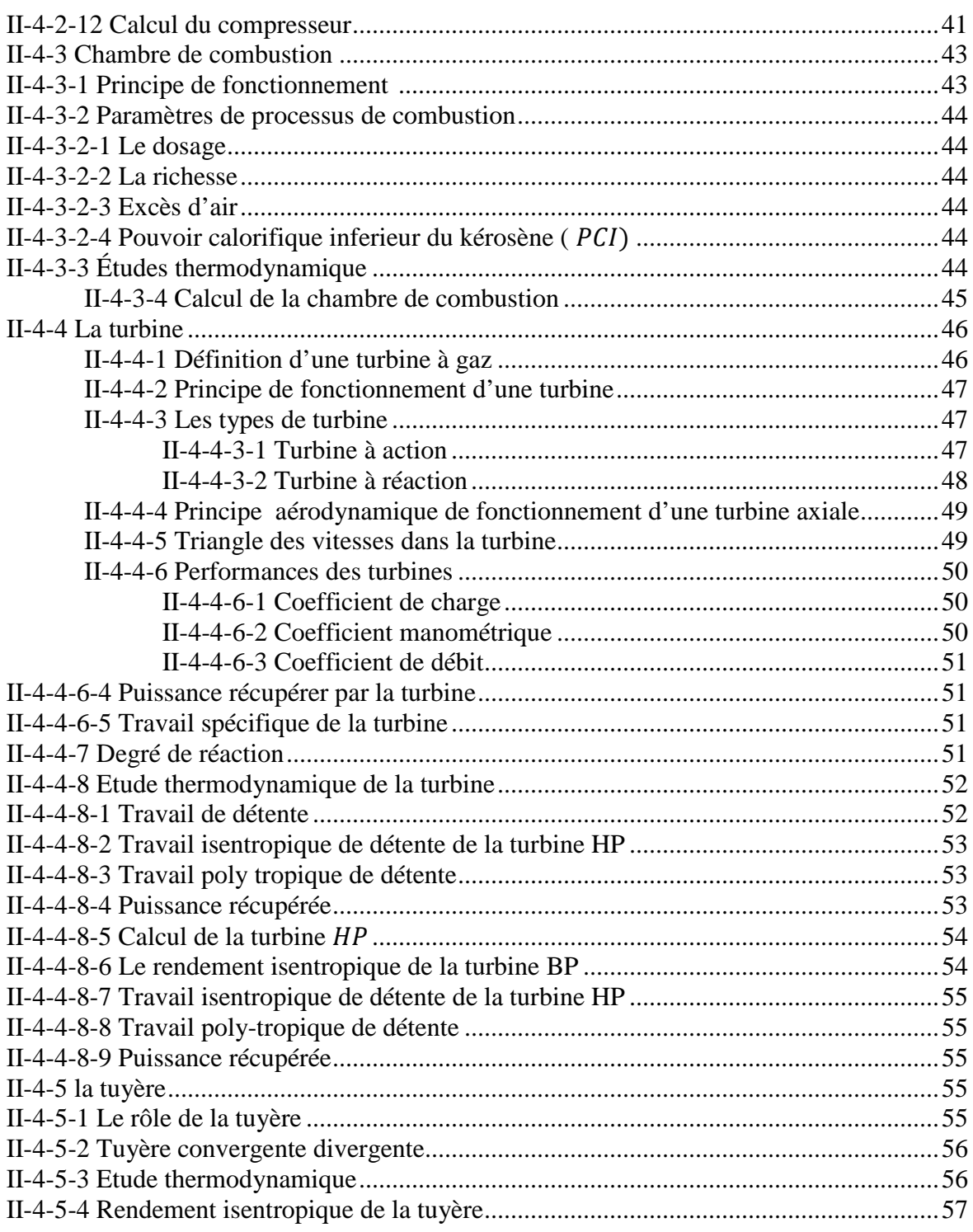

## Chapitre III: Aérodynamique des Aubes

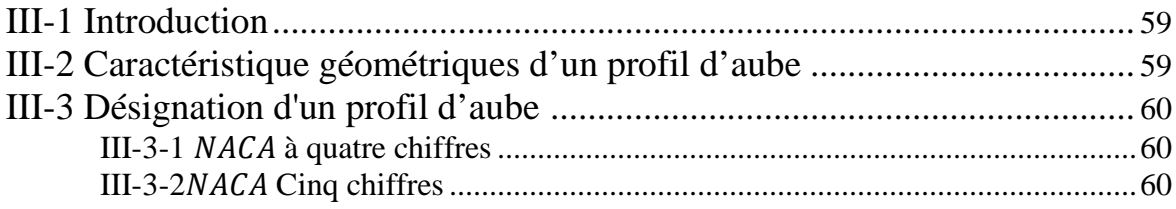

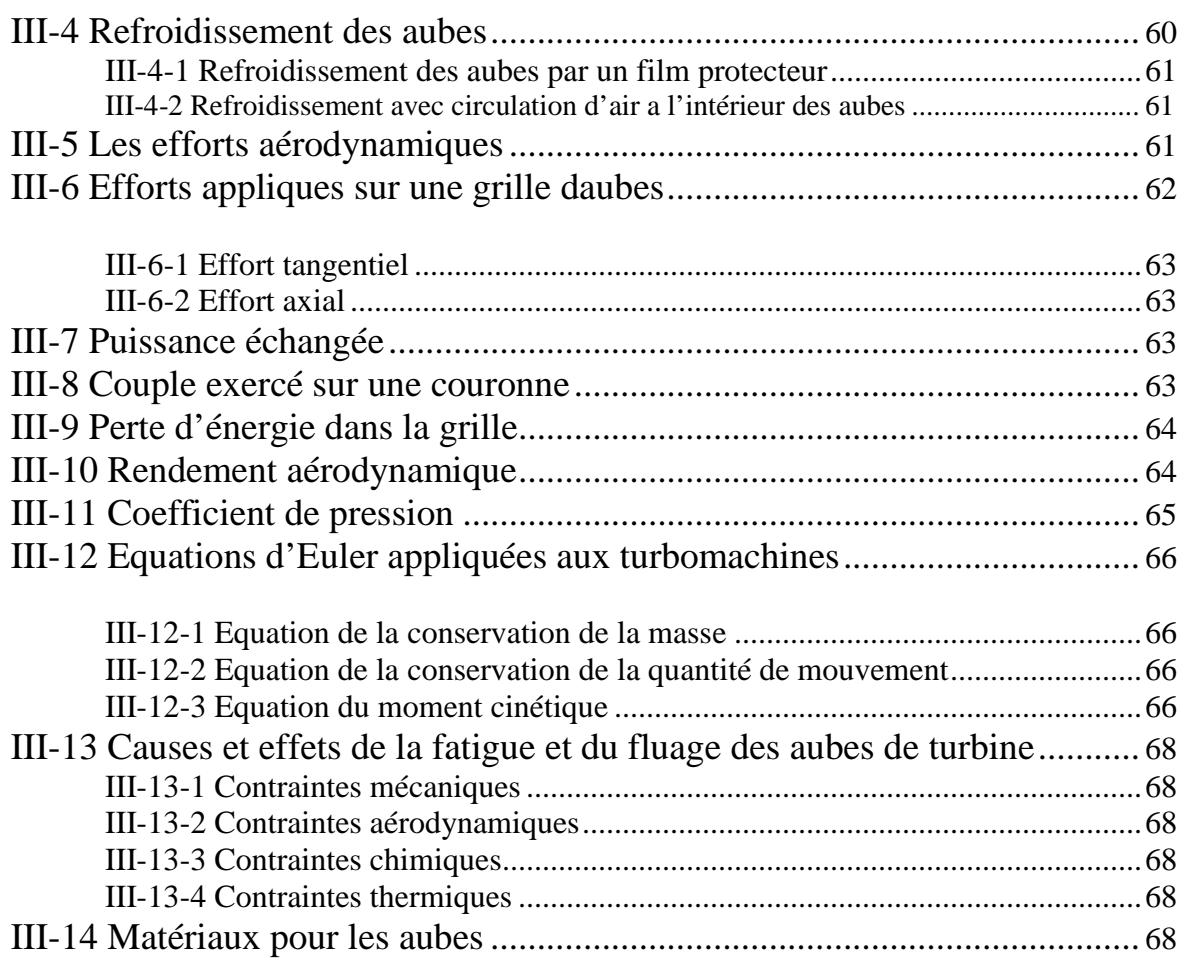

## *Chapitre IV: Simulation Numérique et Discussion des Résultats*

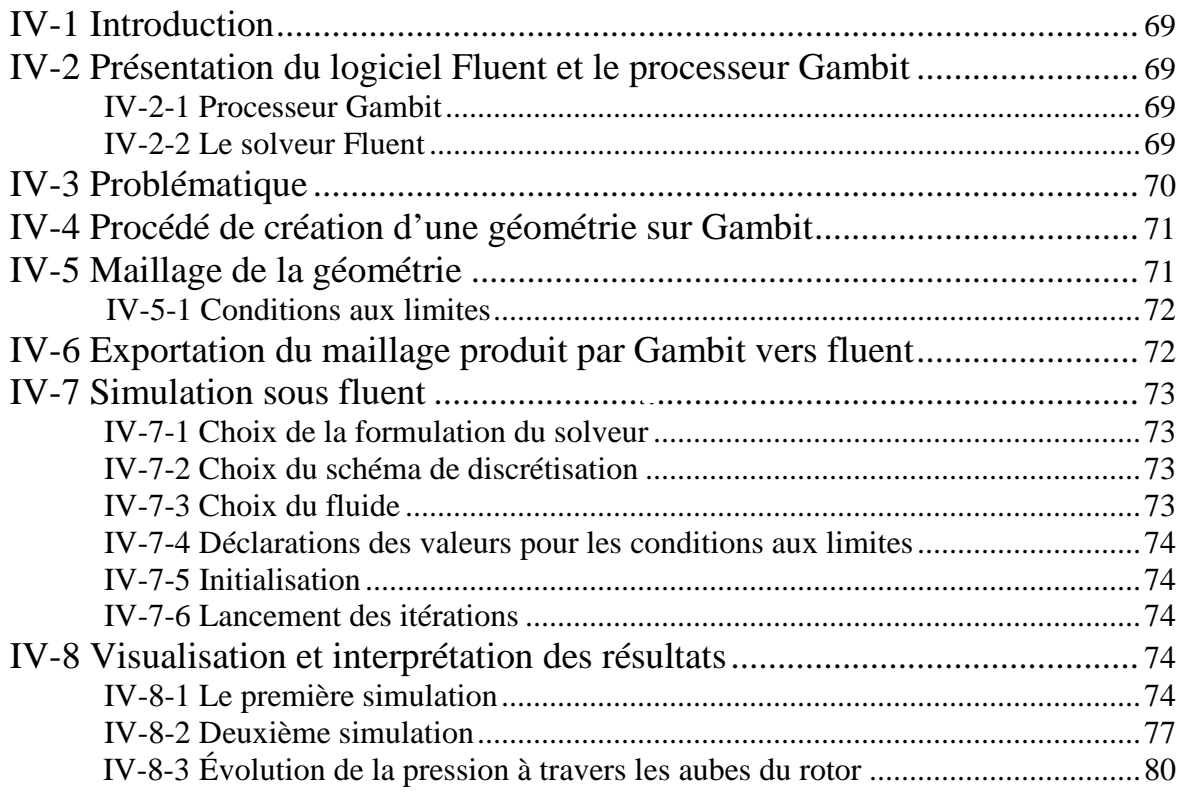

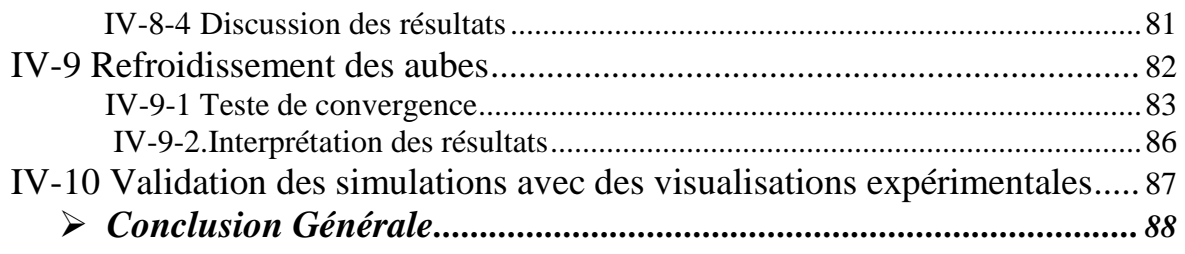

### *Nomenclature*

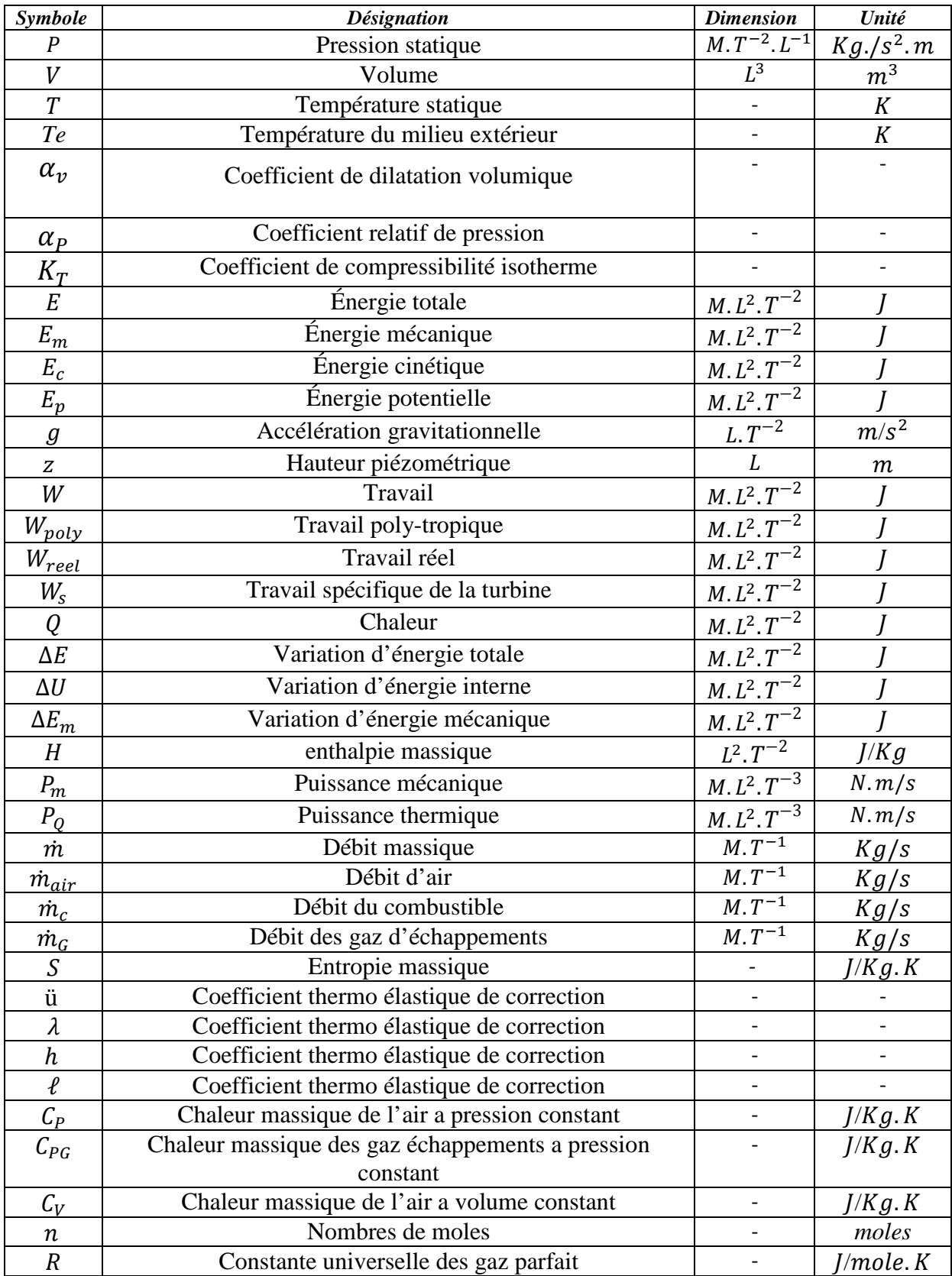

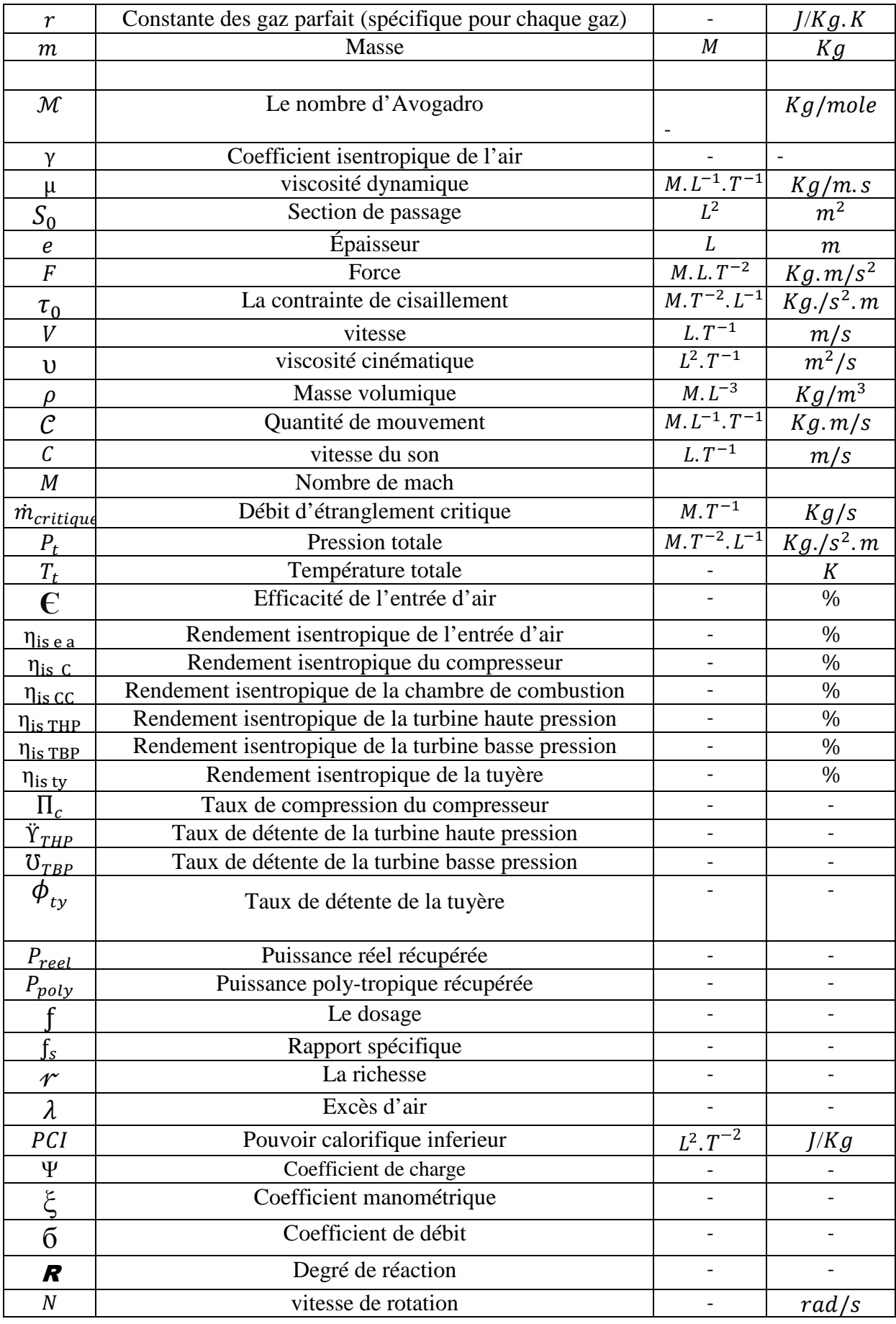

## *Liste des figures*

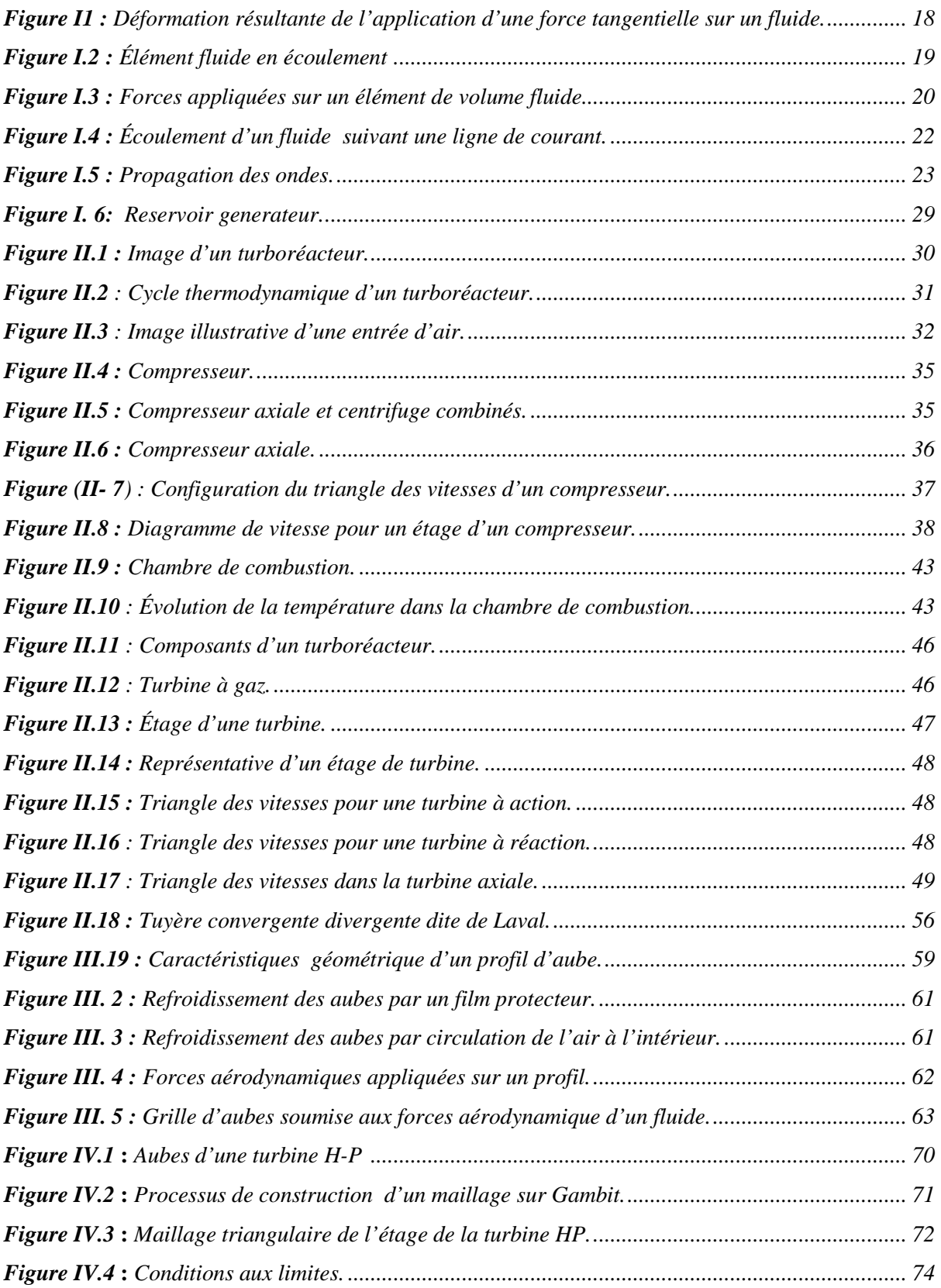

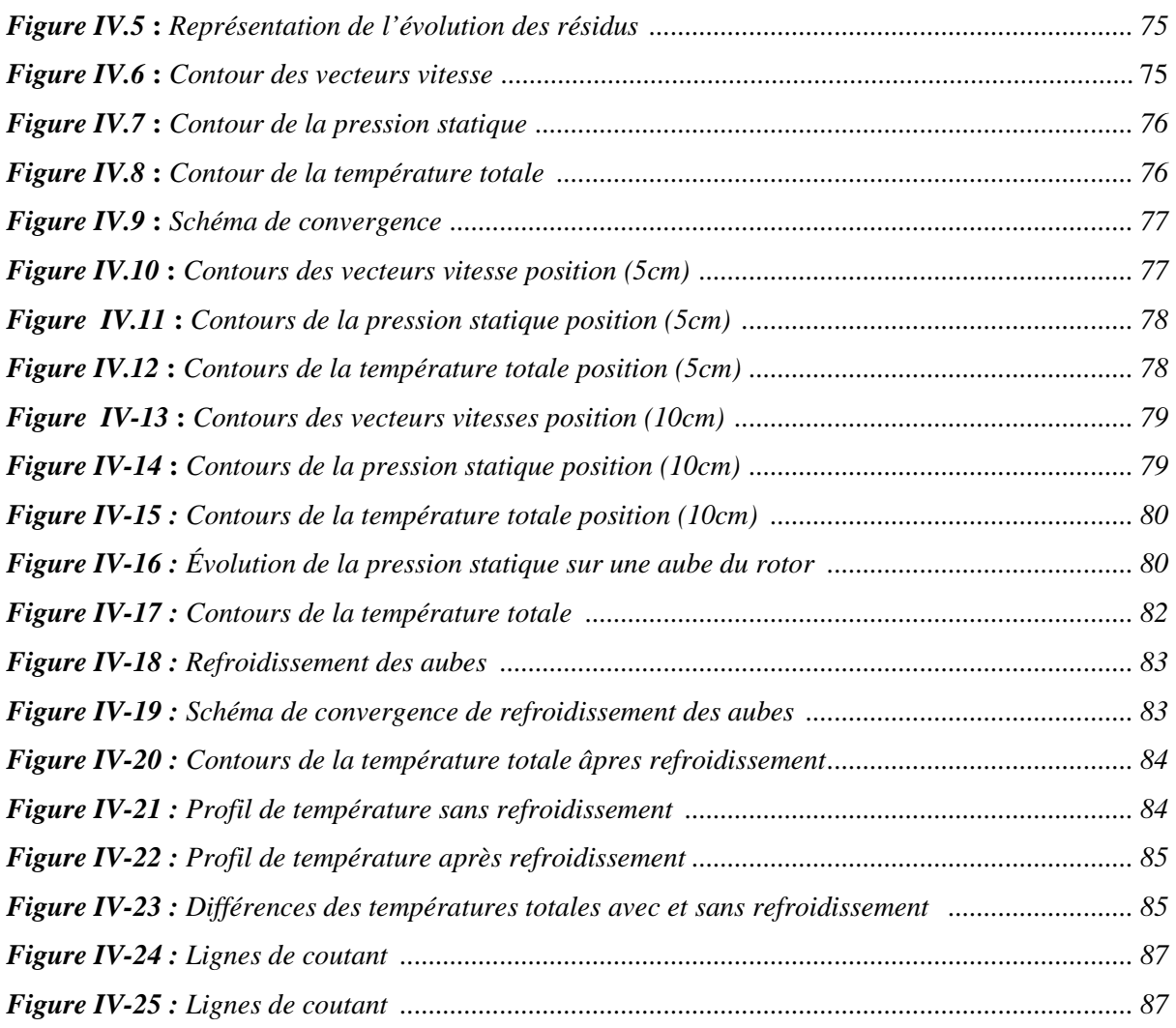

#### *Introduction Générale*

Le désir de voler a toujours été présent dans la conscience de l'Homme. Déjà durant l'Antiquité, Icare, dans la légende, tenta de voler à l'aide d'ailes collées dans le dos. De même Léonard de Vinci dessina des plans de planeurs et d'hélicoptères. Ce rêve ne devint réalité qu'avec Clément Ader et les frères Wright qui effectuèrent les premiers vols. Pour faire voler un avion on doit jouer sur quatre forces auxquelles il est soumis qui sont le poids, la portance, la trainée et la poussée. Cette dernière force essentielle pour faire avancer l'aviation, est créée par son moteur dit turboréacteur. Ce dernier est constitué d'un élément très essentiel qui sert à convertir le potentiel énergétique contenu dans le fluide moteur en énergie mécanique nommée turbine. Cette dernière est constituer d'aubes fixe appelées stator et d'aubes mobiles appelées rotor qui servent à extraire l'énergie mécanique aux gaz brulés.

Les problèmes de la dynamique des fluides sont généralement difficiles à résoudre car les équations de base sont non linéaires. Il est donc impossible de trouver les solutions exactes, sauf dans quelques cas très simples. Pourtant, l'évolution de la science de la dynamique des fluides a porté ses fruits. Ceci est démontré par l'avancement spectaculaire des secteurs technologiques dans lesquels la qualité et l'originalité des solutions des problèmes d'écoulement ont joué un rôle primordial, on cite comme exemple le secteur de l'aviation, la construction navale et de la production d'énergie. Dans une grande mesure, ces réussites sont dues aux échanges étroits entre la théorie et l'expérience d'une part et la simulation numérique D'autre part. Cette dernière est née pour éclaircir les phénomènes physiques sans autant passer par l'expérience couteuse, en effet c'est la raison la plus absolue pour laquelle on a choisi la simulation numérique pour donner une explication approximative aux phénomènes qui dérivent de l'écoulement inter-aubes.

L'objectif essentiel de cette étude est de simuler l'écoulement du fluide moteur à travers les aubes d'un étage d'une turbine haute pression d'un turboréacteur. On s'est focalisé principalement à la détermination de la distribution du champ de pression et de la température autour des aubes ainsi que l'évolution des vecteurs vitesse.

Pour ce faire, nous avons organisé notre mémoire de la façon suivante :

- $\triangleright$  Le premier chapitre est consacré aux rappels thermodynamique et à la mécanique des fluides compressible.
- Le deuxième chapitre sera consacré à l'étude énergétique d'un turboréacteur et à la détermination des paramètres thermodynamique à l'entrée et à la sortie de la turbine haute pression.
- Troisième chapitre est consacrer à l'étude des caractéristiques mécanique et aérodynamique des aubes.
- Le dernier chapitre sera consacré à la simulation numérique de l'écoulement des produits de combustion à travers les aubes de la turbine HP et à l'interprétation des résultats obtenus.

## *Chapitre I*

# *Rappels de Thermodynamique Et de Mécanique des Fluides Compressibles*

#### *Chapitre I :*

#### *Rappels de Thermodynamique et de Mécanique des Fluides Compressibles*

#### **I-1.Introduction**

La mécanique des fluides et la thermodynamique sont la base de toute étude énergétique, combinées pour donner une image mathématique aux comportements physiques des fluides. La maitrise rigoureuse de ses comportements s'avère essentielle pour la traduction et la modélisation de leurs aspects pour satisfaire nos exigences énergétiques.

On a consacré le premier chapitre de notre travail au développement de quelques notions fondamentales sur lesquelles va se baser notre étude.

#### **I-2. Définition de la thermodynamique :**

La **thermodynamique** est la branche de la science consacrée à l'étude des transformations d'énergie sous toutes ses formes, et en particulier aux transformations de chaleur en travail, et viceversa. Cette science été à l'origine développée par des ingénieurs et des physiciens dans le but d'augmenter l'efficacité des **machines thermiques. [1]**

#### **I-3. Les variables d'état :**

#### **I-3-1. Définition des variables d'état :**

Les variables d'état sont des grandeurs statistiques permettant de caractériser un système thermodynamique. Les variables d'états peuvent être classées en deux catégories : Les grandeurs *extensives* et les grandeurs *intensives*. [1]

#### **I-3-2. Grandeurs extensives :**

D'autres variables, comme le volume, le nombre de moles, la masse, la charge électrique, verront leur valeur multipliée par deux : ce sont des variables extensives. En résumé, les variables extensives sont celles qui dépendent de l'étendue du système. [1]

#### **I-3-3. Grandeurs Intensives :**

Les grandeurs intensives sont celles qui ne dépendent pas de l'étendue du système. Certaines variables d'état, telles que la pression, la température, la concentration, resteront inchangées par rapport au système initial : ce sont des variables intensives. On peut alors définir : [1]

#### **I-3-3-1. La pression :**

La pression d'un fluide est la force par unité de surface que le fluide exerce sur une surface élémentaire (réelle ou fictive), dans la direction normale à celle-ci. La relation suivante découle directement de cette définition :

$$
d\vec{F} = P \vec{n} dS_0 \tag{I, 1}
$$

 $d\vec{F}$ : Est l'élément de force qui s'exerce sur l'élément de surface  $dS_0$ .

 $\vec{n}$ : Normale orientée du fluide vers la surfaced S. La pression p est donc un scalaire, généralement positif. Dans le cas d'un gaz, il existe une interprétation microscopique simple :

La pression étant une force par unité de surface, elle caractérise *l'état mécanique* du fluide. Elle est de nature intensive. [1]

#### **I-3-3-2. La température :**

La température est une **grandeur physique macroscopique** qui permet de rendre compte de l'état thermique d'un corps. Elle est un indicateur de **l'agitation des particules** constituant le corps. Plus la température est élevée et plus les particules ont des mouvements agités. **[1]**

#### **I-4. Equilibre thermique de deux corps :**

Si on met **en contact** un corps froid avec un corps chaud, la température du corps chaud va diminuer alors que celui du corps froid va augmenter. Et ceci jusqu'au moment, où les deux corps seront à la même température. On dit alors qu'il y a équilibre thermique des deux corps.

#### **I-5 Équations d'état :**

#### **I-5-1 Définition :**

Une équation d'état est une relation qui relie entre elles les différentes variables d'état d'un système, à l'équilibre thermodynamique (condition nécessaire pour que les variables d'état intensives soient définies). A titre d'exemple, l'équation d'état d'une quantité déterminée de fluide (Liquide ou gaz) sera de la forme *f (p, V, T)=0*. [1]

#### **I-6. Coefficients thermo-élastiques :**

Ces coefficients permettent de caractériser le comportement des différents fluides on définie alors trois coefficients :

#### **I-6-1. Coefficient de dilatation volumique :**

$$
\alpha_{\nu} = \frac{1}{V} \left( \frac{\partial V}{\partial T} \right)_{P}
$$
 (I, 2)

Il représente la variation relative de volume résultant d'une variation de température. Il est homogène à l'inverse d'une température. [1]

#### **I-6-2. Coefficient relatif de pression :**

$$
\alpha_P = \frac{1}{P} \left( \frac{\partial P}{\partial T} \right)_V \tag{I, 3}
$$

Il représente la variation relative de pression résultant d'une variation de température. Il est aussi homogène à l'inverse d'une température. [1]

#### **I-6-3. Coefficient de compressibilité isotherme :**

$$
K_T = -\frac{1}{V} \left( \frac{\partial V}{\partial P} \right)_T \tag{I, 4}
$$

Il représente la variation relative de volume résultant d'une variation de pression. Il est homogène à l'inverse d'une pression. Ces trois coefficients ne sont pas indépendants alors on va écrire : [1]

$$
\left(\frac{\partial V}{\partial T}\right)_P \quad \left(\frac{\partial T}{\partial P}\right)_V \quad \left(\frac{\partial P}{\partial V}\right)_T = -1 \tag{I, 5}
$$

En utilisant cette relation et la définition des trois coefficients thermo élastiques, il vient :

$$
\alpha_{\nu} = p \; \alpha_P K_T \tag{I, 6}
$$

#### **I-7. Premier principe de la thermodynamique :**

#### **I-7-1. Énergie totale contenue dans un système :**

Tout système possède une certaine quantité d'énergie qui peut se présenter sous différentes formes. Ainsi, **l'énergie** totale **stockée** dans un système est la somme de deux types d'énergie (énergie mécanique  $E_m$ et énergie interne U) : [1]

$$
E = E_m + U \tag{I, 7}
$$

Chaque type d'énergie est lié à une grandeur caractéristique particulière ; la quantité d'énergie associée peut être calculée par une formule spécifique.

#### **I-7-2. Énergie mécanique :**

L'énergie mécanique  $E_m$ d'un système est associée à son état macroscopique. C'est également la somme de deux types d'énergie, dites *cinétique E*c et *potentielle E*p. : [1]

$$
E_m = E_c + E_p \tag{I, 8}
$$

#### **I-7-3. Énergie cinétique**  $E_c$ :

Énergie relative à la **vitesse** du système (déplacement d'ensemble) elle est donnée par la relation suivante : [1]

$$
E_c = \frac{1}{2} mV^2
$$
 (I, 9)

#### **I-7-4.** Energie potentielle  $E_p$ :

Relative à la **position** du système *(dans un champ de pesanteur)* elle est donnée par la relation suivante : [1]

$$
E_p = m g z \tag{I, 10}
$$

#### **I-7-5. Énergie interne :**

L'énergie interne *U* d'un système est une grandeur macroscopique associée à l'**organisation microscopique interne** des molécules qui le compose. L'énergie interne d'un système est également la somme de deux énergies, dites *énergie cinétique interne* (énergie relative au mouvement désordonné des molécules) et *énergie potentielle d'interaction* (énergie relative à la nature des liaisons intermoléculaires du corps) : [1]

$$
U = U \text{ cinétique} + U \text{ potentielle} \tag{I, 11}
$$

L'énergie interne d'un corps dépend ainsi à la fois de sa **température** (agitation thermique) mais également de son **volume** (ou de sa forme) :

$$
U = U(T, V) \tag{I, 12}
$$

#### **I-8. Conservation de l'énergie :**

La conservation de l'énergie est un **principe mathématique** qui gouverne **tous les phénomènes naturels connus à ce jour**. Il n'a encore jamais été démenti par l'expérience, quelles que soient les transformations subies : **L'énergie d'un système isolé reste constante.**

#### **I-9. Transfert d'énergie avec le milieu extérieur :**

L'énergie d'un système ne peut varier que s'il échange (transfert) de l'énergie avec le **milieu extérieur**. Ces échanges d'énergie ne peuvent s'effectuer que selon deux modalités : **Travail** et **Chaleur**.

#### **I-9-1. Transfert d'énergie sous forme de travail :**

Avec une pression extérieure fixe $P_{\text{ext}}$ , le piston étant déplacé de dx, alors les forces de pression ont fournit au piston un travail

$$
\delta W = -P_{ext} dV \tag{I, 13}
$$

 $\delta W$ : représente travail reçu par le système.

 $dV = V_{final} - V_{initial}$ : represente la variation de volume.

Pour une transformation finie d'un état A vers un état B cela donne :

$$
W = -\int_{A}^{B} P_{ext} dV
$$
 (I, 14)

#### **I-9-2. Transfert d'énergie sous forme de chaleur :**

La chaleur est un transfert d'énergie ayant pour conséquence de modifier l'agitation microscopique (transfert désordonnée) des molécules du système autrement dit son énergie interne. L'apport de chaleur à un système a pour résultat soit d'en faire varier la température soit d'en changer l'état physique (changement d'état).

Les mécanismes microscopiques réalisant ces échanges de chaleur sont classés en trois catégories : Conduction, Convection et Rayonnement. [1]

#### **I-10. Énoncé du premier principe :**

Le premier principe de la thermodynamique généralise la notion de **conservation de**  l'énergie. Lors d'une transformation entre deux états d'équilibre, la variation d'énergie ΔE du système est la somme algébrique des énergies thermiques *Q* et les travaux des forces extérieures *W*  échangées par le système avec le milieu extérieur : [1]

$$
\Delta E = \Delta E_m + \Delta U = W + Q \tag{I, 15}
$$

#### **I-10-1. Système au repos :**

Pour un système au repos, l'énergie cinétique et l'énergie potentielle ne varient pas, on obtient donc : [1]

$$
\Delta U = W + Q \tag{I, 16}
$$

Pour des états d'équilibre infiniment proches, le premier principe peut s'écrire sous forme différentielle : [1]

$$
dU = \delta W + \delta Q \tag{I, 17}
$$

#### *Énergie interne :*

#### **I-10-2 Transformation isochore :**

Lors d'une transformation à volume constant d'un système gazeux, le travail de forces de pression est nul. Le premier principe implique donc que la chaleur échangée  $Q_V$  est égale à la **variation d'énergie interne** du système : [1]

$$
\Delta U_V = C_V \Delta T \tag{I, 18}
$$

Ainsi, une transformation isochore permet de mesurer expérimentalement la *variation* d'énergie interne d'un système.

Pour une transformation élémentaire (réversible) quelconque passant de

 $(P.V. T)$  à  $(P + dP, V + dV, T + dT)$ , la quantité de chaleur échangée peut s'exprimer à partir d'une transformation isochore moyennant une correction de volume :[1]

$$
\delta Q = C_V dT + \ell dV \tag{I, 19}
$$

L'énergie interne  $U = U(T, V)$  s'écrit :

D'où:

$$
dU = \delta W + \delta Q
$$
  
D'où:  

$$
dU = C_V dT + (\ell - P) dV
$$
 (I, 20)

#### *Enthalpie :*

#### **I-10-3. Transformation isobare :**

Lors d'une transformation à pression constante, la quantité de chaleur échangée est donnée par la relation suivante :

 $Q_p = \Delta U - W$  avec  $W = -P_0 \Delta V$  $Q_p = \Delta U + P_0 \Delta V = (U_2 - U_1) + P_0(V_2 - V_1)$  $Q_n = (U_2 + P_0 V_2) - (U_1 + P_0 V_1)$ 

Comme  $P_0 = P_1 = P_2$ , on a :  $Q_p = (U + PV)$ 

On définit l'enthalpie d'un système comme :

$$
H = U + PV \tag{I, 21}
$$

Ainsi, la quantité de chaleur échangée lors d'une transformation isobare est assimilée à une variation d'enthalpie

L'enthalpie *H*, comme l'énergie interne *U*, est une fonction d'état ayant la dimension d'une énergie (J). Pour une transformation élémentaire (réversible) quelconque passant de (*P*, *V, T*) à

 $(P+dP, V+dV, T+dT)$ , la quantité de chaleur échangée peut s'exprimer à partir d'une transformation isobare moyennant une correction de pression : [1]

$$
\delta Q = C_P \; dT + h \; dP \tag{I, 22}
$$

L'**enthalpie**  $H = H_{(T,P)}s$ 'écrit :

$$
dH = d(U + PV) \text{ soit } dH = dU + PdV + VdP
$$

D'où:

$$
dH = C_{P} dT + (h + V) dP
$$
 (I, 23)

#### **I-10-4. Transformations adiabatiques :**

Une transformation est dite **adiabatique** s'il n'y a **aucun transfert thermique** entre le système et le milieu extérieur (le système est *thermiquement* isolé). Dans ces conditions, le premier principe donne : [1]

$$
Q = 0 \quad d' \text{ où } \Delta U = W \tag{I, 24}
$$

#### **I-10-5 Transformations cycliques :**

Une évolution cyclique se caractérisée par un état identique à l'état initial. La variation d'énergie interne est donc nulle :

$$
\Delta U = U_2 - U_1 = 0 \tag{I, 25}
$$

Un **cycle récepteur** (*W* > 0) correspond à un cycle décrit dans le sens trigonométrique. Un **cycle moteur**  $(W < 0)$  correspond au sens horaire.

La chaleur échangée par le système avec le milieu extérieur au cours d'un cycle est donc :

$$
Q = -W \tag{I, 26}
$$

#### **I-11. Application du premier principe aux systèmes ouverts stationnaires :**

On appelle système ouvert stationnaire un système avec écoulement, c'est-a-dire avec transfert de matière, dont les débits de masse en entrée et en sortie sont égaux. Cette matière transférée peut avoir une énergie potentielle ou cinétique modifiée au cours de la transformation. Une transformation sera accompagnée de : [1]

 $\Rightarrow$  Variation de l'énergie interne dU

 $\Rightarrow$  Variation de l'énergie potentielle  $\delta E_P$ 

 $\Rightarrow$  Variation de l'énergie potentielle  $\delta E_P$ 

Expression du premier principe pour les systèmes ouverts :

$$
\delta W_m + \delta Q = dU + \delta E_P + \delta E_C \tag{I, 27}
$$

En utilisant l'enthalpie massique h on va aboutir à l'équation suivante :

$$
\delta W_m + \delta Q = m (h_2 - h_1) + mg (z_2 - z_1) + \frac{1}{2} m (V_2^2 - V_1^2)
$$
 (I, 28)

Soit en divisant cette expression par le temps alors :

$$
P_{m}P_{Q} = \dot{m} \left[ (h_{2} - h_{1}) + g \left( z_{2} - z_{1} \right) + \frac{1}{2} \left( V_{2}^{2} - V_{1}^{2} \right) \right]
$$
(I, 29)

 $P_m$ : Puissance mécanique

 $P<sub>O</sub>$ : Puissance thermique

 $\dot{m}$ : Débit massique

#### **I-12 Deuxième principe de la thermodynamique :**

#### **I-12-1 Fonction entropie, bilans entropiques :**

Le 2éme principe postule l'existence d'une variable extensive d'un système thermodynamique appelée entropie S dont les variations sont exprimées par le bilan entropique :

$$
\Delta S = S_{transfert\,\,thermique} + S_{creation} \tag{I, 30}
$$

Le premier terme est associé à l'existence d'un transfert thermique Q au cours de la transformation : il est donc nul en son absence (transformation **adiabatiqu**e). Son signe est celui de Q, il peut donc être positif ou négatif. [1]

Le deuxième terme est associé à l'existence d'irréversibilité au cours de la transformation. Il est strictement positif.

Le deuxième principe est essentiellement un principe d'évolution : un système isolé subissant des transformations internes peut être le siège d'irréversibilités.

On a donc système isolé : [1]

$$
\Delta S \geq 0 \tag{I, 31}
$$

Pour une transformation cyclique :

$$
\Delta S = 0 \tag{I, 32}
$$

#### **I-13. Entropie, température et transfert thermique :**

La notion de température a été historiquement liée à celle de transfert thermique. Pour un solide ou un liquide, en première approximation, toute variation de température est associée à un échange de chaleur. [1]

Ainsi, à la compression ou la détente d'un gaz pourront être associés des échanges thermiques sans variation de température, des variations de température sans échange thermique, ou les deux à la fois selon les cas...

En outre, entropie (extensive) et température (intensive) peuvent former un couple de variables conjuguées. Le terme de transfert du bilan entropique s'écrit en effet : [1]

$$
S = \int \frac{\delta Q}{T_e} \tag{I, 33}
$$

Où  $\delta$ O représente le transfert thermique élémentaire et Te la température extérieur. On peut alors envisager deux cas particuliers intéressants :

 $\Rightarrow$ Dans le cas d'une transformation monotherme, où la température  $T_e$  reste constante, on a :

$$
S = \frac{Q}{T_e} \tag{I, 34}
$$

⇒Dans le cas d'une transformation **réversible**, où la température T du système est définie à chaque instant, on a : [1]

$$
\Delta Sr\acute{e}versible = \int \frac{\delta Q}{T} \tag{I, 35}
$$

#### **I-14.** Fonctions  $U, S, H$  du corps pur :  $I-14-1$ . Fonction  $U(S,V)$ :

De même, l'énergie interne du corps pur, extensive, doit être une fonction de deux paramètres d'état du système (dont l'un au moins extensif). En appliquant le premier principe à une transformation élémentaire réversible, on a : [8]

$$
dU = -P dV + T dS \tag{I, 36}
$$

#### $I-14-2$ . **Fonction**  $H(S, P)$  :

La fonction enthalpie *H* est définie par  $H = U + PV$ . On obtient alors facilement son expression différentielle :

$$
dH = VdP + TdS \tag{I, 37}
$$

#### **I-15. Coefficients calorimétriques d'un gaz :**

La réduction d'un système à un gaz parfait permet d'écrire que les fonctions  $dU$ et  $dH$  ne dépendent que de la température. Pour un gaz réel ces quantités s'expriment en fonction de deux variables. [8]

#### **I-15-1. Expressions de δW :**

Nous cherchons à exprimer  $\delta W$  en fonction de 2 des 3 variables P, V et T. Nous avons trois possibilités selon le couple de variables choisies :

 $\delta W(P, V)$ ;  $\delta W(P, T)$ ;  $\delta W(T, V)$ 

**I-15-1-1. Expression de δW (P, V):**

$$
\delta W_{(P,V)} = -P dV \tag{I, 38}
$$

**I-15-1-2. Expression de δW (P, T) :**

$$
\delta W_{(P,T)} = -P\left(\ \frac{\partial V}{\partial P}\right)_{\rm T} dP + \left(\frac{\partial V}{\partial T}\right)_{\rm P} dT\right) \tag{I, 39}
$$

**I-15-1-3. Expression de δW (V, T) :**

$$
\delta W_{(V,T)} = -P_{(V,T)} dV \tag{I, 40}
$$

#### **I-15-2. Expression de**  $\delta Q$ **déduite de la différentielle** $dU$ **:**

Comme pour la quantité  $\delta W$ , cherchons à exprimer  $\delta Q$  en fonction de 2 des 3 variablesP, VetT. D'après le premier principe, nous avons 2 expressions possibles : [8]

*I-15-2-1. Couple (P,V) :* 

$$
\delta Q_{(P,V)} = m\lambda dP + \ddot{u}dV \qquad (I, 41)
$$

$$
\begin{array}{ll}\n\mathbf{\hat{z}} & \left(\frac{\partial U}{\partial P}\right)_V = m\lambda \\
\mathbf{\hat{z}} & \left(\frac{\partial U}{\partial V}\right)_P + P = i\dot{u}\n\end{array}
$$

*I*-15-2-2. *Couple*  $(T, V)$  *:* 

$$
\delta Q_{(T,V)} = mC_V dT + \ell dV \qquad (I, 42)
$$

 $\mathbf{\hat{v}} \cdot \ell = T(\frac{\partial P}{\partial T})$  $\frac{\partial \Gamma}{\partial T}$ ) v

#### **I-15-3. Expression de δQ déduite de la différentielle :**

Nous venons d'exprimer δQ à l'aide de la différentielle dU. Nous pouvons également exprimer δQ à partir de la différentielle  $dH$ : [8]

*I-15-3-1. Couple (P, V) :*

$$
\delta Q_{(P,V)} = m\lambda dP + \ddot{u}dV \tag{I, 43}
$$

*I-15-3-2. Couple (P, T) :*

 $\sum_{\substack{v \ \sigma \ \partial V}}^{\mathbf{d}H}$ <sub>P</sub> = *ü* 

 $\stackrel{\bullet}{\bullet} \quad \left(\frac{\partial H}{\partial P}\right)_{V} - V$  =  $m\lambda$ 

$$
\delta Q_{(P,T)} = \mathrm{mC}_{\mathrm{P}} dT + \mathrm{m} h dP \tag{I, 44}
$$

$$
\begin{array}{ll}\n\stackrel{\bullet}{\bullet} & \left(\frac{\partial H}{\partial P}\right)_{\text{T}} = \text{m}h \\
\stackrel{\bullet}{\bullet} & \left(\frac{\partial H}{\partial T}\right)_{\text{P}} = \text{m}C_p\n\end{array}
$$

#### **I-15-4.** Relations déduites des propriétés des différentielles totales :  $[ \textit{Couple}(T, V) ]$

Expression de  $U$ et  $S$ :

#### *I-15-4-1. Fonction :*

$$
dU = C_V dT + (\ell - P) dV \qquad (I, 45)
$$

D'ou

 $\overline{\phantom{a}}$  $\frac{\partial c_V}{\partial V}$ )  $_T = \left(\frac{\partial \ell}{\partial T}\right)_V - \left(\frac{\partial P}{\partial T}\right)_V$  (I,

**46)**

#### *I-15-4-2. Fonction :*

Relations entre les dérivées croisées :

$$
dS = \frac{c_V}{T} dT + \frac{l}{T} dV
$$
  

$$
\frac{1}{T} \left(\frac{\partial c_V}{\partial V}\right) T = \frac{1}{T} \left(\frac{\partial \ell}{\partial T}\right) V - \frac{l}{T^2}
$$
  

$$
\left(\frac{\partial c_V}{\partial V}\right) T = \left(\frac{\partial \ell}{\partial T}\right) V - \frac{l}{T}
$$
  

$$
\left(\frac{\partial c_V}{\partial V}\right) T = \left(\frac{\partial \ell}{\partial T}\right) V - \left(\frac{\partial P}{\partial T}\right) V
$$
  

$$
\left(\frac{\partial c_V}{\partial V}\right) T = \left(\frac{\partial \ell}{\partial T}\right) V - \frac{l}{T}
$$

Soit la première loi de Clapeyron :

$$
\ell = T \left( \frac{\partial P}{\partial T} \right)_V \tag{I, 47}
$$

$$
\left(\frac{\partial c_V}{\partial V}\right)_T = T \left(\frac{\partial^2 P}{\partial T^2}\right)_V \tag{I, 48}
$$

#### **I-15-5.** Relation déduite des propriétés des différentielles totales : [Couple (T, P)]

Expression de U et S :

*I-15-5-1. Fonction U :*

$$
dU = (C_P - P(\frac{\partial V}{\partial T})_P)dT + (h \cdot P(\frac{\partial V}{\partial P})_T) dP
$$
 (I, 49)

Relation entre les dérivées croisées :

$$
\left[\frac{\partial}{\partial P} \left(C_P - P\left(\frac{\partial V}{\partial T}\right)P\right)\right]_T = \left[\frac{\partial}{\partial P} \left(h - P\left(\frac{\partial V}{\partial P}\right)T\right)\right]_P
$$
\n
$$
\left(\frac{\partial C_P}{\partial P}\right)_T - \left(\frac{\partial Y}{\partial x}\right)_P - P\frac{\partial^2 V}{\partial P \partial T} = \left(\frac{\partial h}{\partial T}\right)_P - P\frac{\partial^2 V}{\partial P \partial T}
$$

À la fin on aura :

$$
\left(\frac{\partial c_P}{\partial P}\right)_T - \left(\frac{\partial V}{\partial T}\right)_P = \left(\frac{\partial h}{\partial T}\right)_P \tag{I, 50}
$$

#### *I-15-5-2. Fonction S:*

 $dS = \frac{\partial Q_{r\acute{e}v}}{T}$ <br> $dS = \frac{C_P}{T} dT + \frac{h}{T} d$ 

Relation entre les dérivées croisées :

- $\frac{1}{T} \left( \frac{\partial C_P}{\partial P} \right)_T = \frac{1}{T} \left( \frac{\partial h}{\partial T} \right)_P \frac{h}{T^2}$
- $\left(\frac{\partial C_P}{\partial P}\right)_T = \left(\frac{\partial h}{\partial T}\right)_P \frac{h}{T}$
- $\left(\frac{\partial C_P}{\partial P}\right)_T = \left(\frac{\partial V}{\partial T}\right)_P + \left(\frac{\partial h}{\partial T}\right)_P$

Soit la deuxième relation de Clapeyron :

$$
h = -T\left(\frac{\partial V}{\partial T}\right)P\tag{I, 51}
$$

On à  $h = -T \left(\frac{\partial V}{\partial T}\right)P \implies \left(\frac{\partial h}{\partial T}\right)P = -\left(\frac{\partial V}{\partial T}\right)P - T \left(\frac{\partial^2 V}{\partial T^2}\right)P$ Or

$$
\left(\frac{\partial C_P}{\partial V}\right)_T = \left(\frac{\partial h}{\partial T}\right)_P - \frac{h}{T}
$$
\n
$$
\left(\frac{\partial C_P}{\partial V}\right)_T = -\left(\frac{\partial V}{\partial T}\right)_P - T\left(\frac{\partial^2 V}{\partial T^2}\right)_P + \left(\frac{\partial P}{\partial T}\right)_V
$$
\n
$$
\left(\frac{\partial C_P}{\partial V}\right)_T = -T\left(\frac{\partial^2 V}{\partial T^2}\right)_P
$$
\n(I, 52)

#### **I-16. Relation de Mayer généralisée :**

A partir des deux relations définissant la fonction l il vient :

$$
\ell = T\left(\frac{\partial P}{\partial T}\right)V \qquad ; \qquad \ell = (C_P - C_V) \left(\frac{\partial T}{\partial V}\right)_P
$$
\n
$$
C_P - C_V = T \left(\frac{\partial P}{\partial T}\right)_V \left(\frac{\partial V}{\partial T}\right)_P \qquad (I, 53)
$$

#### **I-17. Etude thermodynamique des gaz parfaits :**

#### **I-17-1. Définition d'un gaz parfait :**

L'étude expérimentale des gaz a conduit à définir le modèle du gaz parfait, très utilisé en thermodynamique. Pourvu que l'on opère à pression suffisamment son équation d'état est donnée par la formule suivante : [8]

$$
PV = nRT \tag{I, 54}
$$

*P : pression du gaz. V : Volume occupé par le gaz. n: quantité de matière. R= 8, 314 T : température absolue.*

R est la constante universelle des gaz parfaits (universelle car elle ne dépend pas de la nature du gaz considéré). On trouve expérimentalement :  $R = 8.314$  J mole<sup>-1</sup>.K<sup>-1</sup>. On utilise souvent une version de cette loi faisant intervenir la masse m au lieu du nombre de moles n. En notant  $M$  la masse molaire du gaz considéré, il vient : [1]

$$
\mathcal{M} = \frac{m}{n} \Longrightarrow n = \frac{m}{\mathcal{M}} \text{ alors l'équation devient :}
$$
  

$$
PV = \frac{m}{\mathcal{M}} RT \text{ ; on pose: } r = \frac{R}{\mathcal{M}} \text{ (r est spécifique pour chaque gaz)}
$$

A la fin on aura :

$$
PV = mrT \tag{I, 55}
$$

#### **I-17-2. Coefficients thermo-élastiques d'un gaz parfait**

La loi des gaz parfaits permet de déterminer les coefficients thermo-élastiques d'un gaz parfait en fonction des ses variables d'état : [8]

$$
K_T = -\frac{1}{V} \left(\frac{\partial V}{\partial P}\right)_T = -\frac{1}{V} \left(-\frac{nRT}{P^2}\right) = \frac{1}{P}
$$

$$
\alpha_V = \frac{1}{V} \left(\frac{\partial V}{\partial T}\right)_P = \frac{1}{V} \frac{PV}{PT} = \frac{1}{T}
$$

$$
\alpha_P \!=\!\frac{1}{P} \left( \frac{\partial P}{\partial T} \right)_V = \alpha_V = \frac{1}{T}
$$

#### **I-18. Energie interne d'un gaz parfait :**

#### **I-18-1. Expression de**  $dU$ :

 $dU = \delta Q + \delta W = -P dV + C_{V(V, T)} dT + C_{(V, T)} d$ 

**I-18-2. Calcul du coefficient ℓ pour un gaz parfait :**

$$
\ell_{(V, T)} = T\left(\frac{nR}{V}\right) = P
$$
  

$$
dU = \delta W + \delta Q = -P dV + C v_{(V, T)} dT + \ell_{(V, T)} dV
$$

Sachant que :

 $\ell_{(V,T)}dV = PdV$ 

Alors

$$
dU = \text{Cv}_{(V, T)} dT \tag{I, 56}
$$

A priori U est donc une fonction des variables  $V$  et  $T$ . Montrons que  $C_V$  (V;T) ne dépend pour un gaz parfait que de la variable  $T$ . [8]

**I-18-3.** Calcul de la dérivée partielle  $\left(\frac{\partial C_V}{\partial V}\right)_T$  pour un gaz parfait :

$$
\left(\frac{\partial c_V}{\partial V}\right)_T = T\left(\frac{\partial^2 P}{\partial T^2}\right)_V
$$
\n
$$
P = \frac{nRT}{V} \implies \left(\frac{\partial P}{\partial T}\right)_V = \frac{nR}{V}
$$
\n
$$
\implies \left(\frac{\partial^2 P}{\partial T^2}\right)_V = \frac{\partial}{\partial T}\left(\frac{nR}{V}\right) = 0
$$

Alors on va aboutir à :  $\left(\frac{\partial Cv}{\partial V}\right)$  T = 0

En effet :

 $C_{v(V, T)}$ ne dépend pas de la variable V pour un gaz parfait.  $C_{v(V,T)}$  ne dépendant pas de la variable V pour un gaz parfait.

$$
dU = c_V(T) \, dT \tag{I, 57}
$$

**⇒1<sup>ére</sup>loi de Joule :** un gaz vérifie la 1<sup>ére</sup> loi de Joule si son énergie interne ne dépend que de la température : [8]

$$
U_{b} - U_{a} = \int_{a}^{b} c_V(T) dT \qquad (I, 58)
$$

Enfin si  $C_V(T)$  ne dépend pas de la température alors : [8]

$$
U_b - U_a = c_V(T_b - T_a) \tag{I, 59}
$$

#### **I-19. Enthalpie d'un gaz parfait :**

#### **I-19-1. Expression ded***H* :

 $dH = dU + PdV + VdP$ 

Alors on va aboutir à :

$$
dH = C_p \ dT + (h+V) \ dP \qquad (I, 60)
$$

#### **I-19-2.** Calcul du coefficient *h* pour un gaz parfait :

$$
h_{(P, T)} = -T\left(\frac{\partial V}{\partial T}\right) P \qquad \text{et} \qquad PV = rT
$$
\n
$$
h_{(P, T)} = -T\left(\frac{\partial V}{\partial T}\right) P = -T\left(\frac{nR}{P}\right) = -V
$$
\n
$$
dH = Cp_{(P, T)} dT + (h_{(P, T)} + V) dP \qquad \text{avec } h_{(P, T)} = -V
$$
\n
$$
dH = C_p(T) dT \qquad (I, 61)
$$

A priori H est donc une fonction des variables P et T. Montrons que CP (P;T) ne dépend pour un gaz parfait que de la variable T. [8]

I-19-3. Calcul de la dérivée partielle 
$$
\left(\frac{\partial C_P}{\partial P}\right)_T
$$
 pour un gaz par fait :  
\n $\left(\frac{\partial C_P}{\partial P}\right)_T = -T \left(\frac{\partial^2 V}{\partial T^2}\right)_P$   
\n $V = \frac{nRT}{P} \implies \left(\frac{\partial V}{\partial T}\right)_P = \frac{nR}{P}$   
\n $\left(\frac{\partial^2 V}{\partial T^2}\right)_P = \frac{\partial}{\partial T} \left(\frac{nR}{P}\right) = 0$ 

Alors on va aboutir à:

$$
\left(\frac{\partial c p}{\partial P}\right)_{T} = 0
$$

**Cp (P, T**) ne dépend pas de la variable P pour un gaz parfait.

$$
dH = C_p(T) dT \tag{I, 62}
$$

#### **I-20. Entropie d'un gaz parfait pour une mole :**

$$
dS = (\frac{\delta Q}{T})_{r \acute{e}v}
$$

#### **I-20-1. Expression de δQ pour un gaz parfait :**

$$
\delta Q = C_V dT + \ell dV = C_V dT + P dV
$$

Ou

$$
\delta Q = C_P dT + h dP = C_P dT - V dP = \lambda dP + \mu dV \qquad (I, 63)
$$

**I-20-2. Calcul de λ et µ pour un gaz parfait :**

$$
\lambda = C_V \left( \frac{\partial T}{\partial P} \right) \mathbf{v} \qquad \mu = C_P \left( \frac{\partial T}{\partial V} \right) \mathbf{p}
$$
\n
$$
T = \frac{PV}{R} \qquad \Rightarrow \qquad \left( \frac{\partial T}{\partial P} \right) \mathbf{v} = \frac{\mathbf{v}}{R} \qquad \Rightarrow \qquad \lambda = c_V \frac{\mathbf{v}}{R} = c_V \frac{\mathbf{T}}{P}
$$
\n
$$
\Rightarrow \qquad \left( \frac{\partial T}{\partial V} \right) \mathbf{p} = \frac{\mathbf{v}}{R} \qquad \Rightarrow \qquad \mu = c_P \frac{\mathbf{p}}{R} = c_P \frac{\mathbf{T}}{\mathbf{v}}
$$

Pour un gaz parfait δQ s'écrit :

 $\delta Q = C_V dT + PdV$  $δQ = C_P dT - VdP$  $\delta Q = C_V \frac{\text{T}}{\text{P}}$  $\frac{T}{P}$  dP+C<sub>p</sub>  $\frac{T}{V}$  $\overline{v}$ <sup>d</sup> Alors on va aboutir à :

$$
\delta S = C_V \frac{dP}{P} + C_P \frac{dV}{V}
$$
 (I, 64)

Si  $C_P$  et  $C_V$  sont indépendants de la tempèrature alors :

 $\mathbf{\hat{P}}$  Pour le couple  $(T, V)$ 

$$
S_{b} - S_{a} = C_V \cdot \ln(\frac{T_b}{T_a}) + R \ln(\frac{V_b}{V_a}) \tag{I, 65}
$$

 $\div$  Pour le couple  $(T, P)$ 

$$
S_b - S_a = C_V \ln(\frac{T_b}{T_a}) + R \ln(\frac{P_b}{P_a})
$$
\n
$$
(I, 66)
$$

 $\div$  Pour le couple  $(P, V)$ 

$$
S_b - S_a = C_V \ln(\frac{P_b}{P_a}) + R \ln(\frac{V_b}{V_a})
$$
 (I, 67)

#### **I-21. Conséquences pour les 4 transformations de base :**

#### **I-21-1. Transformation isochore :**

Pour une transformation de l'état 1 à l'état 2 on aura :  $ΔU = Q_{12} + 0$  $\Delta U = mC_V \Delta T \Longrightarrow Q = m. C_V \Delta T$ 

Ainsi :

$$
\Delta U = m. C_V. \Delta T
$$
  

$$
Q_{12} = m. C_V. \Delta T
$$
  

$$
W_{12} = 0
$$

#### **I-21-2. Transformation isobare :**

Pour une transformation de l'état 1 à l'état 2 on aura :

 $\Delta U = Q_{12} + W_{12} \implies$  m. C<sub>V</sub>. $\Delta T =$  m. C<sub>P</sub>. $\Delta T - P \cdot \Delta V$ 

**Ainsi :**

 $\Delta U = m$ .  $C_V \Delta T$  $Q_{12} = m. C_{P} \Delta T$  $W_{12}$  =  $-P\Delta V$ **I-21-3. Transformation isotherme :**

Pour une transformation de l'état 1 à l'état 2 on aura :

On a  $\Delta U = Q_{12} + W_{12}$ ou  $dU = \delta Q + \delta W \implies C_V dT = \delta Q - P dV$ Alors

 $Q_{12} = nRT \ln{(\frac{V_2}{V_1})}$  $\frac{1}{V_1}$ Ainsi  $\Delta U = 0$  $Q_{12} = nRT$  Ln  $\left(\frac{V_2}{V_1}\right)$  $\frac{z}{V_1}$  $W_{12} = nRT \ln \left( \frac{V_1}{V_2} \right)$ **I-21-4. Transformation adiabatique :**

Pour une transformation de l'état 1 à l'état 2 on aura :

$$
\Delta U = Q_{12} + W_{12} \Leftrightarrow C_V. \Delta T = 0 + W_{12}
$$
  
\nAinsi :  
\n
$$
\Delta U = m. C_V. \Delta T
$$
  
\n
$$
Q_{12} = 0
$$
  
\n
$$
W_{12} = m. C_V. \Delta T
$$

Comme  $C_V < C_P$  on en déduit qu'il faut moins d'énergie pour élever la température lors d'une transformation adiabatique que lors d'une transformation isobare (on s'en doutait puisque l'adiabatique n'évacue pas la chaleur à l'extérieur). Inversement on peut alors dire qu'à quantités d'énergie évacuée égales, l'expansion isobare abaisse moins la température du gaz que l'expansion adiabatique. D'autre part : [8]

$$
dU = \delta Q + \delta W \Longrightarrow C_V.dT = -PdV \Longrightarrow C_V.dT = -nR.T.\frac{dV}{V} \Longrightarrow C_V.\frac{dT}{T} = (C_V - C_P)\frac{dV}{V}
$$

$$
\Rightarrow C_V \ln(\frac{T_2}{T_1}) = (C_V - C_P) \cdot \ln(\frac{V_2}{V_1}) \Rightarrow \ln(\frac{T_2}{T_1})^{C_V} = \ln(\frac{V_2}{V_1})^{C_V - C_P} \Rightarrow \frac{T_2}{T_1} = (\frac{V_2}{V_1})^{1 - \gamma} = (\frac{V_1}{V_2})^{\gamma - 1}
$$
  
\n
$$
\Rightarrow T_1 \cdot V_1^{\gamma - 1} = T_2 \cdot V_2^{\gamma - 1}
$$

A la fin on aura :

$$
TV^{\gamma - 1} = \text{cst}_1 \tag{I, 68}
$$

Autres expressions à partir de l'équation d'état :

$$
V = \frac{R T}{P} ; T = \frac{PV}{R}
$$

Soit :

$$
T.P^{\frac{1-\gamma}{\gamma}} = \text{cst}_2
$$
\n
$$
VP^{\frac{1}{\gamma}} = \text{cst}_3
$$
\n
$$
(I, 69)
$$
\n
$$
(I, 69)
$$

**70)**

#### **I-22. Application de la relation de Mayer pour un gaz parfait :**

On a la relation de Mayer généralisée définie comme suit :

$$
C_P - C_V = T\left(\frac{\partial P}{\partial T}\right)_V \left(\frac{\partial V}{\partial T}\right)_P
$$

On a l'équation d'état d'un gaz parfait :

$$
PV=nRT
$$

Pour une mole de gaz on a :

$$
PV = RT
$$
  
\n
$$
(\frac{\partial P}{\partial T})_V = \frac{R}{V}
$$
  
\n
$$
(\frac{\partial V}{\partial T})_P = \frac{R}{P}
$$
  
\n
$$
(\frac{\partial V}{\partial T})_P = \frac{R}{P}
$$
  
\n
$$
C_P - C_V = T \frac{R^2}{PV} = T \frac{R^2}{RT} = R
$$
  
\n
$$
C_P - C_V = R
$$
  
\n
$$
(I, 71)
$$

#### **I-23. Expression de**  $C_p$  et  $C_V$  :

On définit le coefficient adiabatique ou coefficient isentropique par ∶

 $\gamma = \frac{C_P}{C_V}$ On déduit *:*  $C_V = \frac{R}{\gamma - 1}$  *;*  $C_P = \frac{\gamma R}{\gamma - 1}$ −1 Pour un gaz parfait monoatomique :  $C_V = \frac{3}{2}R$ ;  $C_P = \frac{5}{2}R \implies \gamma = \frac{5}{3} = 1.67$ Pour un gaz parfait monoatomique :  $C_V = \frac{5}{2}R$  ;  $C_P = \frac{7}{2}R \implies \gamma = \frac{7}{5} = 1.4$ 

#### **I-24. Définition d'un fluide :**

Un fluide est une substance qui se déforme d'une manière continue sous l'action d'une contrainte de cisaillement aussi petite qu'elle soit. Le mot fluide englobe le liquide et le gaz. [11].

#### **I-24-1. Viscosité dynamique :**

La viscosité est cette propriété du fluide qui lui permet de résister aux contraintes de cisaillement. Considérons l'expérience qui consiste à placer une substance entre deux plaques séparées par une petite distance *e*. La plaque inférieure est fixe et la plaque supérieure est soumise à une force **F**  parallèle à la plaque engendrant une contrainte tangentielle en chaque point de la substance entre ces deux plaques [11].

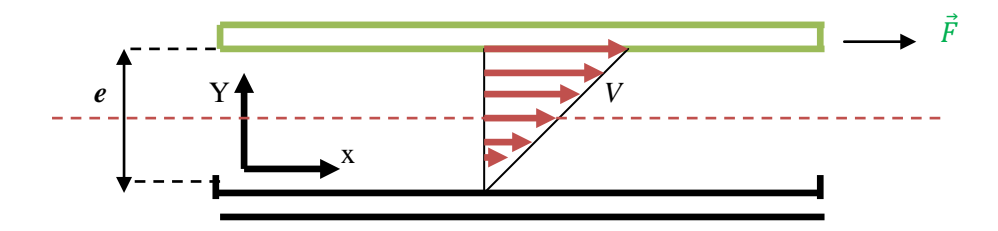

 **Figure I.1 :** Déformation résultant de l'application d'une force tangentielle sur un fluide.

Alors, il découle de cette expérience les résultats suivants :

Sous l'action de la force de cisaillement **F**, il s'établit dans le fluide un état de mouvement tel que les couches qui se trouvent en contact direct avec les plaques ont la même vitesse qu'elles (adhérence aux plaques), tandis que les couches intermédiaires glissent les unes sur les autres avec la vitesse *V*  proportionnelle à leur distance y de la plaque fixe. [11].

La force de cisaillement est donnée par :

$$
F = \mu \frac{S_{0V}}{e}
$$
 (I, 72)

µ : représente la viscosité dynamique du fluide.

La contrainte de cisaillement est donnée par :

$$
\tau_0 = \frac{F}{S_0} = \mu \frac{V}{e}
$$

Le rapport  $\frac{V}{e}$  est appelé le taux de déformation angulaire du fluide. L'équation (I.72) peut être écrite sous une forme plus générale :

$$
\tau_0 = \mu \, \frac{dV}{dy} \tag{I, 73}
$$

L'équation (I.73) est appelée la loi de Newton de la viscosité. Tirons de (I.73)  $\mu \frac{dV}{dy}$ , nous obtenons :

$$
\mu = \frac{\tau_0}{\frac{dV}{dy}}
$$
 (I, 74)

#### **I-24-2. La viscosité cinématique :**

On définit aussi la viscosité cinématique qui est le rapport entre la viscosité dynamique sur la masse volumique du fluide elle est donnée par l'expression suivante :

$$
v = \frac{\mu}{\rho} \tag{I, 75}
$$

## **I-25. Équation de continuité :**

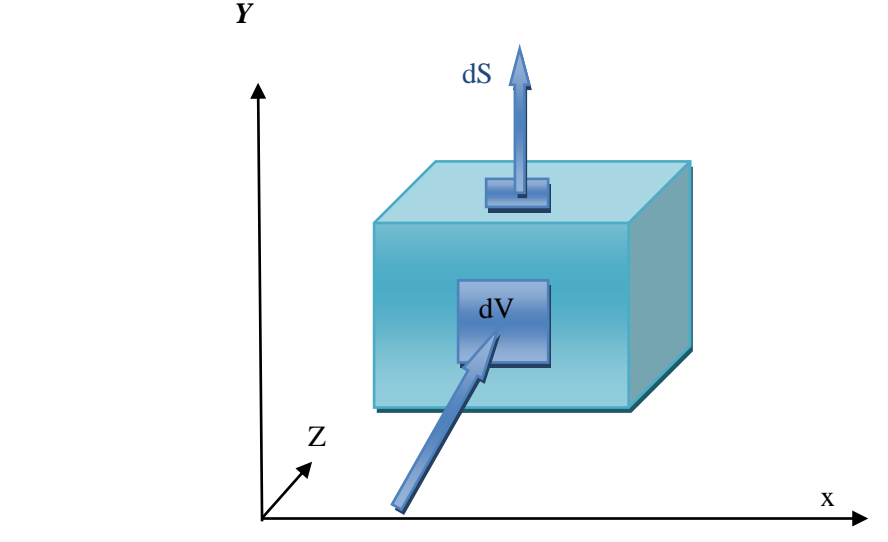

**Figure I. 2 :** élément de volume fluide en écoulement.

Considérons un domaine (D) fixe de l'espace, de volume  $dV$  limite par une surface fermée  $dS$ regroupant un ensemble de particules fluides d'un écoulement de vitesse  $(u, v, w)$  dans le repère orthonormé (x, y, z). [11].

La masse de ce domaine est :

$$
m = \iiint \rho dV \tag{I, 76}
$$

Ou  $\rho$  est la masse volumique du fluide

La variation instantanée de la masse :

$$
\frac{\partial \mathbf{m}}{\partial \mathbf{t}} = \frac{\partial}{\partial \mathbf{t}} \iiint \rho dV
$$

Le domaine (D) est indépendant du temps puisqu'il est fixe. Par conséquent, il est Possible de passer l'operateur de dérivée partielle sous signe intégrale. D'où :

$$
\frac{\partial}{\partial t} \iiint \rho dV = \iiint \frac{\partial \rho}{\partial t} dV
$$

Le flux de masse reçu au travers la surface  $S_0$  par unité de temps est :

$$
\dot{m}=\iint -\rho\;\vec{V}\;\,\vec{n}\;dS_0
$$

Ou  $\vec{n}$  est la normale extérieure a  $S_0$ :

Le bilan de masse s'écrit donc :

$$
\iiint \frac{\partial \rho}{\partial t} dV = - \iint \rho \vec{V} \vec{n} dS_0
$$

En utilisant le théorème de la divergence

 $\iint \vec{A} \vec{n} dS_0 = \iiint \vec{a} \vec{v} \vec{A} \vec{d}V$ 

Ou  $\vec{A}$  représente  $(\rho \vec{V})$ , on obtient

$$
\iiint [\frac{\partial \rho}{\partial t} + div(\rho \vec{V})] dV = 0
$$

Et ceci quelque soit le domaine (D).

Si on admet que la quantité sous le signe intégrale est continue, on en déduit la forme locale du bilan de masse :

$$
\frac{\partial \rho}{\partial t} + \operatorname{div}(\rho \vec{V}) = 0 \tag{I, 77}
$$

Appelée encore équation de continuité.

En introduisant la dérivée particulaire de la masse volumique

$$
\frac{d\rho}{dt} = \frac{\partial \rho}{\partial t} + \vec{\nabla} \cdot \vec{\nabla} \rho \tag{I, 78}
$$

Et en utilisant la relation comme exemple :

$$
div (a \vec{A}) = a \ div \vec{A} + \vec{A} \cdot \vec{\nabla} a \tag{I, 79}
$$

Ou  $\overrightarrow{A}$  est un vecteur et *a* est un scalaire, l'équation de continuité s'écrit encore

$$
\frac{d\rho}{dt} + \rho \ div \vec{V} = 0 \tag{I, 80}
$$

Cette équation traduit le principe de conservation de la masse, d'une manière générale Si l'écoulement est permanent et conservatif on peut écrire alors :

$$
m = \int \rho dv = \rho V S_0 = cte
$$
 (I, 81)

Les trois variables sont susceptibles de varier : [11]

$$
d\rho V S_0 + \rho dV S_0 + \rho V dS_0 = 0 \qquad (\mathbf{I}, \mathbf{82})
$$

En divisant par *ρ V S :*

$$
\frac{d\rho}{\rho} + \frac{dV}{V} + \frac{dS_0}{S_0} = 0
$$
 (I, 83)

#### **I-26 Équation de conservation de la quantité de mouvement :**

Le théorème d'EULER permet de déterminer la résultante des forces extérieures qui s'exerce sur le fluide. Il s'applique sur une surface qui doit être placée à l'intérieur du Fluide en régime permanant. [11]

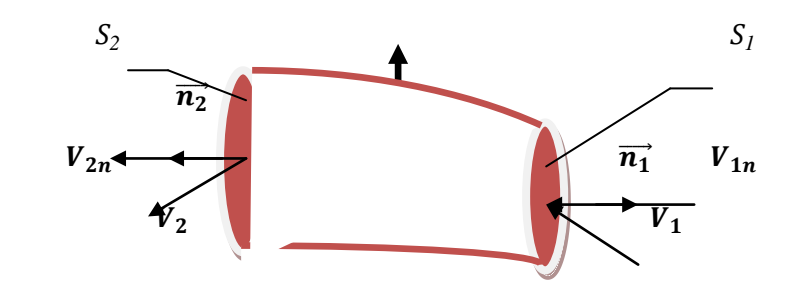

**Figure I. 3 :** forces appliquées sur un élément de volume fluide.

Soit le filet fluide en mouvement permanent représenté par la figure ci-dessus. En vertu de la première loi de la mécanique (loi de NEWTON), on peut écrire :

$$
\sum F_{ext} = \frac{d\mathcal{C}}{dx} \tag{I, 84}
$$

 $c$ : c'est la quantité de mouvement

$$
\sum F_{ext} = \frac{d}{dt} \iiint \rho \vec{V} \, dV \tag{I, 85}
$$

$$
\sum F_{ext} = \frac{\partial}{\partial t} \iiint \rho \vec{V} \, dV + \iint \rho \vec{V} \, \vec{n} dS_0 \tag{I, 86}
$$

Si l'écoulement est permanant alors :

$$
\frac{\partial}{\partial t} \iiint \rho \vec{V} \, dV = 0
$$

De plus s'il est conservatif, il résulte :

$$
\sum F_{ext} = \dot{m} \, \overrightarrow{V_2} - \dot{m} \, \overrightarrow{V_1} \tag{I, 87}
$$

#### **I-27. Équation de conservation d'énergie (théorème de Bernoulli) :**

Le théorème de Bernoulli est une application de la conservation de l'énergie au cas des Fluides en mouvement. Un certain travail est fourni au fluide lorsqu'il passe d'un point à Un autre et ce travail est égal à la variation d'énergie mécanique. Dans le cas d'un fluide Visqueux et Incompressible, on obtient la relation suivante:[4]
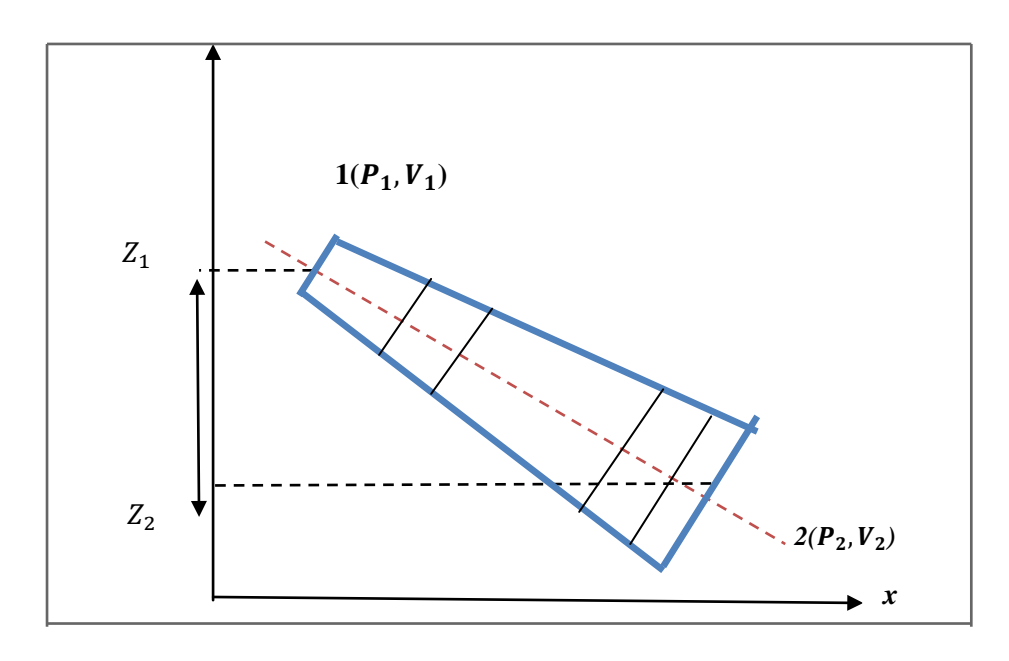

**Figure I. 4 :** écoulement d'un fluide suivant une ligne de courant.

$$
P_1 + \frac{1}{2}\rho V_1^2 + \rho g Z_1 = P_2 + \frac{1}{2}\rho V_2^2 + \rho g Z_2 + \Delta P_{1,2}
$$
 (I, 88)

Où  $P_1$  et  $P_2$  sont respectivement les pressions aux points (1) et (2), l'unité de pression est Le Pascal :

Le terme  $\frac{1}{2}\rho V_1^2$  représente la densité d'énergie cinétique.

Le terme  $\rho g Z_1$  représente la densité d'énergie potentielle.

Le terme ΔP<sub>1.2</sub> représente la perte de charge entre le point 1 et le point 2

# **Cas particulier** :

Pour un fluide parfait (non visqueux)  $\Delta P_{1,2} = 0$  l'équation de Bernoulli devient alors :

$$
P + \frac{1}{2}\rho V^2 + \rho g Z = cte \tag{I, 89}
$$

# **I-28. Écoulements compressibles :**

# **I-28-1. Vitesse du son :**

Une perturbation est générée depuis une source qui va se propager depuis ce point. Nous savons que cette propagation se fait à vitesse constante qui est la celerite du son.On désigne dans le milieu non perturbé, la pression par p et la masse volumique par  $(\rho)$  et dans le milieu perturbé en amont,  $(p+dp)$  et  $(p+dp)$ . [8]

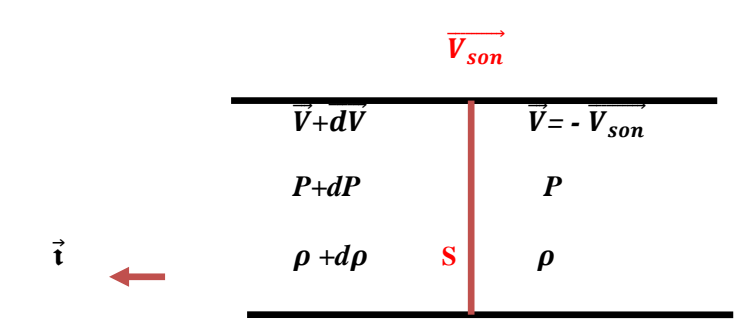

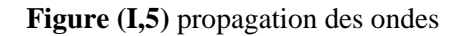

Raisonnons sur l'écoulement relatif du milieu non perturbé. On prend pour repère la Petite surface S, et on analyse l'écoulement du milieu non perturbé au travers de cette Surface. La conservation du débit sous sa forme différentielle s'exprime : [8]

$$
\frac{d\rho}{\rho} + \frac{dV}{V} + \frac{dS}{S} = 0 \tag{I, 90}
$$

Qui peut se simplifier ici, puisque la section S ne varie pas sous l'action de la Perturbation

$$
\frac{d\rho}{\rho} + \frac{dV_{son}}{V_{son}} = 0 \tag{I, 91}
$$

La variation de la quantité de mouvement s'écrit :

 $\dot{m} \Delta \vec{V} = \sum \vec{F}_{ext}$ 

Qui s'exprime par la projection sur $\vec{t}$  par :

$$
\dot{m} \left[ V - (V + d V) \right] \cdot \vec{t} = P \, S \cdot \vec{t} \cdot (p + dP) \, S \vec{t} \, .
$$

 $\dot{m}$  (  $V_{son} - V_{son} + dV_{son}$ ) .  $\vec{t} = -dP S. \vec{t}$ .

 $\dot{m}$   $dV_{\rm son}$  .  $\vec{\iota}$  +  $dP$  S.  $\vec{\iota}$  = 0

En divisant par S on obtient :

 $\rho V_{son}$   $dV_{son}$   $\vec{v} + dP$ .  $\vec{v} = 0$ 

En module

$$
\rho V_{son} dV_{son} + dP = 0
$$

En se servant de l'équation **(I, 91)** on aura :

$$
-d\rho V_{son}^2 + dP = 0
$$

La célérité devient alors :

$$
92)
$$

$$
C = V_{son} = \sqrt{\frac{dP}{d\rho}}
$$
 (I,

Pour les gaz parfaits, l'évolution est très rapide, si bien que la propagation peut être considérée comme adiabatique. De plus, les frottements étant négligeables, on pourra Considérer la transformation comme isentropique. [9]

$$
\frac{P}{\rho^{\gamma\gamma}} = cte \tag{I, 93}
$$

On différenciant l'équation (I, 93) on aboutit à :

 $\frac{dP}{d\rho} = \gamma \frac{P}{\rho}$  $\rho$ 

Ainsi :

$$
c = \sqrt{\gamma \frac{P}{\rho}} = \sqrt{\gamma \, r \, T}
$$

**(I, 94)**

#### **I- 28-2 Nombre de mach** :

On appelle nombre de Mach le rapport la vitesse de l'écoulement et la célérité du son il est donné par l'équation suivante :

$$
M=\frac{V}{c}
$$
 (I, 95)

Le nombre de Mach varie d'un point à l'autre de l'écoulement, non seulement parce que la vitesse varie, mais aussi parce que l'état du fluide varie.[4]

# **I-29. Équation de conservation d'énergie pour un fluide compressible :**

#### **I-29-1. Mise en forme du 1erprincipe de la thermodynamique :**

Celui-ci s'exprime d'une manière générale sous la forme suivante :

$$
\Delta H + \Delta E_c + \Delta E_p = Q + \int \frac{dP}{\rho} \tag{I, 96}
$$

Or en négligeant les forces de pesanteur, et la variation de l'énergie potentielle alors :

$$
\Delta H + \Delta E_c = Q + \int \frac{dP}{\rho} \tag{I, 97}
$$

Si on suppose que l'écoulement est adiabatique ( $Q = 0$ ), et sans échange de travail  $\int_{\rho}^{\frac{dP}{}}$  =0 L'équation va prendre la forme suivante :

$$
\Delta H + \Delta E_c = 0
$$

Ou encore :

$$
(H_2 - H_1) + (\frac{1}{2}V_2^2 - \frac{1}{2}V_1^2) = 0
$$

Donc:

**98)**

 $(H_2 - H_1) + (\frac{1}{2}V_2^2 - \frac{1}{2}V_1^2) = 0$  **(I,** 

Cette somme est appelée énergie totale du fluide ainsi dans un écoulement adiabatique Cette énergie reste constante, elle est nommée aussi équation de *ZEUNER.* 

# **I-30 Équation de barre de saint- venant :**

L'équation de bilan énergétique d'un système ouvert est :

$$
\Delta E_C + \Delta E_P + \Delta H = Q + W_U \tag{I, 99}
$$

Si on suppose :

- $\triangleright$  Qu'il n'ya pas d'échange de travail utile, W<sub>U</sub> = 0
- $\triangleright$  Que l'énergie potentielle est négligeable, *ΔE<sub>P</sub>* = 0
- $\geq$  Que l'écoulement est adiabatique et réversible,  $Q = 0$

L'équation du bilan énergétique devient alors :

$$
\Delta E_C + \Delta H = 0 \tag{I, 100}
$$

Ou encore :

$$
(H_2 - H_1) + \frac{1}{2}(V_2^2 - V_1^2) = 0
$$
  
Donc:

$$
H_t = H + \frac{1}{2} V^2 = cte
$$
 (I, 101)

Et de plus nous savons que :

- $\blacktriangleright$  *H* =  $C_P$  *T* ( pour un fluide parfait )
- $\rho$  *C<sub>P</sub>* =  $\frac{\gamma r}{\gamma 1}$  (loi de Mayer)
- $\triangleright$  *P* =  $\rho$  *r T* (loi des gaz parfait)

D'ou la relation de *Saint-venant* :

$$
\frac{\gamma}{\gamma - 1} \frac{P}{\rho} + \frac{1}{2} V^2 = cte
$$
 (I, 102)

Entre deux points d'un écoulement :

$$
\frac{\gamma}{\gamma - 1} \left( \frac{P_2}{\rho_2} - \frac{P_1}{\rho_1} \right) + \frac{1}{2} \left( V_2^2 - V_1^2 \right) = 0
$$
  
On encore :  

$$
\frac{\gamma}{\gamma - 1} \frac{P_1}{\rho_1} \left( \frac{\rho_1}{\rho_2} - \frac{P_2}{P_1} - I \right) + \frac{1}{2} \left( V_2^2 - V_1^2 \right) = 0
$$

Or pour un gaz parfait :

$$
\frac{P_1}{\rho_1^{\gamma}} = \frac{P_2}{\rho_2^{\gamma}}
$$

Donc

$$
\frac{\rho_1}{\rho_2} = \left[\frac{P_1}{P_2}\right]^{\frac{1}{\gamma}}
$$

Donc l'équation de saint-venant

$$
\frac{\gamma}{\gamma - 1} \frac{P_1}{\rho_1} \left[ \left( \frac{P_2}{P_1} \right)^{\frac{\gamma - 1}{\gamma}} - 1 \right] + \frac{1}{2} \left( V_2^2 - V_1^2 \right) = 0 \tag{I, 103}
$$

# **I-31. Théorème d'Hugoniot :**

#### **I-31-1. relation entre dS et dV :**

*La première relation :* 

$$
\frac{dS}{S} = \frac{dV}{V} \left( M^2 - 1 \right) \tag{I, 104}
$$

#### **I-31-2. Relation entre**  $dV$  **et**  $dP$ **:**

*Deuxième relation* 

$$
\frac{dV}{V} = -\frac{1}{\gamma M^2} \frac{dP}{P}
$$
 (I, 105)

#### **I-31-3. Interprétation des deux relations**

#### *I-31-3-1. Pour la Deuxième relation*

*dP* et *dV* sont toujours de signes contraires. Autrement dit, la pression et la vitesse varient dans tous les cas en sens contraires. [9]

#### *I-31-3-2. Pour la première :*

Si  $M < 1$  (vitesses subsoniques), la vitesse varie en sens inverse de la section  $dV > 0$  si  $dS < 0$ 

Si *M > 1*(vitesses supersoniques), la vitesse varie dans le même sens que la Section  $dV > 0$  si  $dS > 0$ 

Si  $M = I$  ( $V = V_{\text{son}}$ ) uniquement la ou dS = 0 c'est-à-dire au col

# **I-32. État générateur :**

C'est l'état d'un fluide en un point de l'écoulement où la vitesse Vest Supposée nulle. On note par un indice 0 toutes les variables thermodynamiques Relatives a ce Point. En appliquant le théorème de Saint-Venant entre ce point et un autre point. [4]

On a:

 $\gamma$ −1 <u>יי</u>  $\frac{p}{\rho} + \frac{1}{2}$  $\frac{1}{2}V^2 = \frac{\gamma}{\gamma - \gamma}$ −1  $\frac{P_0}{\sqrt{2}}$  $\rho_0$ 

La célérité du son est donnée sous forme :

$$
C = \sqrt{\frac{\gamma P}{\rho}} = \sqrt{\gamma r T}
$$

Donc le théorème de saint-venant peut être écrit sous forme :

$$
\frac{1}{\gamma - 1} c^2 + \frac{1}{2} V^2 = \frac{1}{\gamma - 1} c_0^2 \tag{I, 106}
$$

En multipliant l'équation (I, 106) par  $\frac{2}{c^2}$  on obtient :

$$
\frac{2}{\gamma - 1} + M^2 = \frac{2}{\gamma - 1} \frac{c_0^2}{c^2}
$$

Or

$$
(\frac{c_0}{c})^2 = (\frac{T_0}{T})
$$

Donc la relation de barré saint-venant devient :

$$
\frac{T_0}{T} = 1 + \frac{\gamma - 1}{2} M^2 \tag{I, 107}
$$

Si de plus l'évolution est isentropique :

 $PV^{\gamma} = cte$ 

Alors:

$$
\frac{P_0}{P} = (\frac{\rho_0}{\rho})^{\gamma} = (\frac{T_0}{T})^{\frac{\gamma}{\gamma - 1}}
$$
(I, 108)

D'où :

$$
\frac{P_0}{P} = \left(1 + \frac{\gamma - 1}{2} M^2\right)^{\frac{\gamma}{\gamma - 1}} \tag{I, 109}
$$

Et pour la masse volumique on aura :

$$
\frac{\rho_0}{\rho} = \left(1 + \frac{\gamma - 1}{2} M^2\right)^{\frac{1}{\gamma - 1}}\tag{I, 110}
$$

On peut aussi établir un rapport de section entre deux points différents Sachant que l'équation de continuité s'écrit : [4]

$$
\rho_1 A_1 V_1 = \rho_2 A_2 V_2 \tag{I, 111}
$$

D'où:

$$
\frac{A_1}{A_2} = \frac{\rho_2 v_2}{\rho_1 V_1} = \frac{\rho_2 M_2 a_2}{\rho_1 M_1 a_1} = \frac{M_2}{M_1} \sqrt{\frac{T_2}{T_1}} \left[ \frac{T_2}{T_1} \right] \frac{1}{\gamma - 1} = \frac{M_2}{M_1} \left[ \frac{T_2}{T_1} \right] \frac{\gamma + 1}{2(\gamma - 1)} \tag{I, 111}
$$

D'après l'équation **(I, 112)** on va aboutir à :

$$
\frac{A_1}{A_2} = \frac{M_2}{M_1} \left(\frac{1 + \frac{\gamma - 1}{2} M_1^2}{1 + \frac{\gamma - 1}{2} M_2^2}\right)^{\frac{\gamma + 1}{2(\gamma - 1)}}
$$
(I, 113)

# **I-33. Notion d'état critique, conditions soniques :**

On considère un conduit dans lequel la vitesse *V* augmente continument à partir d'une valeur très faible pour devenir supersonique. Le conduit doit d'abord converger dans la région subsonique puis diverger dans la région supersonique. Lorsque le nombre de Mach atteint la valeur 1, le conduit doit présenter un col. *Ma* = 1 ne peut être atteint que dans un col mais le nombre de Mach n'est pas nécessairement égal à 1 au col. [9]

Si  $Ma \neq 1$  au col, alors  $\frac{dV}{V} = 0$  et la vitesse possède donc un extremum en ce point qui est un maximum si l'´ecoulement est subsonique ou un minimum si l'écoulement est supersonique. Le point de l'écoulement ou *Ma* = 1 (*V* = *C*) est appelé point critique. Les caractéristiques du fluide en ce point sont appelées caractéristiques critiques et sont notées  $C_*, \rho_*, P_*, T_*$ , A<sub>∗</sub>. On peut les calculer à partir de l'´etat générateur supposé connu ou des conditions d'arrêt. D'après la relation d'Hugoniot.

On obtient alors : [9]

**La vitesse du son :**

$$
(\frac{C_*}{C_0})^2 = (1 + \frac{\gamma - 1}{2})^{-1} = \frac{2}{\gamma + 1}
$$
 (I, 114)

**Température :**

$$
\frac{T_*}{T_0} = (1 + \frac{\gamma - 1}{2})^{-1} = \frac{2}{\gamma + 1}
$$
 (I, 115)

**Pression :**

$$
\frac{P_*}{P_0} = \left(1 + \frac{\gamma - 1}{2}\right)^{\frac{-\gamma}{\gamma - 1}} = \left(\frac{2}{1 + \gamma}\right)^{\frac{\gamma}{\gamma - 1}}
$$
(I, 116)

$$
\div
$$
 **Masse volume**:

$$
\frac{\rho_*}{\rho_0} = \left(1 + \frac{\gamma - 1}{2}\right)^{\frac{-1}{\gamma - 1}} = \left(\frac{2}{1 + \gamma}\right)^{\frac{1}{\gamma - 1}} \tag{I, 117}
$$

On peut également donner l'expression du rapport entre une section quelconque et la section au col en fonction du nombre *M* :

$$
\frac{A}{A_*} = \frac{1}{M_a} \left[ \frac{2}{\gamma + 1} \left( 1 + \frac{\gamma - 1}{2} M^2 \right) \right]^{\frac{\gamma + 1}{2(\gamma - 1)}} \tag{I, 118}
$$

# **I-34. Vitesse limite :**

On considère un gaz qui s'échappe d'un réservoir par une tuyère. Reprenons alors l'équation de **ZEUNER** [9]

$$
H + \frac{1}{2}V^2 = cte
$$

On va l'utiliser entre un réservoir générateur et la sortie d'une tuyère on aura :

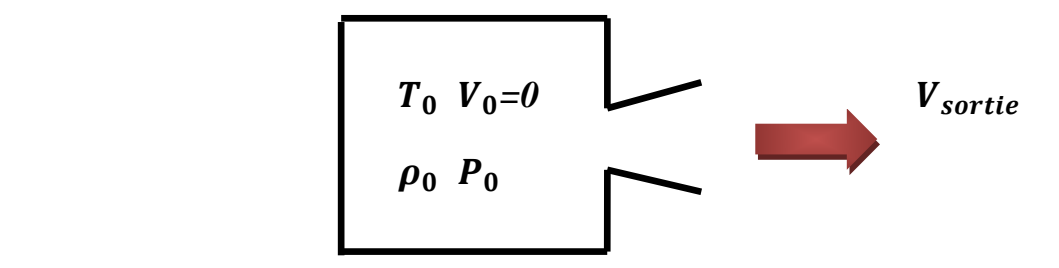

**Figure I.6:** reservoir génerateur.

$$
H_0 + \frac{1}{2}V_0^2 = H_{sortie} + \frac{1}{2}V_{sortie}^2
$$

Comme la vitesse est nulle dans le réservoir générateur  $(V_0 = 0)$  et le cas le plus favorable pour nous, est celui ou toute l'enthalpie du générateur est convertie en énergie cinétique comme cas idéal

$$
(h_{sortie} = 0)
$$

d'où:

$$
V_{max} = V_{lim} = \sqrt{2. h_{gene}}
$$
 (I, 119)

Si on applique le théorème de Barré de saint venant entre le réservoir et la sortie de la tuyère :

$$
\frac{\gamma}{\gamma - 1} \frac{P_{sortie}}{\rho_{sortie}} + \frac{1}{2} V_{sortie}^2 = \frac{\gamma}{\gamma - 1} \frac{P_0}{\rho_0} \qquad (V_0 = 0)
$$

Le cas le plus favorable est celui aussi ou la détente est poussée jusqu'à *P = 0*

$$
\frac{1}{2}V_{lim}^2 = \frac{\gamma}{\gamma - 1} \frac{P_0}{\rho_0} \Longrightarrow \frac{1}{2}V_{lim}^2 = \frac{\gamma \cdot r}{\gamma - 1}T_0
$$
  

$$
V_{lim} = C_0 \sqrt{\frac{2}{\gamma - 1}}
$$
 (I, 120)

C'est la température initiale des gaz dans le réservoir générateur qui fixe la vitesse maximale théorique de sortie . [9]

# **I-35 Débit critique :**

On peut également calculer le débit d'étranglement  $\dot{m}_{critique}$  (débit critique):

 $\dot{m}_{critique} = \rho^* S^* C^*$  (I, 121)

Avec :

$$
\rho^* = \rho_0 \, \frac{2}{\gamma + 1}^{-\frac{1}{\gamma - 1}} \tag{I, 122}
$$

Et

$$
c^* = c_0 \frac{2}{\gamma + 1}^{-\frac{1}{2}}
$$
 Donc:

 $\dot{m}_{critique} = \rho_0 S^* c_0 \left[ \frac{2}{\gamma + 1} \right]$  $\gamma+1$ 

2(−1) **(I, 123)**

# *Chapitre II*

# *Calcul des différents organes D'un turboréacteur*

# *Chapitre II*

# *Calcul des Différents Organes d'un Turboréacteur*

# **II-1. Introduction:**

Après avoir acquis quelques concepts fondamentales de la mécanique des fluide et de la thermodynamique, on peut a priori procéder a l'étude énergétique des différents composants d'un turboréacteur. Ce dernier est composé d'un élément essentiel nommé turbine qui sert à convertir l'énergie thermique du fluide moteur en énergie mécanique.

L'objectif de ce deuxième chapitre est bien de parvenir à déterminer les paramètres thermodynamique pression, température et vitesse en amant et en avale de la turbine haute pression.

# **II-2. Définition d'un turboreacteur :**

C'est une turbine à gaz utilisée pour propulser les avions à grande vitesse. Ce mot vient de l'association des mots turbine et réaction .le principe du turboreacteur est de comprimer l'air à l'entrée du moteur et rejeter cet air après combustion du kérosène à l'arriére de l'avion pour le pousser .il est representer sur la figure suivante.[1]

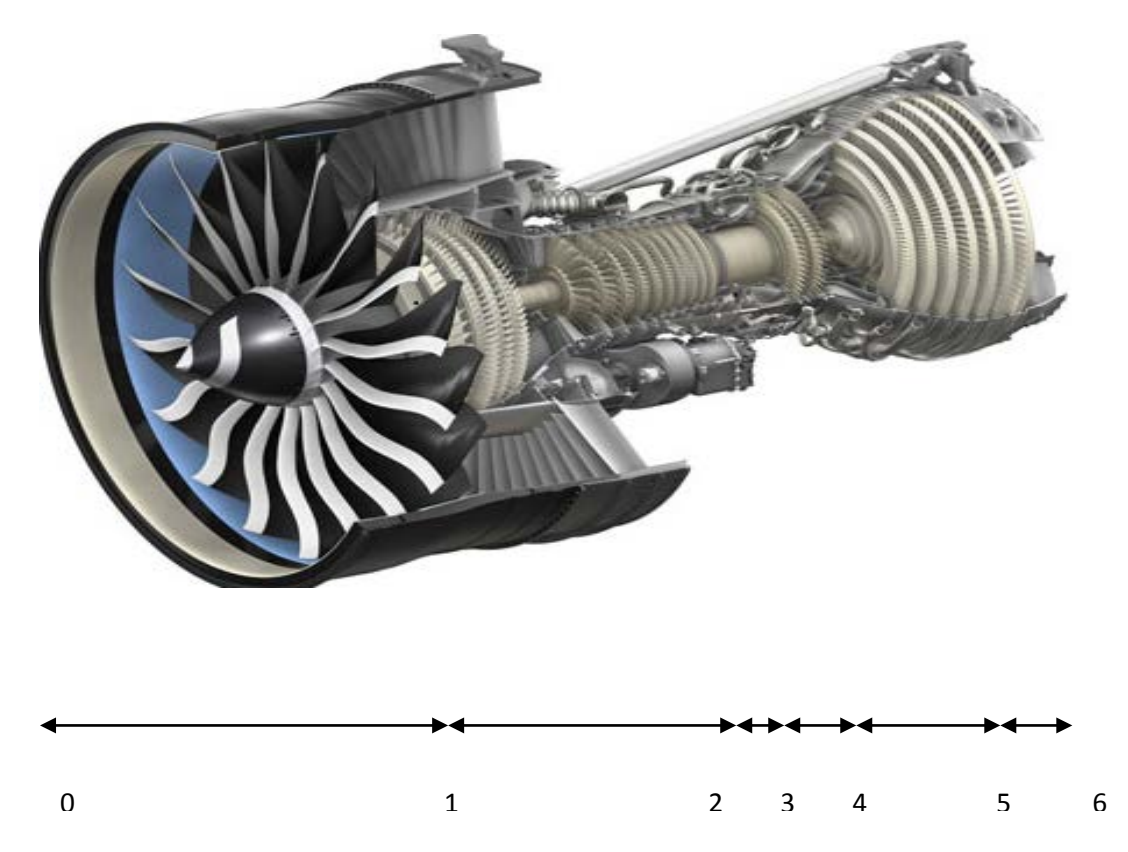

**Figure II-1 :** image d'un turboréacteur.

**II-3. Cycle thermodynamique d'un turboréacteur :**

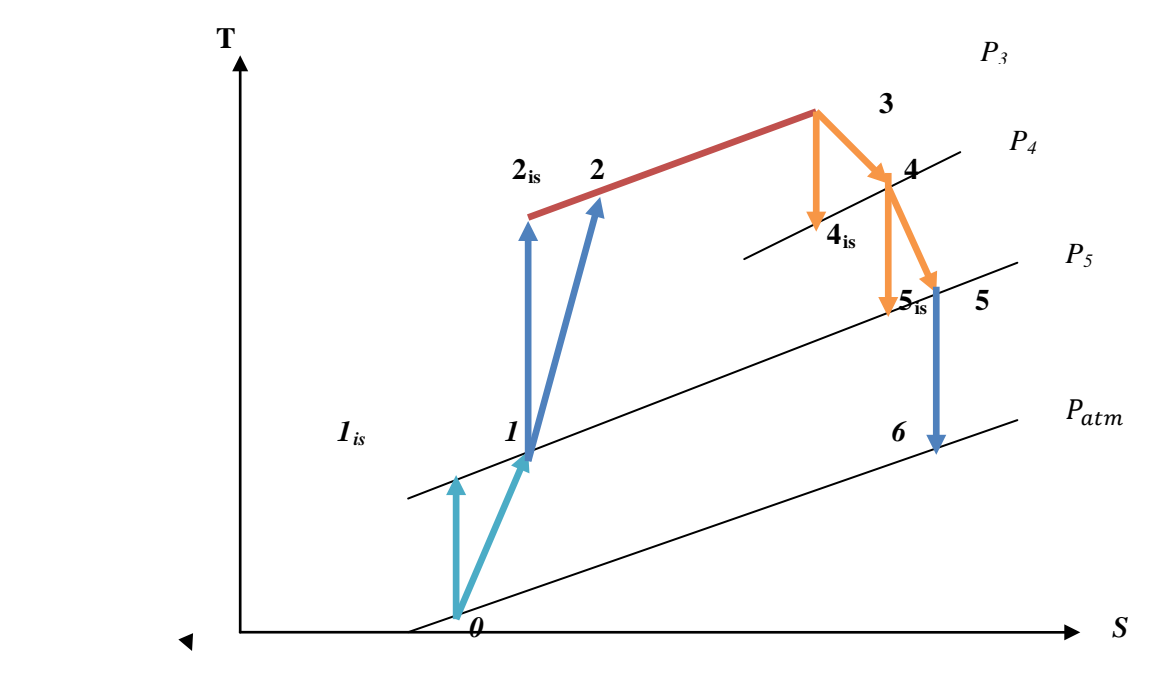

**Figure II-2 :** cycle thermodynamique d'un turboréacteur.

# **II-4. Etude des éléments d'un turboréacteur :**

L'étude thermodynamique de ces composants est développée comme suit :

# **II-4-1. L'entrée d'air:**

L'entrée d'air est un conduit destiné à capter l'air et à l'amener dans Les meilleures conditions possibles à l'entrée du compresseur. Elle transforme l'énergie cinétique de l'air capté en énergie potentielle, par Ralentissement de l'écoulement. Lorsque l'avion avance, l'air pénètre par cette Conduite en fournissant l'air requis au compresseur. Sa conception doit en outre être Parfaite au niveau aérodynamique pour deux raisons principales :

Pour ne pas affecter les performances de l'avion c'est à dire éviter le phénomène De trainée.

 $\triangleright$  De diriger l'air uniformément dans le compresseur, en évitant au maximum les Turbulences.

Les entrées d'air d'aujourd'hui nécessitent un écoulement subsonique a l'intérieur du Compresseur, même si l'avion vole en supersonique. La tache de l'entrée d'air est donc de décélérer l'écoulement externe supersonique, pour le ramener en subsonique qui est acceptable par le compresseur qui fonctionne dans une plage étendue de mach 0.4 Jusqu'à 0.7. Un travail méticuleux et soigneux doit être apporte afin d'éviter des pertes Importantes en pression totale. [8]

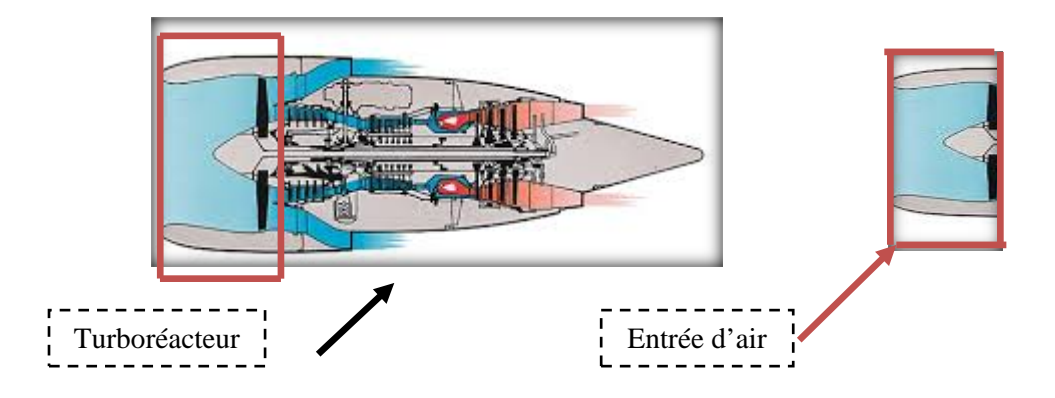

**Figure II-3 :** image illustrative d'une entrée d'air.

# **II-4-1-1. Etude thermodynamique :**

Premier principe de la thermodynamique pour un diffuseur :

$$
[W_{0\to 1} + Q_{0\to 1}] = (H_1 - H_0) + \frac{1}{2} (V_1^2 - V_0^2) + g(z_1 - z_0)
$$
\n(II, 1)

Pour notre étude on suppose que :

- $\triangleright$   $W_{0\rightarrow 1} = 0$  (Pas de travail)
- $\triangleright$   $Q_{0\rightarrow 1} = 0$  ( Évolution supposée adiabatique)
- $\triangleright$   $z_1 = z_0$  (Pas de dénivellation)

Donc l'équation devient :

$$
\frac{1}{2}(V_1^2 - V_0^2) = H_0 - H_1
$$
 (II, 2)

L'enthalpie totale est sous la forme suivante :

$$
H + \frac{1}{2}V^2 = H_t = cte
$$
 (II, 3)

Donc on peut dire que l'enthalpie totale est conservée :

$$
H_{t0} = H_{t1} = cte
$$
 (II, 4)  
• Conservation de la température totale dans le diffuseur :

Pour un gaz parfait on remplace la valeur de  $H = C_{p \text{ air}} T$  dans

$$
C_{p\ air}T_0 + \frac{1}{2}V_0^2 = C_{pair}T_1 + \frac{1}{2}V_1^2 = C_{p\ air}T + \frac{1}{2}V^2 = C_{p\ air}(T + \frac{V^2}{2C_{p\ air}}) = cte
$$
 (II, 5)

$$
\text{Or}:
$$

 $V^2 = M^2 \cdot a^2 = M^2 \gamma r \, T$  Et  $C_p = \frac{r \gamma}{\gamma - 1}$ 

Alors **(II, 5)** devient

$$
C_{p\ air}(T\ \frac{M^2 \cdot \gamma \cdot r \cdot (\gamma - 1)}{2 \cdot r \cdot \gamma}) = C_{p\ air} \cdot T\left(1 + \frac{\gamma - 1}{2}M^2\right) = cte
$$

Nous savons auparavant que :

$$
T_t = T(1 + \frac{\gamma - 1}{2} M^2)
$$
 (II, 6)

Alors :

 $\triangleright$   $C_{pair}$ .  $T_t = cte$  Ou :  $T_t = cte$ D'où :

$$
T_{t0} = T_{t1} = cte \tag{II, 7}
$$

# *N.B Valable pour une transformation isentropique*

• **Conservation de la pression totale dans le diffuseur**

$$
\triangleright \hspace{1cm} T.P^{\frac{1-\gamma}{\gamma}} = cte \quad (II, 7) \text{ Ou} \qquad \frac{T}{\frac{\gamma-1}{\gamma}} = cte \qquad (II, 8)
$$

 *N.B Valable pour une transformation isentropique*

Or :

$$
\triangleright \hspace{1cm} T = \frac{T_t}{1 + \frac{\gamma - 1}{2} M^2} \hspace{0.5cm} \text{Et} \hspace{0.5cm} P = \frac{P_t}{(1 + \frac{\gamma - 1}{2} M^2)^{\gamma - 1}} \hspace{1cm} (\mathbf{II}, 9)
$$

En remplaçant **(II, 9)** et **(II, 8)** dans **(II, 7)** on obtient :

$$
\frac{T_t}{1 + \frac{\gamma - 1}{2} M^2} \frac{1}{\left[\frac{P_t}{1 + \frac{\gamma - 1}{2} M^2}\right]^{\gamma}} = \frac{T_t}{1 + \frac{\gamma - 1}{2} M^2} \frac{1}{P_t^{\gamma - 1}} \left(1 + \frac{\gamma - 1}{2} M^2\right) = \frac{T_t}{P_t^{\gamma - 1}} = T_t P_t^{\frac{1 - \gamma}{\gamma}}
$$

Comme  $T_t = cte$ , cela engendre  $P_t = cte$  alors :

$$
P_{t0} = P_{t1} = cte \tag{II, 10}
$$

D'âpres le développement ci dessue on va avoir comme conclusion :

*La Température :*

$$
T_{t1} = T_{t0} = T_0 \left( 1 + \frac{\gamma - 1}{2} M_0^2 \right) \tag{II, 11}
$$

*La pression :*

$$
P_{t1} = P_{t0} = P_0 \left( 1 + \frac{\gamma - 1}{2} M_0^2 \right)^{\frac{\gamma}{\gamma - 1}} \tag{II, 12}
$$

*La Masse volumique :*

$$
\rho_0 = \frac{P_0}{rT_0} \tag{II, 13}
$$

#### **II-4-1-2. Rendement isentropique de l'entrée d'air :**

Le rendement isentropique dans une entrée d'air est sous forme :

$$
\eta_{is} = \frac{\Delta h_{is \; e \; a}}{\Delta h_{reel \;entree \; d'air}} \tag{II, 14}
$$

Si on applique la définition entre les deux points 0 et 1 du diagramme de la figure **(II-2)** on va aboutir à :

$$
\eta_{is} = \frac{T_{t\text{1}is\ e\ a} - T_{0\ e\ a}}{T_{t\text{1}\ e\ a} - T_{0\ e\ a}}
$$

Qui peut se mettre sous la forme suivante :

$$
\eta_{\eta_{is}} = \frac{r_0 \left(\frac{T_{t1} is}{T_0} - 1\right)}{r_0 \left(\frac{T_{t1}}{T_0} - 1\right)} = \frac{\frac{T_{t1} is}{T_0} - 1}{\frac{T_{t1}}{T_0} - 1}
$$

Donc

$$
\frac{T_{t1 \text{ is}}}{T_0} = \eta_{is} \left( 1 + \frac{\gamma - 1}{2} M_0^2 - 1 \right) + 1
$$

Enfin :

$$
\frac{T_{t1\,is}}{T_0} = \eta_{is} \left( \frac{\gamma - 1}{2} M_0^2 \right) + 1
$$

Donc l'expression de la température totale réelle :

$$
T_{t 1} = T_0 [1 + \eta_{is\ e\ a} (\frac{\gamma - 1}{2} M_0^2)] \tag{II, 15}
$$

33

Comme c'est une évolution isentropique alors :

$$
\frac{P_{t1}}{P_0} = [\eta_{is} \eta_{e a} (\frac{\gamma - 1}{2} M_0^2) + 1]^{\frac{\gamma}{\gamma - 1}}
$$

 $P_0$  e la  $\infty$  d'a  $\infty$  d'a  $\infty$  d'a  $\infty$  d'a  $\infty$  d'a  $\infty$  d'a formule suivante :

$$
P_{t1} = P_0 \left[ \eta_{is} \, \eta_{e} \, a \left( \frac{\gamma - 1}{2} \, M_0^2 \right) + 1 \right] \frac{\gamma}{\gamma - 1} \tag{II, 16}
$$

#### **II-4-1-3. Efficacité d'une entrée d'air :**

 Dans le cas d'un écoulement isentropique (adiabatique et réversible), la Pression totale (ou génératrice) reste constante le long de l'écoulement C'est-à-dire le long de l'entré d'air) malheureusement, l'évolution dans l'entrée d'air se fait avec des frottements (pertes) et la pression totale à la sortie du diffuseur est inferieure à ce quelle serait dans le cas d'une évolution isentropique. La température totale s'est conservée. On définit alors l'efficacité de l'entrée d'air comme étant : [3]

 $\epsilon = \frac{pression \, total}{}{pression \, total}$  reelle sortie diffuseur<br>pression totale isentropique sortie diffuseur

# *Appelé aussi coefficient de récupération des enthalpies*

La pression réelle a la sortie du diffuseur est donnée

$$
P_{t1} = P_0 [\eta_{is} (\frac{\gamma - 1}{2} M_0^2) + 1]^{\frac{\gamma}{\gamma - 1}}
$$

La pression totale isentropique du diffuseur est donnée par l'équation :

$$
P_{t1} = P_{t0} = P_0 \left( 1 + \frac{\gamma - 1}{2} M_0^2 \right)^{\frac{\gamma}{\gamma - 1}}
$$

Alors l'efficacité de l'entrée d'aire est donnée par la formule suivante :

$$
\epsilon = \frac{P_{t1}}{P_{t0}} = \frac{\left[1 + \eta_{is} \left(\frac{\gamma - 1}{2} M_0^2\right)\right] \frac{\gamma}{\gamma - 1}}{\left[1 + \frac{\gamma - 1}{2} M_0^2\right] \frac{\gamma}{\gamma - 1}}
$$
(II, 17)

#### **II-3-1-4. Calcul de l'entree d'air :**

le turboreacteur est suppose fixe sur une table d'essai ,dans ce cas , l'entree d'air ne joue aucun rôle. On a alors

$$
T_{t0} = T_{t1} = 288.15 K
$$
  

$$
P_{t0} = P_{t1} = 1.0135 bar
$$

#### **II- 4-2. Le compresseur :**

Le rôle du compresseur est d'augmenter la presssion de l'air avant son entré dans la chambre de combustion.on peut dire que c'est une machine qui procure de l'énergie cinétique a l'air qui le traverse qui va étre convertie en énergie de pression. Une augmentation de la pression de l'air conduit à une diminution de son volume ce qui permet à la combustion qui est l'étape suivante ,d'avoir lieu à un volume reduit. [3]

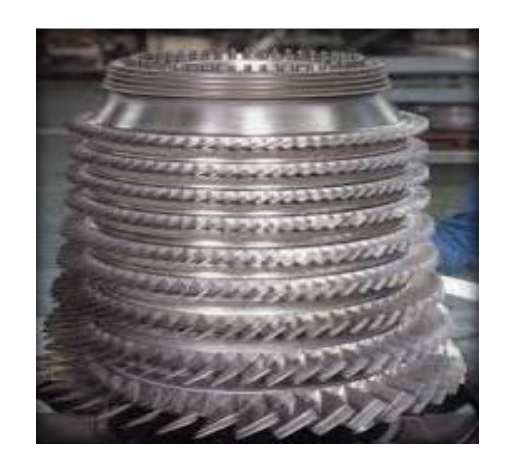

**Figure II-4 :** compresseur.

On distingue deux types de compresseur :

# **II-4-2-1. Compresseur centrifuge :**

# **II-4-2-1-1. Principe de fonctionnement d'un compresseur centrifuge**

Un compresseur centrifuge est composé d'un rouet à palettes radiales qui aspire l'air axialement. Les palettes étant divergentes, l'air sous l'effet de la force centrifuge va être accéléré, comprimé et refoulé radialement. Cet air est ensuite redressé dans un diffuseur (aubage fixe) qui transforme une partie de sa vitesse en pression. Un collecteur récupère finalement cet air comprimé pour l'amener dans l'axe de la chambre de combustion. Un tel compresseur présente l'avantage de fournir un taux de compression important en un seul étage. [3]

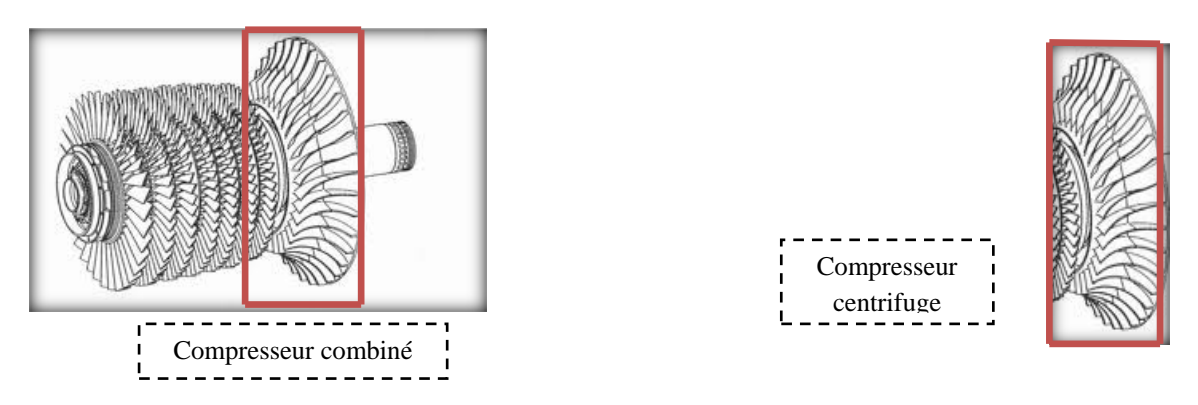

**Figure II-5 :** Compresseur axial et centrifuge combinés.

# **II-4-2-2. Compresseur axial :**

# **II- 4-2-2-1. Principe de fonctionnement d'un compresseur axial :**

Un compresseur axial résulte d'un empilage (d'étages) composés chacun d'un aubage mobile et d'un aubage fixe. Considérons d'abord un tel étage de compresseur. L'aubage mobile (ou roue) est constitué d'un disque circulaire sur lequel sont fixées des aubes qui ressemblent à des petites ailes (ailettes), Il tourne devant l'aubage fixe, circulaire, (ou grille fixe) qui Est également constitué d'aubes fixes. La compression de l'air s'y passe en deux phases :

**Premièrement** : l'aubage mobile, procure une accélération aux particules d'air, En les déviant par rapport à l'axe du moteur.

**Deuxièmement** : l'aubage fixe qui le suit, ralentit ces particules et Transforme une Partie de leur vitesse en pression. Cet aubage s'appelle aussi (redresseur) car il ramène L'écoulement de l'air, accéléré par l'aubage mobile, dans l'axe du moteur. [3]

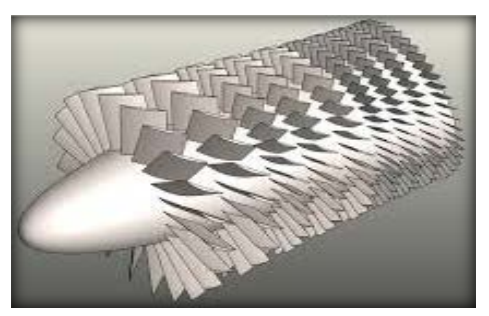

**Figure II-6 :** Compresseur axial.

Sur le plan aérodynamique, les performances d'un étage de compresseur son Caractérisées par trois grandeurs : son débit d'air  $(m)$ , son taux de compression ou rapport de pression  $(\tau)$  et son rendement (η), la commande étant assurée par la vitesse de rotation(N); mais ce qui compte sur le plan aérodynamique ce sont les vitesses mécaniques (U) et surtout les vitesses d'écoulement devant et dans les aubages. On Notera que la vitesse des particules d'air relative à L'aubage mobile et la vitesse mécanique se combinent en chaque point de cet aubage la vitesse absolue ou réelle. Cela se fait en additionnant les vecteurs vitesses correspondantes ces paramètres seront détaillés ci-dessous. [3]

# **II-4-2-3. Performances du compresseur**

# **II-4-2-3-1. Diagramme de vitesse :**

Le principe de base du compresseur axial est que l'énergie cinétique est communiquée au fluide à travers la grille d'aubes en rotation, et par suite diffusé lors de son passage à travers les aubes en rotation et les aubes statique. Le Processus est effectué par de multiples étages (rotor et stator). La diffusion est un processus de décélération, il est efficace uniquement quand l'augmentation de la pression à travers l'étage est petite.

L'échange d'énergie entre le fluide et le rotor utilise la variation de la quantité de mouvement (changement de direction ou d'accélération), l'étude unidimensionnelle utilise le concept de triangle des vitesses. Le triangle des vitesses est appliqué à l'entrée et à la sortie du canal inter-aube (grille d'aube) il est composé de:

La vitesse absolue *V.*

La vitesse relative *W* dans le repère en rotation.

La vitesse périphérique du rotor *U.*

 $V_{U}$ ,  $V_{m}$ , composante tangentielle, et axiale de la vitesse absolue du fluide.

 $W_U, W_m$  composante tangentielle, et axiale de la **vitesse relative** du fluide.

*α:* l'angle de vitesses absolues mesurées par rapport à la direction axiale

*β :* l'angle de vitesses relatives mesurées par rapport à la direction axiale

La somme vectorielle des vitesses donne :

$$
\vec{V} = \vec{U} + \vec{W}
$$
 (II, 18)

# **II-4-2-4. Analyse de l'écoulement dans un étage de compresseur axial :**

Afin de diminuer la vitesse relative de l'écoulement par rapport au rotor du compresseur, on dévie l'écoulement par l'intermédiaire des ailettes du rotor dont la forme permet de rapprocher la direction relative de l'écoulement, de l'axe du compresseur. Pour bien comprendre le principe de diminution de cette vitesse relative, il est nécessaire de tracer les triangles des vitesses. Le schéma suivant donne la configuration des triangles des vitesses dans un étage de compression. [10]

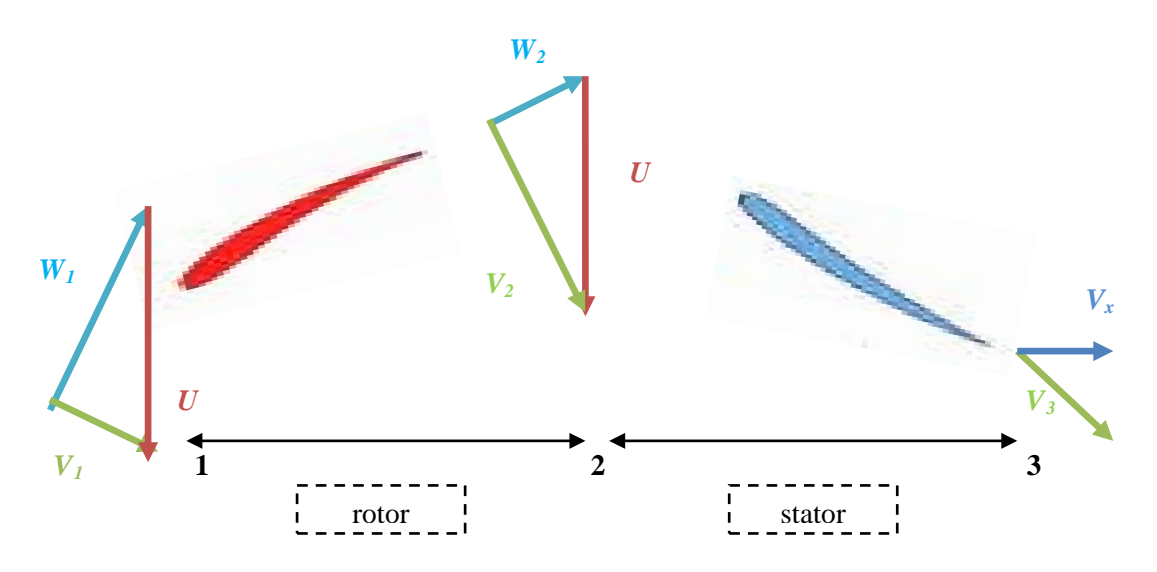

**Figure II- 7 : C**onfiguration du triangle des vitesses d'un compresseur.

Explication du principe de compression :

# **II-4-2-4-1. Entrée rotor :**

Le fluides possède a l'entrée une vitesse absolue  $V_l$  qui se décompose au moment ou le fluide est entrainé par le rotor en :

*W<sub>1</sub>* : vitesse relative qui est la vitesse avec laquelle le fluide glisse sur l'aube et qui est tangente au squelette de l'aube à son entrée.

*U1 :* vitesse d'entrainement qui est tangente à la circonférence de la roue.

Les canaux du rotor sont divergents, la vitesse relative en entrée  $(W<sub>1</sub>)$  fait un certain angle  $(\beta_1)$  avec l'axe du compresseur qui va diminuer compte tenu de la courbure des ailettes. L'angle en sortie  $(\beta_2)$ ayant diminué, la vitesse relative (*W2*) a diminuée ce qui se traduit par une augmentation de pression  $P_2 > P_1$ .

# **Sortie rotor –entrée stator :**

La sortie de rotor, la particule fluide considérée, a une vitesse d'entrainement  $U_2=U_1=U$  (Machine axiale) est une vitesse relative *W*<sub>2</sub> tangente au dernier élément de l'aube. Dés que la particule du fluide est sortie du rotor, ces deux vitesses se composent pour former la vitesse absolue  $V_2 = U_2 + W_2$  dont la direction est déterminée par langle  $\alpha_2$ . Les canaux du stator sont divergents. Le fluide est donc décéléré à la vitesse  $V_3 < V_2$ et comprimé de  $P_3 > P_2$ . [4]

# **Sortie stator :**

L'air sort du stator avec une vitesse  $V_3$  égale à celle d'entrée rotor  $V_1$  et aborde le rotor de l'étage suivant.

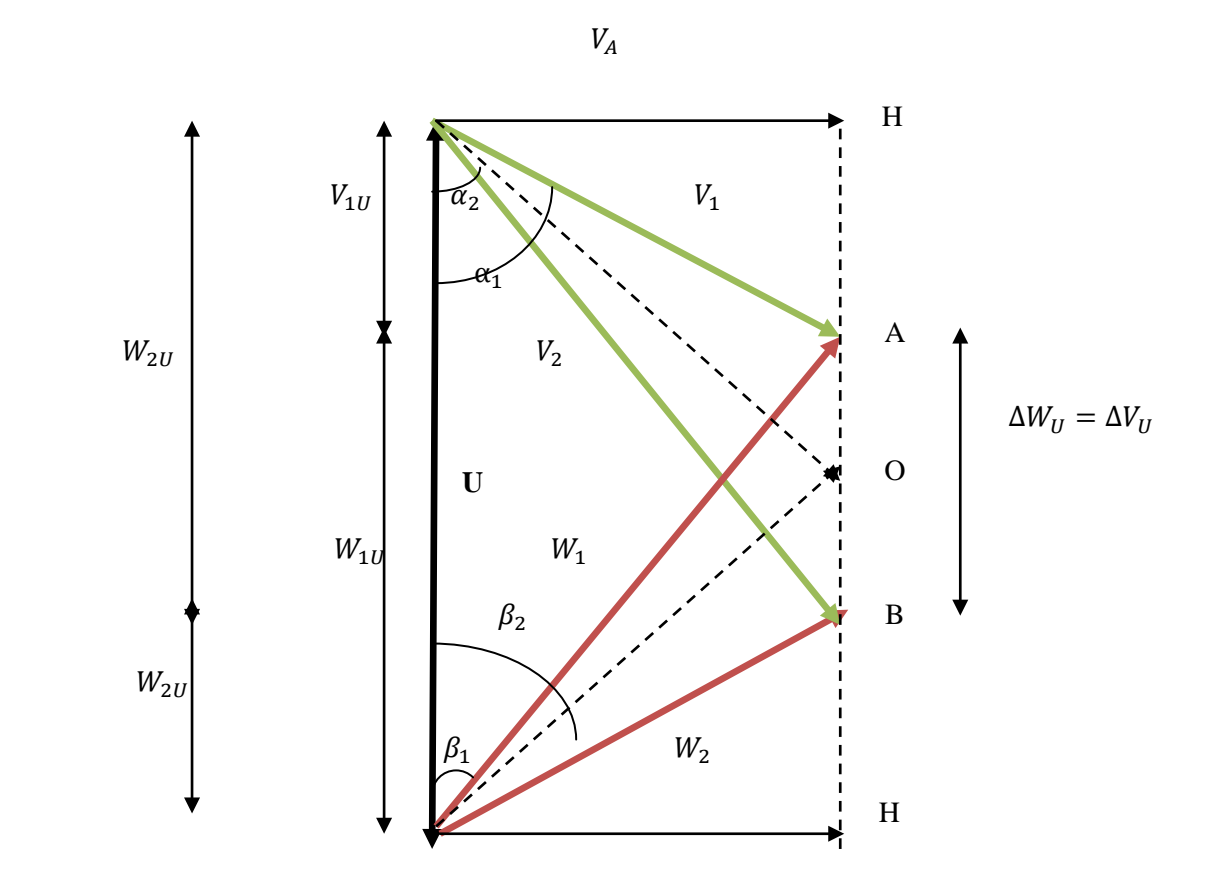

**II-4-2-5. Diagramme de vitesse dans un étage de compresseur :**

**Figure II-8 :**

- *V* : représente la vitesse absolue.
- *W* : représente la vitesse relative à l'aubage.
- *U* : représente la vitesse d'entraînement mécanique.
- $V_{U1}$  et  $W_{U2}$ : représentent les projections sur le plan périphérique des vitesses relatives.
- $V_{U2}$  et  $V_{U1}$ : representent les projections sur le plan périphérique des vitesses absolues.
- $\triangleright$   $\Delta W_U$  et  $\Delta V_U$ : Representent respectivement, la différence entre les projections des vitesses relative et absolues. [9]

Les angles  $\alpha$  et  $\beta$  représentent respectivement les angles d'écoulement absolus et relatifs.

# **II-4-2-6. Gains d'énergie de pression dans un étage :**

# **Dans le rotor :**

W<sub>1</sub> : vitesse relative d'entrée rotor

 $W<sub>2</sub>$ : vitesse relative sortie rotor

 $V_x$ : vitesse axiale

L'augmentation de la pression dans le rotor est donnée par la différence entre l'énergie cinétique de la vitesse relative d'entrée et l'énergie cinétique de l vitesse relative de sortie.

En supposant que la masse volumique  $\rho =$  cte le theoreme de bernoulli nous permet d'écrire :

$$
P_2 + \frac{1}{2}\rho W_2^2 = P_1 + \frac{1}{2}\rho W_1^2 \tag{II, 19}
$$

$$
\frac{P_2 - P_1}{\rho} = \frac{W_1^2 - W_2^2}{2}
$$

Géométriquement on démontre que :

$$
\begin{cases}\nw_1^2 = V_a^2 + HA^2 \\
w_2^2 = V_a^2 + \overline{HB^2}\n\end{cases} \implies W_1^2 - W_2^2 = \overline{HA^2} - \overline{HB^2} = 2 \overline{OH} .\overline{AB} = 2 \overline{OH} .\Delta W_U
$$
\n(II, 20)

L'énergie de pression gagnée dans le rotor est :

$$
\frac{P_2 - P_1}{\rho} = \overline{OH} \cdot \Delta W_U \tag{II, 21}
$$

#### **Dans le stator :**

 $V_2$ : Represente la vitesse absolue d'entrée stator.

 $V_3$ : Represente la vitesse absolue sortie stator.

Le théorème de Bernoulli nous donne :

$$
P_3 + \frac{1}{2}\rho V_3^2 = P_2 + \frac{1}{2}\rho V_2^2
$$
 (II, 22)  
Or:  $V_2 = V_1$  (les paramétres à l'entre de chaque étage son identique)

Or :  $V_3 = V_1$  (les paramétres à l'entrée de chaque étage son identique) On à donc à écrire :

$$
\frac{P_3 - P_2}{\rho} = \frac{V_2^2 - V_1^2}{2}
$$

Géométriquement on démontre que :

$$
\begin{cases}\nV_1^2 = V_a^2 + \overline{HA^2} \\
V_2^2 = V_a^2 + \overline{HB^2}\n\end{cases}\n\implies\nV_2^2 - V_1^2 = \overline{HA^2} - \overline{HB^2} = 2 \overline{OH} . \overline{AB} = 2 \overline{OH} . \Delta V_U
$$
\n(II, 23)

L'énergie de pression gagnée dans le stator est :

$$
\frac{P_3 - P_2}{\rho} = \overline{OH} \cdot \Delta V_U \tag{II, 24}
$$

Dans l'étage :

$$
\frac{P_3 - P_1}{\rho} = \frac{P_3 - P_2}{\rho} + \frac{P_2 - P_1}{\rho}
$$
 (II, 25)

On remplace (II, 21) et (II, 24) dans (II, 25) on aboutit a :

$$
\frac{P_3 - P_1}{\rho} = \overline{OH} \cdot \Delta V_U + \overline{OH} \cdot \Delta W_U
$$

On a :  $\Delta W_U = \Delta V_U$  ce qui nous donne :

$$
\frac{P_3 - P_1}{\rho} = \Delta V_U(\overline{OH} + \overline{OH}) = \Delta V_U \overline{HH}
$$

Or :  $\overline{HH} = U$  (vitesse d'entraînement)

D'où, le gain d'énergie de pression dans un étage de compresseur axial :

$$
\frac{P_3 - P_1}{\rho} = \Delta V_U U = \Delta H_t_{\text{\'etage}}
$$
\n(II, 26)

Pour augmenter ce gain, il suffit d'accroitre ces deux grandeurs (ΔV<sub>U</sub>, U), mais en réalité ΔV<sub>U</sub> et U sont bridé :

- U est limité à environ mach 0,85 dans le milieu considéré, afin d'éviter les phénomènes sonique.
- ∆ne dépasse guère 0,45*U*, afin d'éviter un décollement de la couche limite des profils dû à un rayon de courbure trop faible. [9]

# **II-4-2-7. Degré de réaction :**

Le degré de réaction ou le taux de réaction est définie comme étant le rapport entre l'augmentation de l'enthalpie dans le rotor sur l'augmentation de l'enthalpie dans l'étage du compresseur complet. Il est donné par la relation suivante : [9]

$$
\sigma_{com} = \frac{\Delta h_{rotor}}{\Delta h_{etage}} = \frac{H_3 - H_2}{H_3 - H_1}
$$
(II, 27)

Remarque :

Pour un compresseur axial a degré de réaction  $\sigma = \frac{1}{2}$ , la vitesse périphérique U est donnée par

$$
U = 2V_1 \tag{II, 28}
$$

Sachant que  $V_1$  est la vitesse absolue a l'entrée du compresseur.

# **II-4-2-8. Hauteur manométrique :**

#### **II-3-2-8-1. Hauteur manométrique théorique totale :**

Cette hauteur est exprimée par la relation suivante :

$$
H_{th.t} = \frac{r}{g} \frac{\gamma}{\gamma - 1} T_{t1} (\Pi_c^{\frac{k-1}{k}} - 1)
$$
 (II, 29)

#### **II-4-2-9. Coefficient manometrique :**

Le coefficient manométrique note  $(\mu)$  est un nombre sans dimension, il se construit a Partir caractéristique et géométrique de la machine pour une turbomachine il est sous Forme : [4]

$$
\mu = \frac{\Delta H_t}{nU^2} \tag{II, 30}
$$

*n* : nombre d'étage du compresseur

: vitesse périphérique

La valeur du coefficient manométrique est comprise entre 0.25 et 0.4 pour les Compresseurs axiaux et entre 0.8 et 0.9 pour les compresseurs centrifuges. [9]

#### **II-4-2-10. Nombre d'étages :**

Le nombre d'étages, noté aussi *n* du compresseur est donne par la relation suivante : [4]

$$
n = \frac{\Delta H_t}{\Delta H_t \, etage} \tag{II, 32}
$$

#### **II-4-2-11. Etude thermodynamique :**

#### **II-4-2-11-1. Expressions du travail réel du compresseur :**

Premier principe de la thermodynamique :

► 
$$
(W_C + Q)_{1\to 2} = \Delta H_{1\to 2} + \Delta E_{C}{}_{1\to 2} + \Delta E_{P}{}_{1\to 2}
$$
  
\n►  $(W_C + Q)_{1\to 2} = (H_2 - H_1) + \frac{1}{2}(V_2^2 - V_1^2) + g(z_2 - z_1)$ 

Dans notre étude on va supposer que la transformation est :

- $\triangleright$  adiabatique :  $Q_{1\rightarrow 2} = 0$
- $\triangleright$  Pas de dénivellation :  $(z_2=z_1)$

Alors on va aboutir à l'équation suivante :

$$
W_{C1\rightarrow 2} = (H_2 - H_1) + \frac{1}{2}(V_2^2 - V_1^2)
$$

Posant :  $H_t = H + \frac{1}{2}V^2$  qui représente l'enthalpie totale. 2 Or pour un gaz parfait :

 $\triangleright$   $W_{C1\rightarrow 2} = H_{t2} - H_{t1}$ 

De plus on a :

 $\triangleright$   $H_t = C_{Pair} T_t$  $\blacktriangleright$   $H = C_{Pair}T$ 

$$
T_t = T + \frac{V^2}{2c_{pair}} \tag{II, 33}
$$

Ou  $T_t$  représente la température totale :

$$
W_{C\,1\to 2} = C_{Pair} (T_{t\,2} - T_{t\,1}) \tag{II, 34}
$$

Or:

$$
\eta_{is\ c} = \frac{W_{C\ th}}{W_{C\ real}} = \frac{H_{t2\ is} - H_{t1}}{H_{t2} - H_{t1}} = \frac{T_{t2\ is} - T_{t1}}{T_{t2} - T_{t1}}
$$
(II, 35)

 $\frac{T_{t2} s}{T_{t1}} - 1$ 

Le travail réel de compresseur est donné par:

Or: 
$$
\overline{O}
$$

$$
W_{C\ 1\to 2} = C_{Pair} T_{t1} \left( \frac{t_{t1}}{\eta_{is}} \right)
$$

$$
\frac{T_{t2\ is}}{T_{t1}} = \left( \frac{P_{t2}}{P_{t1}} \right)^{\frac{\gamma - 1}{\gamma}} = \Pi_C^{\frac{\gamma - 1}{\gamma}}
$$
(II, 36)

 $\triangleright$  (avec  $\Pi_c$  = rapport de compression du compresseur)

Donc l'équation devient :

$$
W_{C \, réel} = C_{Pair} \, T_{t1} \left( \frac{\prod_{C} \frac{\gamma - 1}{\gamma} - 1}{\eta_{isc}} \right) \tag{II, 37}
$$

# **II-4-2-11-2. Travail isentropique de compression :**

 $W_{C\ 1\to 2} = C_{Pair} T_{t1}$  (

Le travail de compression est dit isentropique (adiabatique et réversible) si et seulement si  $\eta_{is,c} = 1$ : Alors son expression est donnée par :

$$
W_{C\,is} = C_{Pair} T_{t1} (\Pi_C \frac{Y-1}{Y} - 1) \tag{II, 38}
$$

#### **II-3-2-11-3. Travail poly-tropique de compression :**

Pour une compression poly-tropique, il suffit de remplacer l'exposant isentropique  $(\gamma)$  par l'exposant poly tropique (k).pour une compression ( $k > \gamma$ ), pour une transformation poly tropique on a :

$$
P_{t1}^{1-k} \cdot P_{t1}^k = P_{t2}^{1-k} \cdot P_{t2poly}^k \Longrightarrow \frac{T_{t2poly}}{T_{t1}} = \left(\frac{P_{t1}}{P_{t2}}\right)^{\frac{1-k}{k}}
$$
  
Alors on va aboutir à :  

$$
W_{poly.c} = C_{Pair} T_{t1} (\Pi_c^{\frac{k-1}{k}} - 1)
$$
 (II, 39)

**II-4-2-12. Calcul du compresseur :**

Les données a l'entrée du compresseur sont :  

$$
\sqrt{R} = 1.0125
$$
 bar

$$
V Pt1 = 1.0135 bar\nV Tt1 = 288.15 K\nV M1 = 0.32\nV T = 1.4\nV T = 287 J/Kg.K\nV Cp air = 1000 J/Kg.K
$$

 $\mathcal{M}$   $\eta_{is c} = 0.80$ 

$$
\checkmark \quad n=11
$$

 $\nu = 0.4$  (coefficient manométrique)

$$
\checkmark \quad \Pi_c = 4.823
$$

# **Calcul de la température statique a l'entrée du compresseur : nomenclature**

On utilisant l'équation **(I, 107)** on aboutit a :

*= 282.36 K*

**Calcul de la pression statique a l'entrée du compresseur :** On utilisant l'équation **(I, 109)** on aboutit a :

*= 0.943 bar*

**Calcul de la masse volumique a l'entrée du compresseur :** On utilisant l'équation **(II, 13)** on aboutit a :

 $\rho_1 = 1.163$  *Kg/m*<sup>3</sup>

**Calcul de la vitesse a l'entrée du compresseur :**

$$
V_1 = M_1 \sqrt{\gamma r T_1}
$$
  

$$
V_1 = 107.78 \text{ m/s}
$$

**Calcul de la vitesse a l'entrée du compresseur :** On utilisant l'équation **(II, 28)** on aboutit a :

$$
U=215.56\ m/s
$$

**Calcul de la variation d'enthalpie totale a l'entrée du compresseur :** On utilisant l'équation **(II, 30)** on aboutit a :

∆*= 204.450 KJ/Kg*

**Calcul de la variation d'enthalpie totale par étage:**

On utilisant l'équation **(II, 32)** on aboutit a :

 $\Delta H_t$ <sub>etage</sub> = 18.586 KJ/Kg

**Calcul du travail de compression :** On utilisant l'équation **(II, 37)** on aboutit a :

 $W_{\text{c,} \text{rel}} = 204.450 \text{ KJ/Kg}$ 

**Calcul du travail isentropique du compresseur:**

On utilisant l'équation **(II, 38)** on aboutit a :

*W<sub>cis</sub>* = 163.56KJ/Kg

**Calcul de la température totale a la sortie du compresseur :** On utilisant l'équation **(II, 34)** on aboutit a :

$$
T_{t2}=492.6 K
$$

**Calcul de la température totale a la sortie du compresseur :** On utilisant l'équation **(I, 107)** on aboutit a :

$$
T_2 = 486.8 K
$$

**Calcul de la pression totale a la sortie du compresseur :** On utilisant l'équation **(II, 36)** on aboutit a :

$$
P_{t2}=4.885\,bar
$$

**Calcul de la pression statique a la sortie du compresseur :** On utilisant l'équation **(I, 109)** on aboutit a :

*= 4.626 bar*

# **II-4-3. Chambre de combustion:**

La chambre de combustion est une enceinte conçue pour assurer la combustion de l'air et le carburant afin de délivrer les gaz brulés à la turbine à une température adéquate. L'énergie chimique du mélange (air +carburant) sera transformée en énergie calorifique par une combustion à haute pression assuré par le compresseur en amont. La température des gaz brulés ne doit pas dépasser la valeur limite définie par la nature du matériau de conception des aubes de la turbine. [4]

# **II-4-3-1. Principe de fonctionnement :**

L'air qui pénètre dans la chambre de combustion se repartit en plusieurs circuits, une partie rentre directement dans le tube a flammes et dans l'injecteurs pour contribuer a la combustion. Environ la moitié du volume totale de l'air entrant dans la chambre est brulé, le reste du volume de l'air qui est considéré comme étant secondaire utilisé simplement comme fluide de refroidissement pour les surfaces internes de la chambres de combustion. A la mise en rotation du réacteur, le mélange de l'air provenant du compresseur ainsi que le carburant injecté par la pompe seront en flammes par une bougie (allumeur). [4]

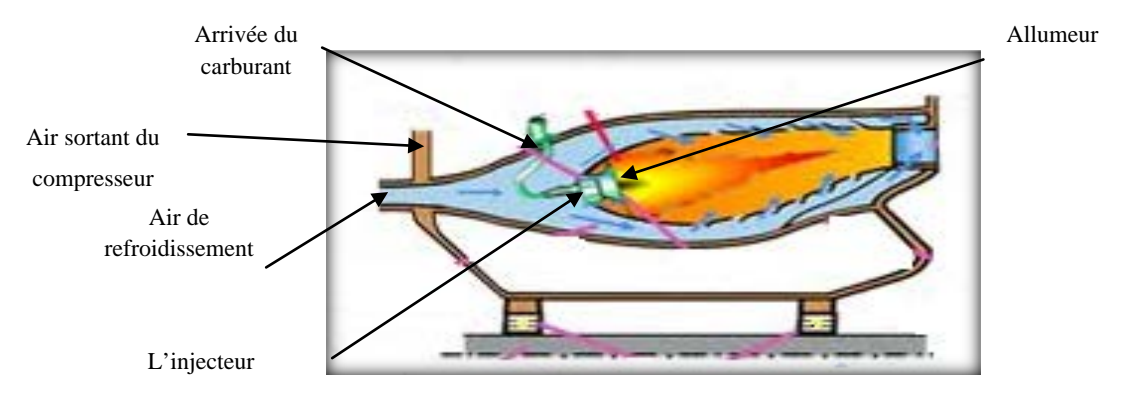

**Figure II-9 :** Chambre de combustion.

On peut considérer qu'une chambre de combustion peut être partagée en trois zones : zone primaire, zone secondaire et une zone de dilution La température varie aux alentours de 2000˚C dans la zone primaire pour diminuer aux environs 1200˚C a la sortie de la chambre Ces températures élevées nécessitent un refroidissement des parois de la chambre le principe de refroidissement). Celui–ci est obtenu par de l'air sortant du compresseur à environ 500˚C

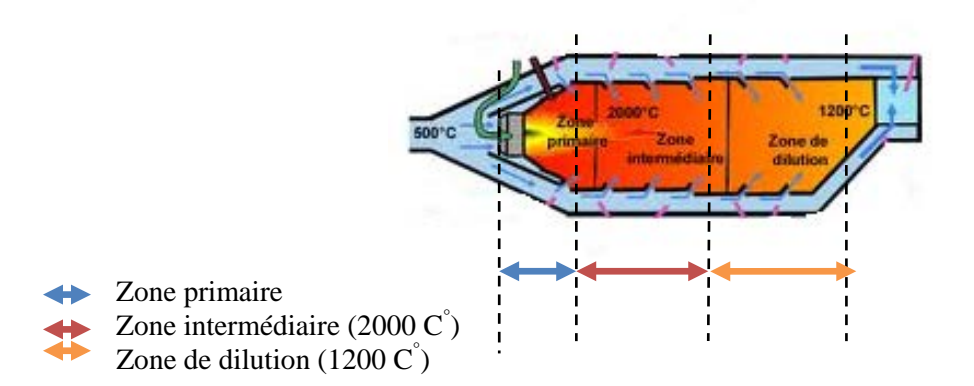

**Figure II-10 :** évolution de la température dans la chambre de combustion.

## **II-4-3-2. Paramètres de processus de combustion** :

La combustion sert à transformer l'énergie chimique du carburant en énergie calorifique. Le composant chimique utilise est le kérosène sa formule chimique est  $C_8H_{18}$ La formule de combustion du kérosène est donnée par : [4]

$$
C_8H_{18} + \frac{25}{2}\left(O_2 + \frac{79}{21}N_2\right) \rightarrow 8CO_2 + 9H_2O + \frac{25}{2}\left(\frac{79}{21}\right)N_2
$$
\n(II, 40)

# **II-4-3-2-1. Le dosage :**

C'est le rapport entre le débit massique du combustible sur le débit massique de l'air il est donne par :

$$
f = \frac{\dot{m}_c}{\dot{m}_a} \tag{II, 41}
$$

Pour les quantités stœchiométriques $m_{as}$ . On associe un rapport spécifique  $f_s$ , il est donné par :

$$
f_s = \frac{\dot{m}_c}{\dot{m}_{as}} = \frac{1}{15} \tag{II, 42}
$$

# **II-4-3-2-2. La richesse :**

C'est le rapport entre le dosage réel et le dosage stœchiométrique qui est noté :

$$
r = \frac{f}{f_s} = \frac{m_{as}}{m_a} \tag{II, 43}
$$

# **II-4-3-2-3. Excès d'air :**

Il est défini comme étant l'inverse de la richesse il est donne par :

$$
\lambda = \frac{1}{r} = \frac{\dot{m}_a}{\dot{m}_{as}} \tag{II, 44}
$$

**II-4-3-2-4.** Pouvoir calorifique inferieur du kérosène (*PCI*):

Il est donne par la relation suivante :

$$
PCI = 36958.75 + 36726.31 \frac{H}{c}
$$
 (II, 45)

 $\frac{H}{C} = \frac{1}{12}$  $\boldsymbol{m}$  $\boldsymbol{n}$ 

Pour le kérosène  $(C_8 H_{18})$  on a : n = 8 et m = 18  $\rightarrow$  *PCI* = 44000kj/kg (II, 46)

# **II-4-3-3. Études thermodynamique :**

Le Rendement de la chambre de combustion est donne par :

$$
\eta_{cc} = \frac{augementation de l'enthalpie des gaz}{l'enthalpie fournie par le combustible}
$$
\n(II, 47)

D'où

$$
\eta_{cc} = \frac{(m_a + m_c) H_{t3} - m_a H_{t2}}{m_c P C I}
$$
(II, 48)

On définit le rapport combustible-air par :

$$
f = \frac{\dot{m}_c}{\dot{m}_a} \tag{II, 49}
$$

 : est le pouvoir calorifique inferieur du combustible J/kg On peut écrire sous la forme :

$$
\eta_{cc} = \frac{\left(\frac{m_a}{m_c} + 1\right)c_{PG}T_{t3} - \frac{m_a}{m_c}c_{Pair}T_{t2}}{PCI}
$$
(II, 50)

A travers cette équation, la température totale a la sortie de la chambre de combustion est donnée par :

$$
T_{t3} = \frac{\frac{m_a}{m_c} c_{Pair} T_{t2} + \eta_{cc} PCI}{(\frac{m_a}{m_c} + 1) C_{PG}}
$$
(II, 51)

Ou encore :

$$
T_{t3} = \frac{C_{Pair} T_{t2} + f \eta_{cc} PCI}{(f+1)C_{PG}}
$$
(II, 52)

#### **II-4-3-4. Calcul de la chambre de combustion :**

Les données a l'entrée de la chambre de combustion sont :

 $\checkmark$   $T_{t2} = 492.6K$  $\sqrt{T_2}$  = 486.8 K  $\sqrt{M_3}$  = 0.36  $\sqrt{P_3} = 3.680 \text{ bar}$  $\checkmark$   $\dot{m}_a = 42$  Kg/s  $\frac{\dot{m}_c}{\dot{m}_c} = 0.84 \frac{Kg}{s}$  $\sqrt{\eta_{is\,cc}} = 0.98$  $\checkmark$  PCI = 44000 KJ/Kg  $\sqrt{r} = 287$  *J*/*KgK* (pour l'air et le Kérosène)  $\checkmark$   $\gamma_{air} = 1.38$  et  $C_{Pair} = 1003 J/KgK$  $\checkmark$   $\gamma_G = 1.30$  et  $C_{PG} = 1.22KJ/KgK$ 

**Calcul du dosage réel :**

On utilisant l'équation **(II, 41)** on aboutit a :

$$
f=0.02
$$

**Calcul de la température totale a la sortie de la chambre de combustion :**

On utilisant l'équation **(II, 52)** on aboutit a :

$$
T_{t3} = 1100.75 K
$$

**Calcul de la température statique a la sortie de la chambre de combustion :** On utilisant l'équation **(I, 107)** on aboutit a :

$$
T_3=1079.75 K
$$

**Calcul de la vitesse a la sortie de la chambre de combustion :**

$$
V_3 = M_3 \sqrt{\gamma r T_3}
$$
  

$$
V_3 = 228.5 \text{ m/s}
$$

**Calcul de la pression totale a la sortie de la chambre de combustion :** On utilisant l'équation **(I, 109)** on aboutit a :

$$
P_{t3}=4\;bar
$$

# **II-4-4. La turbine :**

# **II-4-4-1. Définition d'une turbine à gaz :**

Une turbine est un dispositif rotatif destiné à utiliser l'énergie d'un fluide, caractérisée par sa [vitesse](http://fr.wikipedia.org/wiki/Vitesse) et son [enthalpie,](http://fr.wikipedia.org/wiki/Enthalpie) est partiellement convertie en énergie mécanique pour entraîner un [alternateur,](http://fr.wikipedia.org/wiki/Alternateur) une [pompe](http://fr.wikipedia.org/wiki/Pompe) ou tout autre récepteur mécanique rotatif. La turbine est constituée d'une pièce tournant appelée rotor et d'une pièce fixe appelée stator sur lesquelles sont fixé des aubes qui assure la conversion de l'énergie cinétique et potentielle du fluide moteur en un couple de force qui engendre une très grande puissance mécanique en distingue deux types de turbine. [3]

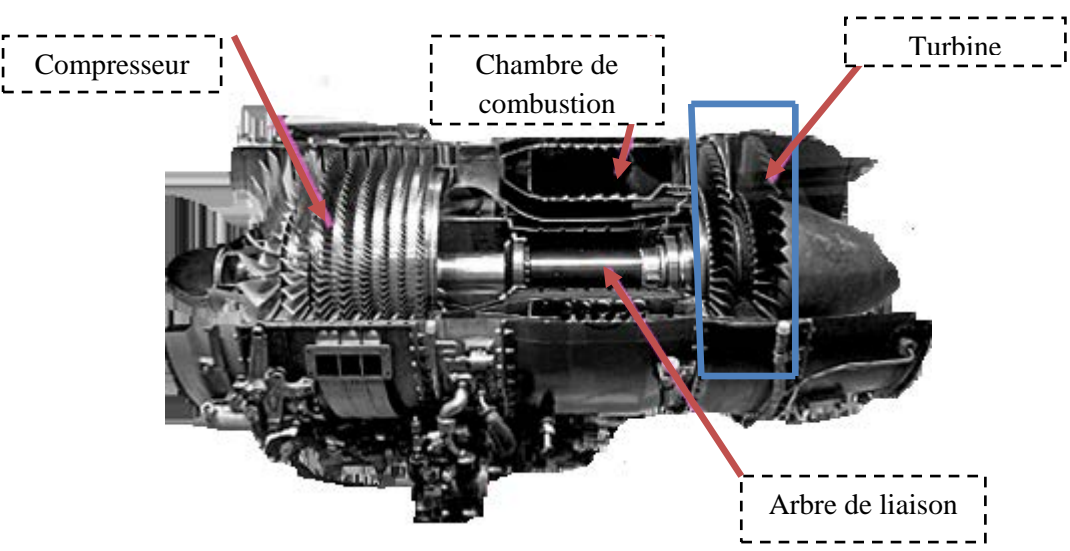

**Figure II-11 :** Composants d'un turboréacteur.

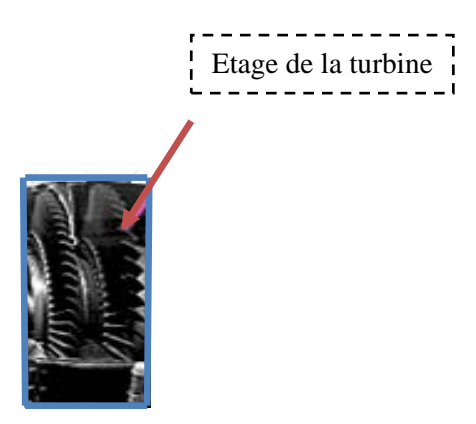

**Figure II-12 :** Turbine à gaz.

#### **II-3-4-2. Principe de fonctionnement d'une turbine :**

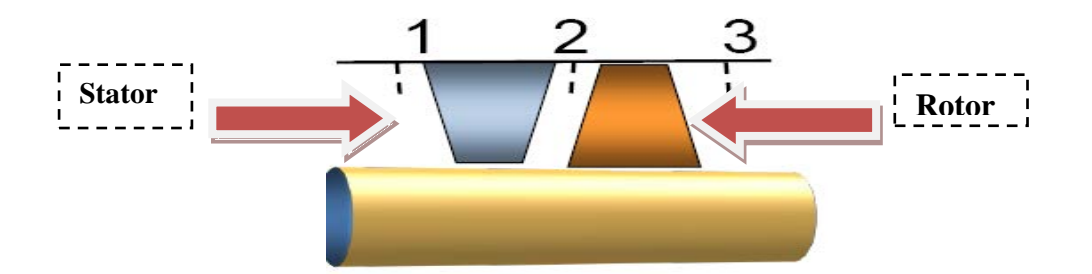

**Figure II-13 :** Etage d'une turbine.

Pour analyser l'écoulement dans un étage d'une turbine nous introduisons les sections de contrôle suivantes : Section 1 entrée du distributeur. Section 2 sortie du distributeur et entrée de la roue. Section 3 sortie de la roue. Dans le distributeur (1,2) le fluide se détend et sa vitesse absolue *V*  augmente ( $V_2 > V_1$ ) Une partie de l'énergie de pression du fluide est transformée en énergie cinétique. A la sortie du distributeur la vitesse  $V_2$  est dirigée suivant un angle  $\alpha_2$ par rapport à la direction périphérique. Le distributeur prépare le fluide à communiquer l'énergie au rotor. Dans le rotor (2,3) l'énergie du fluide est transformée en énergie mécanique de mouvement rotatif. Le fluide se détend et sa vitesse relative augmente (  $\overrightarrow{W_3} > \overrightarrow{W_2}$  ) Le flux du fluide est dévié dans les canaux du rotor.la courbure des aubes fait que les particules sont plus accélérées sur l'extrados que sur l'intrados, contrairement à la pression qui est plus élevée sur l'intrados que sur l'extrados, ce qui explique la naissance d'un effort dont la composante périphérique  $F_u$  sert a entrainer la turbine.[10]

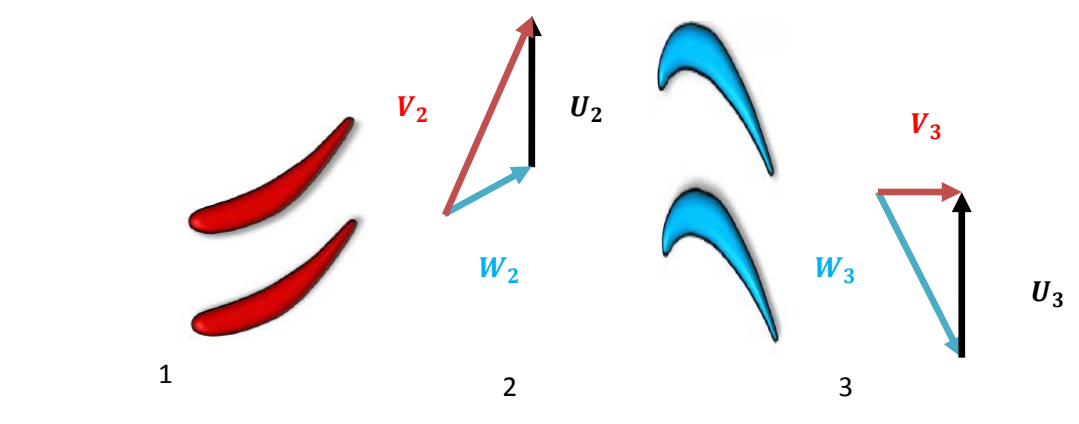

**Figure II-14 :** Représentative d'un étage de turbine.

#### **II-4-4-3. Les types de turbine :**

On distingue deux types de turbines :

#### **II-4-4-3-1. Turbine à action :**

Dans la turbine à action la détente se fait complètement dans le stator, la vitesse relative des gaz à travers la section de passage inter-aube du rotor est constante alors il n'aura pas de variation de pression dans le rotor. D'autre part la section de passage des gaz a travers le stator est conçue de sorte a convertir l'énergie de pression en énergie cinétique qui sera récupérer dans le rotor sous forme d'énergie mécanique. [10]

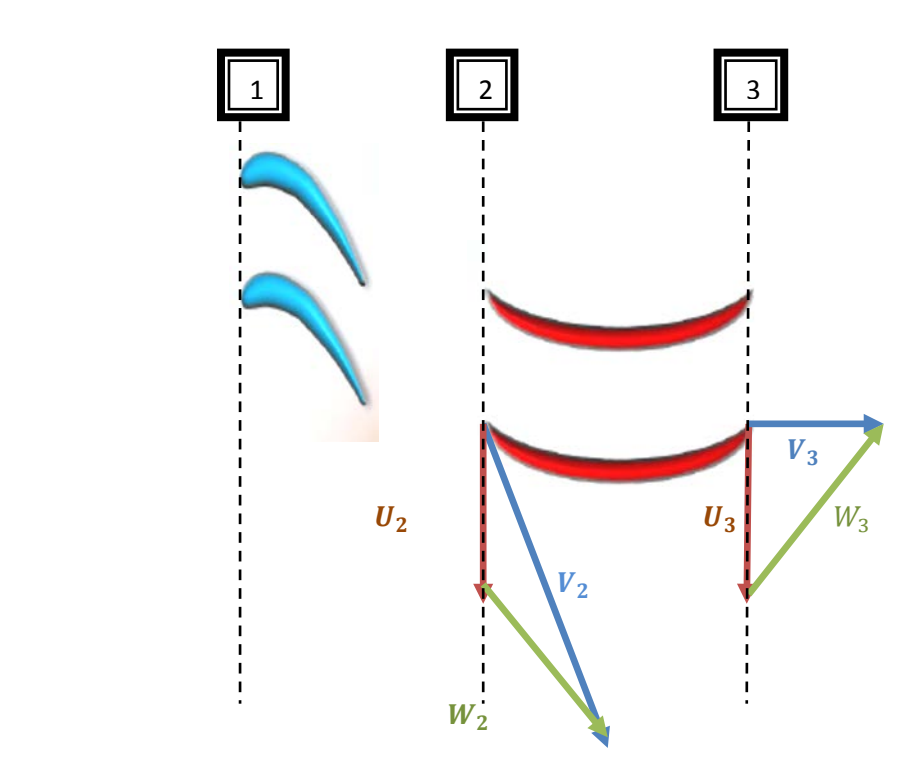

**Figure II-15 :** Triangle des vitesses pour une turbine à action.

**II-4-4-3-2. Turbine à réaction :** Dans la turbine à réaction la détente se fait à la fois dans le stator et dans le rotor, ce dernier contribue aussi à faire convertir l'enthalpie des gaz en énergie cinétique. Les passages inter-aubes du stator et du rotor convergent de façon à augmenter la vitesse des gaz.[]

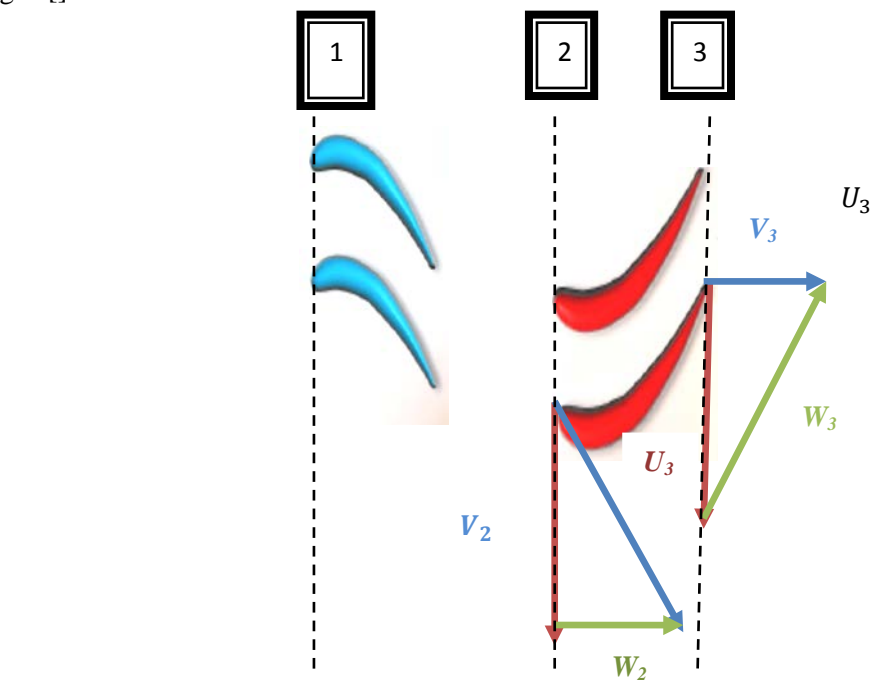

**Figure II-16 :** Triangle des vitesses pour une turbine à réaction.

#### **II-4-4-4. Principe aérodynamique de fonctionnement d'une turbine axiale :**

Le principe de fonctionnement consiste à augmenter la vitesse relative de l'écoulement par rapport au rotor de la turbine de façon symétrique à ce qui se passe dans le compresseur.

Les gaz arrivent de la chambre de combustion avec une vitesse relative  $V_1$  ensuite ils pénètrent dans le distributeur par une section de passage convergente entraînant ainsi une augmentation de la vitesse absolue  $V_2 > V_1$ .

par la suite les gaz entrent dans la roue mobile dont le profil d'aube considéré tourne à une vitesse circonférentielle U. la vitesse relative à son entrée  $W_2$ fait un certain angle  $\beta_2$  avec l'axe de la turbine qui va augmenter compte tenu de la courbure des ailettes . La norme de la vitesse  $W_3$  a augmentée ce qui se traduit par une perte de pression.

L'augmentation de la vitesse absolue dans le stator ( $V_2 > V_1$ ) et l'augmentation de la vitesse relative dans le rotor ( $W_3 > W_2$ ) résulte donc d'une détente.

La vitesse  $V_3$  a la sortie du rotor demeure relativement égale à  $V_1$ , cette hypothése entraine qu'il n'ya pas d'énergie cinétique perdue dans l'étage la seule énergie perdue est celle de pression. [9]

Perte d'énergie de pression dans la turbine :

#### **II-4-4-5. Triangle des vitesses dans la turbine :**

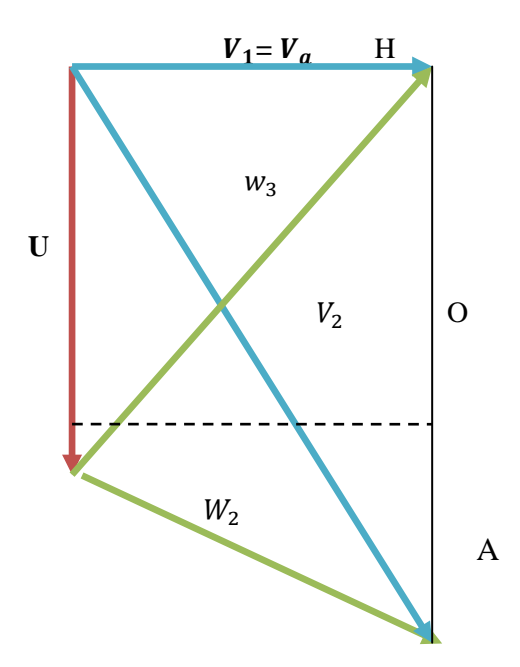

**Figure II-17 :** Triangle des vitesses dans la turbine axiale.

#### *Dans le stator :*

V1 : vitesse relative d'entrée rotor

 $V_2$ : vitesse relative sortie rotor

Va : vitesse axiale

O : milieu de HA

En supposant que la masse volumique  $\rho =$  cte le theoreme de bernoulli nous permet d'écrire :

$$
P_1 + \frac{1}{2}\rho V_1^2 = P_2 + \frac{1}{2}\rho V_2^2
$$
\n
$$
\frac{P_1 - P_2}{\rho} = \frac{V_2^2 - V_1^2}{2}
$$
\n(II, 53)

Géométriquement on démontre que :

$$
\begin{cases}\nV_2^2 = V_a^2 + HA^2 & \implies V_2^2 - V_1^2 = \overline{HA^2} = 2 \ \overline{OH} \ \overline{.HA}\n\end{cases}
$$
\n(II, 54)

La perte d'énergie de pression dans le stator :

$$
\frac{P_1 - P_2}{\rho} = \overline{OH} \cdot \Delta V_U \tag{II, 55}
$$

#### **Dans le rotor :**

 $W_2$ : vitesse relative d'entrée rotor.

 $W_3$ : vitesse relative sortie rotor.

Le théorème de Bernoulli nous donne :

$$
P_2 + \frac{1}{2}\rho W_2^2 = P_3 + \frac{1}{2}\rho W_3^2 \tag{II, 56}
$$

$$
\frac{P_2 - P_3}{\rho} = \frac{W_3^2 - W_2^2}{2}
$$
 (II, 57)

Géométriquement on démontre que :

$$
\begin{cases}\nW_1^2 = V_a^2 + HH^2 \\
W_2^2 = V_a^2 + (\Delta V_U - \overline{HH})^2\n\end{cases} \implies W_3^2 - W_2^2 = \overline{HH^2} - (\Delta V_U - \overline{HH})^2 = \Delta V_U (2\overline{HH} - \Delta V_U) \text{ (II, 58)}
$$
\n
$$
\Delta V_U (2\overline{HH} - \Delta V_U) = 2 \Delta V_U \overline{OH}
$$

La perte d'énergie de pression dans le rotor :

$$
\frac{P_2 - P_3}{\rho} = \overline{OH} \cdot \Delta V_U \tag{II, 59}
$$

**Dans l'étage :**

$$
\frac{P_3 - P_1}{\rho} = \frac{P_3 - P_2}{\rho} + \frac{P_2 - P_1}{\rho}
$$
 (II, 60)

On remplace :

$$
\frac{P_3 - P_1}{\rho} = \Delta V_U \left( \overline{OH} + \overline{OH} \right) = \Delta V_U \overline{HH}
$$
 (II, 61)

Or :  $\overline{HH} = U$  (vitesse d'entraînement)

D'où, la perte d'énergie de pression dans un étage de compresseur axial :

$$
\frac{P_3 - P_1}{\rho} = \Delta V_U U = \Delta H_t \, \epsilon_{tage}
$$
 (II, 62)

#### **II-4-4-6. Performances des turbines :**

#### **II-4-4-6-1. Coefficient de charge :**

Le coefficient de charge est le rapport entre la chute d'enthalpie totale par unité de masse et d'énergie cinétique de rotation de la roue mobile. Dans une turbine, ce coefficient nous permet de comparer la charge de deux étages pour une vitesse de rotation fixée. Il nous informe sur le nombre d'étage à utiliser pour récupérer une certaine puissance donnée. Il est donné par la formule suivante : [4]

$$
\Psi = \frac{\Delta H_t}{(wr)^2} = \frac{\Delta H_t}{(U)^2} = \frac{W_e}{(U)^2}
$$
(II, 63)

#### **II-4-4-6-2 Coefficient manométrique :**

C'est le rapport entre la chute d'enthalpie totale par étage et par énergie cinétique de rotation de la roue. Pour les turbines axiales sa valeur est comprise entre -4 et -0,5

$$
\xi = \frac{\Delta H_t}{nU^2} \tag{II, 64}
$$

# **II-4-4-6-3. Coefficient de débit :**

C'est le rapport entre la vitesse débitante et la vitesse tangentielle du rotor.

$$
\tilde{0} = \frac{C_m}{U}
$$
 (II, 65)

# **II-4-4-6-4. Puissance récupérer par la turbine :**

La puissance récupérer par la turbine est donnée par la relation suivante :

$$
\dot{W} = \dot{m} \omega \left( C_{u1} r_1 - C_{u2} r_2 \right) \tag{II, 66}
$$

Posant  $U = C_u r$  alors l'équation (II, 66) va s'écrire comme suit :

$$
\dot{W} = \dot{m} \ (U_1 C_{u1} - U_2 C_{u2}) \tag{II, 67}
$$

### **II-4-4-6-5. Travail spécifique de la turbine :**

Le travail spécifique de la turbine est donné par la relation suivante :

$$
W_e = \frac{W}{m} \left( U_1 C_{u1} - U_2 C_{u2} \right)
$$
 (II, 68)

# **II-4-4-7. Degré de réaction :**

Il caractérise le type de turbine, il est défini par le rapport entre la chute d'enthalpie totale à travers la roue mobile sur la chute d'enthalpie totale dans l'étage.

$$
R = \frac{(H_3 - H_2)}{(H_3 - H_1)} = \frac{H_{t3} - H_{t2}}{H_{t3} - H_{t1}}
$$
(II, 69)

#### **R et les vitesses absolues :**

La vitesse absolue à l'entrée du stator est égale à celle à la sortie  $(C_1 = C_3)$ 

$$
\triangleright \quad W_e = H_3 - H_1 = H_{t3} - H_{t1} = \Psi U^2
$$
  
\n
$$
\triangleright \quad \frac{c_3^2}{2} = \frac{c_1^2}{2}
$$

On néglige les pertes et le transfert de chaleur dans le stator : [10]

► 
$$
H_{t3} - H_{t1} = H_{t3} - H_{t2} = \Delta H_{t(3-2)}
$$
  
\n>▶  $H_{t3} - H_{t2} = H_3 - H_1 / \frac{C_3^2}{2} = \frac{C_1^2}{2}$   
\n>▶  $\Delta H_{t(3-2)} = (H_3 + \frac{C_3^2}{2}) - (H_2 + \frac{C_2^2}{2})$   
\n>▶  $H_3 - H_2 = \Delta H_{t(3-2)} + \frac{C_2^2}{2} - \frac{C_3^2}{2}$   
\n $R = \frac{(H_3 - H_2)}{(H_3 - H_1)}$   
\n>▶  $\Delta H_{t(3-2)} = H_{t3} - H_{t2} = H_3 - H_1$   
\n $R = \frac{\Delta H_{t(3-2)} + \frac{C_2^2}{2} - \frac{C_3^2}{2}}{\Delta H_{t(3-2)}} \Rightarrow 1 - \frac{\frac{C_3^2}{2} - \frac{C_2^2}{2}}{\Delta H_{t(3-2)}}$   
\n⇒  $\Delta H_{t(3-2)} = U(C_{3u} - C_{2u})$   
\n▶  $R = 1 - \frac{C_3^2 - C_2^2}{2U(C_{3u} - C_{2u})}$ ; on à aussi  $C^2 = C_x^2 - C_u^2$  et  $C_x^2$  = cte

$$
R = 1 - \frac{C_{3u}^2 - C_{2u}^2}{2U(C_{3u} - C_{2u})} \Rightarrow R = 1 - \frac{C_{3u}^2 - C_{2u}^2}{2U(C_{3u} - C_{2u})}
$$

L'expression de R dans le mouvement absolu est donnée par l'équation suivante : [10]

$$
R = 1 - \frac{C_{3u} - C_{2u}}{2U}
$$
 (II, 70)

**R et les vitesses relatives:**

$$
\geq H_2 + \frac{W_2^2}{2} = H_3 + \frac{W_3^2}{2}
$$
  
\n
$$
\geq H_2 - H_3 = \frac{W_3^2}{2} - \frac{W_2^2}{2} \Rightarrow H_2 - H_3 = \frac{W_3^2 + W_3^2}{2} - \frac{W_2^2 + W_2^2}{2}
$$

La composante axiale de la vitesse reste constante :  $W_{3x}^2 = W_{2m}^2$  alors on va avoir

> 
$$
H_2-H_3 = \frac{W_{3u}^2}{2} - \frac{W_{2u}^2}{2}
$$
  
\n>  $H_2-H_3 = \frac{(W_{3u} - W_{2u})(W_{3u} + W_{2u})}{2}$   
\n $R = \frac{(H_3 - H_2)}{(H_3 - H_1)} = \frac{(H_3 - H_2)}{(H_{t3} - H_{t1})}$   
\n>  $H_{t3} - H_{t1} = U(C_{3u} - C_{2u}) = U(W_{3u} - W_{2u})$ 

Si les pertes dans le stator sont négligées alors :

$$
R = \frac{(H_3 - H_2)}{(H_3 - H_1)} = \frac{(H_3 - H_2)}{(H_{t3} - H_{t1})}
$$

$$
\triangleright H_3 - H_2 = -\frac{(W_{3u} - W_{2u})(W_{3u} + W_{2u})}{2}
$$
  
\n
$$
\triangleright H_{t3} - H_{t1} = U (C_{3u} - C_{2u}) = U (W_{3u} - W_{2u})
$$

L'expression de R dans le mouvement relatif est donnée par l'équation suivante :

$$
R = \frac{(W_{2u} - W_{3u})}{2U}
$$
 (II, 71)

#### **R et l'énergie cinétique :**

$$
\triangleright \quad H_{t1} = H_{t2} \Longrightarrow \Delta H_{stator} = H_1 - H_2 = \frac{(C_2^2 - C_1^2)}{2}
$$
\n
$$
\triangleright \quad \Delta H_{rotor} = H_2 - H_3 = \frac{(U_2^2 + U_3^2)}{2} - \frac{(W_2^2 + W_3^2)}{2}
$$

L'expression de R on tenant compte des énergies cinétique est donné par la relation suivante :

$$
R = \frac{(U_2^2 - U_3^2) - (W_2^2 - W_3^2)}{(C_2^2 - C_1^2) + (U_2^2 - U_3^2) - (W_2^2 - W_3^2)}
$$
(II, 72)

# **II-4-4-8. Etude thermodynamique de la turbine : II-4-4-8-1. Travail de détente :**

D'après le premier principe de la thermodynamique pour le système ouvert on à :

$$
[W_T + Q]_3^4 = [\Delta H + \Delta E_c + \Delta E_p]_3^4 = (h_4 - h_3) + \frac{1}{2}(V_4^2 - V_3^2) + g (z_4 - z_3)
$$

Dans cette étude on va considérer que :

- $\triangleright$  La détente est adiabatique  $\Rightarrow Q_3^4 = 0$
- Pas de dénivellation  $\Rightarrow g(z_4 z_3) = 0$

$$
W_{THP\,3\rightarrow 4} = (H_4 - H_3) + \frac{1}{2}(V_4^2 - V_3^2)
$$

Posant :  $H_t = H + \frac{1}{2}V^2$  qui représente l'enthalpie totale. Pour un gaz parfait on a :

- $\triangleright$   $W_{THP\,3\to 4} = H_{t4} H_{t3}$  de plus on à :
- $\blacktriangleright$  *H<sub>t</sub>* =  $C_{PG}T_t$  ou  $T_t$  est la température totale

$$
W_{reel\,THP\,3\to 4} = C_{PG} \cdot (T_{t4} - T_{t3}) \tag{II, 73}
$$

De plus l'énergie récupérée par la turbine  $HP$  est directement consommée par le compresseur alors on aura

$$
(\dot{m}_{air} + \dot{m}_c) W_{reel\,THP\,3\to 4} = \dot{m}_{air} W_{reel\,C\,1\to 2}
$$
 (II, 74)

# *N.B On négligeant les pertes mécaniques*

*> C<sub>PG</sub>* : Capacité calorifique des gaz

$$
\eta_{is,THP} = \frac{H_{t4} - H_{t3}}{H_{t4is} - H_{t3}} = \frac{C_{Pg}(T_{t4} - T_{t3})}{C_{Pg}(T_{t4is} - T_{t3})}
$$

Le travail réel de la turbine **HP** est donné par :

$$
W_{r\acute{e}el\;THP\;3\to4} = C_{Pg}.T_{t3}.[\;\eta_{is,THP}\;(\frac{T_{t4is}}{T_{t3}}-1)]\tag{II,75}
$$

 $\triangleright$  Or:  $\frac{T_{t4is}}{T}$  $\frac{t_{4is}}{T_{t3}} = \left(\frac{P_{t3}}{P_{t4}}\right)$  $\frac{15}{P_{t4}}$ <u>1−γ</u>  $\gamma$  qu'on appel le taux de détente dans la turbine et on le notera par :  $\Omega = \frac{p_{t3}}{p_{t4}}$ **(II, 76)**

Le travail réel va devenir :

$$
W_{reel\ THP\ 3\to 4} = C_{Pg}.T_{t3}.[\ \eta_{is,THP}\ (\Omega^{\frac{1-\gamma}{\gamma}}-1)] \tag{II,77}
$$

#### **II-4-4-8-2. Travail isentropique de détente de la turbine HP :**

Le travail de détente est dit is entropique (adiabatique réversible) si seulement si  $\eta_{is,THP} = 1$ Alors :

$$
W_{is\ THP\ 3\to 4is} = \boldsymbol{C}_{\boldsymbol{PG}} \cdot (\boldsymbol{T}_{\boldsymbol{t4is}} - \boldsymbol{T}_{\boldsymbol{t3}}) \tag{II,78}
$$

$$
W_{is\;THP\;3\to 4is} = C_{Pg}.T_{t3}.[(\Omega^{\frac{1}{\gamma}} - 1)] \tag{II,79}
$$

#### **II-4-4-8-3. Travail poly tropique de détente :**

Pour une détente poly tropique il suffit de remplacer l'exposant isentropique  $(\gamma)$  par l'exposant polytropique (k). Pour une détente (k <  $\nu$ 

$$
W_{poly\,THP\,3\to 4is} = C_{PG} \cdot (T_{t4poly} - T_{t3})
$$
  
\n
$$
W_{poly\,THP\,3\to 4is} = C_{Pg} \cdot T_{t3} \cdot [ ( \Omega^{\frac{1-k}{k}} - 1 ) ]
$$
 (II, 80)

#### **II-4-4-8-4. Puissance récupérée:**

 **Puissance réel récupérée:**

$$
P_{r\acute{e}el,THP} = (\dot{m}_{air} + \dot{m}_c). \ C_{pg}. T_{t3}. [\ \eta_{is,THP} \ (\Omega^{\frac{1-\gamma}{\gamma}} - 1)] \tag{II,81}
$$

#### **Puissance isentropique récupérée:**

$$
P_{is,THP} = (\dot{m}_{air} + \dot{m}_c). C_{pg}. T_{t3}. (\Omega^{\frac{1-\gamma}{\gamma}} - 1)
$$
 (II, 82)

# **II-4-8-4-5.** Calcul de la turbine  $HP$ :

 $\bigvee_{1} P_{t3} = 4 b$ 

- $\frac{6}{5}$   $P_3 = 3.68 b$
- $\sqrt{T_{t3}} = 1100.75 k$
- $\sqrt{T_3} = 1079.75 k$
- $\checkmark$   $\tilde{M}_4 = 0.4$
- $\mathcal{M}$   $\eta_{T i s} = 0.87$
- $\sqrt{r} = \frac{287j}{kg}$

$$
m = 1 \text{ étges}
$$

- $V_c = 204.450 kg/kg$
- $\checkmark$   $\dot{m}_a = 42 kg/s$
- $\dot{m}_c = 0.84 kg/s$
- $\checkmark$   $\gamma = 1.32$ (coefficient isentropique moyen)
- $\checkmark$   $C_{p\,G} = 1.15 \, k j / kg \,. k$
- $\sqrt{ \Omega} = 1.69$  (taux de detente)

# **Calcul du travail de détente de la turbine** *HP*

On utilisant l'équation **(II, 74)** on aboutit a :

$$
W_T=+200.44 \; KJ/Kg
$$

**Calcul de la température totale a la sortie de la turbine** *HP*

On utilisant l'équation **(II, 73)** on aboutit a :

$$
T_{t4} = 926.45 K
$$

**Calcul de la température statique a la sortie de la turbine** *HP* On utilisant l'équation **(I, 107)** on aboutit a :

$$
T_4=903.32\ K
$$

**Calcul de la pression totale a la sortie de la turbine** *HP* On utilisant l'équation **(II, 76)** on aboutit a :

$$
P_{t4}=2.36\;bar
$$

**Calcul de la pression statique a la sortie de la turbine** *HP* On utilisant l'équation **(I, 109)** on aboutit a :

$$
P_4 = 2.126\;ba
$$

**Calcul de la vitesse a la sortie de la turbine** 

$$
V_4 = M_4 \sqrt{\gamma r T_4}
$$
  

$$
V_4 = 234 \ m/s
$$

# **II-3-8-4-6. Le rendement isentropique de la turbine BP :**

Il est donné par la relation suivante :

$$
\eta_{is,TBP} = \frac{H_{ts} - H_{t4}}{H_{tsis} - H_{t4}} = \frac{C_{Pg}(T_{ts} - T_{t4})}{C_{Pg}(T_{tsis} - T_{t4})}
$$

Le travail réel de la turbine **HP** est donné par :  $W_{r\acute{e}el TBP 4\rightarrow 5} = C_{Pg}$ .  $T_{t4}$ . [ $\eta_{is,TBP}$  ( $\frac{T_{t5is}}{T_{t4}}$  $\frac{1}{T_{t4}} - 1$ 

$$
\triangleright \text{ Or: } \frac{T_{t5is}}{T_{t4}} = \left(\frac{P_{t4}}{P_{t5}}\right)^{\frac{1-\gamma}{\gamma}} \text{ qu'on appel le taux de détente dans la turbine et on le notera par :}
$$
\n
$$
\ddot{Y} = \frac{P_{t4}}{P_{t5}} \tag{II, 83}
$$

Le travail réel va devenir :

$$
W_{TBP\,4\to 5} = C_{Pg}.T_{t4}.[\eta_{is,THP}(\ddot{Y}^{\frac{1-\gamma}{\gamma}}-1)]
$$
  
(II, 84)

## **II-4-8-4-7. Travail isentropique de détente de la turbine HP :**

Le travail de détente est dit isentropique (adiabatique réversible) si seulement si  $\eta_{i s.tu} = 1$ Alors :

$$
W_{is\,TBP\,4\to 5is} = C_{PG} \cdot (T_{t5is} - T_{t4})
$$
\n
$$
W_{is\,TBP\,4\to 5is} = C_{Pg} \cdot T_{t4} \cdot [ (Y^{\frac{1-\gamma}{\gamma}} - 1)]
$$
\n(II, 85)

#### **II-4-8-4-8. Travail poly-tropique de détente :**

Pour une détente poly-tropique il suffit de remplacer l'exposant isentropique  $(y)$  par l'exposant polytropique (k). Pour une détente (k  $\lt \gamma$ )

**86)**

$$
W_{poly\,TBP\,4\rightarrow 5is} = C_{PG} \cdot (T_{t5poly} - T_{t3}) \tag{II, 87}
$$

$$
W_{poly\, TBP\, 4 \to 5is} = C_{Pg}.T_{t4}.[(\ddot{Y}^{\frac{1-\kappa}{k}} - 1)] \tag{II, 88}
$$

#### **II-3-8-4-9. Puissance récupérée:**

#### **Puissance réel récupérée:**

$$
P_{r\acute{e}el,TBP} = (\dot{m}_{air} + \dot{m}_c). C_{pg}. T_{t4}. [\eta_{is,TBP} (\ddot{Y}^{\frac{1-\gamma}{\gamma}} - 1)]
$$
\n(II, 89)

#### **Puissance isentropique récupérée:**

$$
P_{is, TBP} = (\dot{m}_{air} + \dot{m}_c). C_{pg}. T_{t4}. (\ddot{Y}^{\frac{1-\gamma}{\gamma}} - 1)
$$
  
(II, 90)

#### **II-4-5. La tuyère :**

Une tuyère est un organe mécanique qui met en communication deux espaces à des pressions différentes. Sa forme générale présente trois parties essentielles :

#### **Le convergent :**

Est la partie amont de la tuyère, son rétrécissement contribue à l'accélération des gaz.

# **Le col :**

Est la partie du canal d'écoulement des gaz qui a la plus petite section et qui par le choix de ses dimensions fixe le point de fonctionnement du moteur.

#### **Le divergent :**

Est la partie aval de la tuyère, il augmente la vitesse d'éjection des gaz au cours de leur détente et améliore de ce fait leur effet propulsif est cela en régime supersonique.
#### **II-4-5-1. Le rôle de la tuyère :**

Le rôle de la tuyère est bien d'évacuer les gaz chauds sous un très grand potentiel énergétique sortant de la turbine en leurs communiquant le maximum de vitesse et obtenir le maximum de poussée.

#### **II-4-5-2. Tuyère de Laval (convergente divergente) :**

On considère une tuyère dite de Laval formée par un convergent suivi d'un divergent. Bien que des ondes de choc obliquent peuvent y apparaître, on regardera fondamentalement les chocs droits. Divers régimes d'opération peuvent être distingués.

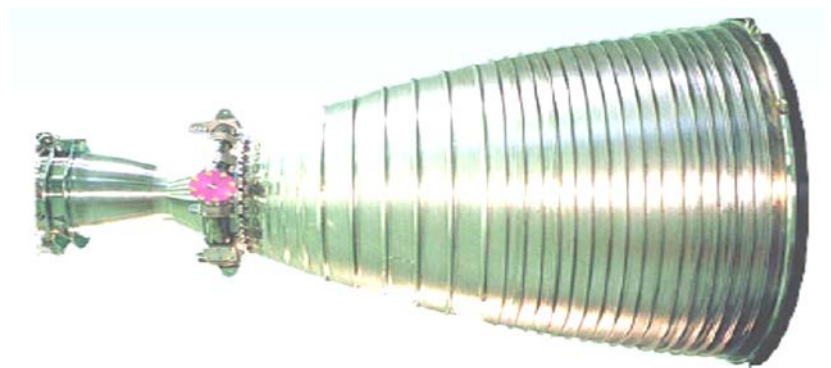

**Figure II-18 :** Tuyère convergente divergente dite de Laval.

#### **II-4-5-3. Etude thermodynamique :**

Le Premier principe de la thermodynamique pour un système ouvert donne :

$$
[W_T + Q]_5^6 = [\Delta H + \Delta E_c + \Delta E_p]_5^6 = (H_6 - H_5) + \frac{1}{2}(V_6^2 - V_5^2) + g (z_6 - z_5)
$$

Dans notre étude on va négliger l'influence des paramètres suivants :

- $\triangleright$   $W_{5\rightarrow 6} = 0$  (pas de travail mécanique dans la tuyère).
- $\triangleright$   $Q_{5\rightarrow 6} = 0$  (évolution supposée adiabatique).
- $\triangleright$   $\Delta E_n = 0$ ;  $z_6 = z_5$  (pas de dénivellation).

Alors le premier principe de la thermodynamique va s'écrire comme suit :

 $\blacktriangleright$   $(H_6 - H_5) + \frac{1}{2}(V_6^2 - V_5^2) = 0$  1

>  $(H_6 - H_5) = \frac{1}{2}(V_6^2 - V_5^2)$  ⇒ Conversion de l'enthalpie en énergie cinétique. On peur écrire également :

 $\triangleright$   $(H_6 + \frac{1}{2})$  $\frac{1}{2}V_6^2$ ) -  $(H_5 + \frac{1}{2})$  $\frac{1}{2}V_5^2$ ) = 0; par logique mathématique on peut écrire

$$
(H_5 + \frac{1}{2}V_5^2) = (H_6 + \frac{1}{2}V_6^2) = H + \frac{1}{2}V^2 =
$$
cte

On pose :

 $H + \frac{1}{2}V^2 = H_t = cte$  (enthalpie totale).

Soit :  $H_{t5} = H_{t6}$  (conservation de l'enthalpie totale). On considère que l'air est un gaz parfait :

 $\blacktriangleright$  *H* =  $C_p T \Longrightarrow C_{PG}(T_6 - T_5) + \frac{1}{2}$  $\frac{1}{2}(V_6^2 - V_5^2) = 0$ Ou encore :

$$
\sum C_{PG} T_5 + \frac{1}{2} V_5^2 = C_{PG} T_6 + \frac{1}{2} V_6^2 = C_{PG} + \frac{1}{2} V^2 = C_{PG} (T + \frac{V^2}{2C_P}) = cte.
$$
  
Or:

$$
\triangleright \quad V = M.a \text{ et } a = \sqrt{\gamma rT} \implies V^2 = M^2 \cdot a^2 = M^2 \cdot \gamma \cdot r \cdot T \text{ et } C_{PG} = \frac{r \cdot \gamma}{\gamma - 1}
$$

Alors on va aboutir à :

$$
\triangleright \quad C_{PG}(T + \frac{M^2 \cdot \gamma \cdot r \cdot T \cdot (\gamma - 1)}{2 \cdot r \cdot \gamma}) = C_{PG}T (1 + \frac{\gamma - 1}{2} M^2) = cte.
$$

Or *:*

$$
\triangleright T_T = T (1 + \frac{\gamma - 1}{2} M^2) \implies C_{PG} T_T = cte \ d'ou \ T_T = cte.
$$

Ou encore :  $T_{T5} = T_{T4} =$  cte. (Conservation de la température totale). Si de plus, l'évolution est réversible la loi de poisson donne :

$$
\triangleright \quad T.P^{\frac{1-\gamma}{\gamma}} = cte \quad \Rightarrow \quad \frac{T}{\frac{\gamma-1}{\gamma}} = cte
$$

De plus *:* 

$$
\triangleright T = \frac{T_T}{1 + \frac{\gamma - 1}{2} M^2} \text{ et } P = \frac{P_T}{(1 + \frac{\gamma - 1}{2} M^2)^{\frac{\gamma}{\gamma - 1}}}
$$

En remplaçant dans la loi de poisson, on obtient :

$$
\frac{T_T}{1 + \frac{\gamma - 1}{2} M^2} \cdot \frac{1}{\frac{P_T}{(1 + \frac{\gamma - 1}{2} M^2)^{\gamma - 1}}} = \frac{T_T}{1 + \frac{\gamma - 1}{2} M^2} \cdot \frac{1}{P_T} = \frac{T_T}{P_T} = T_T \cdot P_T^{\frac{1 - \gamma}{\gamma}} = (1 + \frac{\gamma - 1}{2} M^2)^{\gamma - 1}
$$

Comme  $T_T$ = cte, cela entraîne si l'évolution est réversible  $P_T$ = cte D'où :

 $P_{T4} = P_{T5} =$  cte (conservation de la pression totale).

#### **II-4-5-4. Rendement isentropique de la tuyère :**

$$
\eta_{is\;ty} = \frac{H_{ts} - H_6}{H_{ts} - H_6\,is} = \frac{C_{pg}(T_{ts} - T_6)}{C_{pg}(T_{ts} - T_6\,is)}
$$

- $\triangleright$   $C_{pg}$ : Capacité caloréfique
- $\triangleright$   $T_{so}$ : Température statique des gaz à la sortie de la tuyère

$$
\eta_{is\;ty} = \frac{T_{ts} - T_6}{T_{ts}(1 - \frac{T_{6is}}{T_{ts}})}
$$

De plus on à pour une évolution isentropique on aura :

$$
\frac{T_{6is}}{T_{t5}} = \left(\frac{P_6}{P_{t5}}\right)^{\frac{\gamma - 1}{\gamma}} = \left(\frac{P_{t5}}{P_6}\right)^{\frac{1 - \gamma}{\gamma}}
$$

$$
\eta_{is\ ty} = \frac{T_{ts} - T_6}{T_{ts}(1 - (\frac{P_{ts}}{P_6})^{\frac{1-\gamma}{\gamma}})}
$$
 on pose  $(\frac{P_{ts}}{P_6})^{\frac{1-\gamma}{\gamma}} = \phi^{\frac{1-\gamma}{\gamma}}$  qui est le taux de détente de la

Tuyère alors le rendement isentropique de cette dernière va s'écrire :

$$
\eta_{is\ ty} = \frac{T_{ts} - T_6}{T_{ts}(1 - \phi^{\frac{1 - \gamma}{\gamma}})}
$$
(II, 91)

La vitesse d'éjection des gaz  $V_{so}$ 

On à d'après l'équation **(II, 91)** on va aboutir a :

$$
\eta_{is\ ty} = \frac{H_{ts} - H_6}{H_{ts} - H_{6\ is}} \Longrightarrow (H_{t4} - H_{so}) = \eta_{is\ ty}(H_{t4} - H_{so\ is})
$$
(II, 92)

Pour une transformation adiabatique on a :

$$
H_{t5} - H_6 = \frac{V_6^2}{2}
$$

On va porter l'équation 2 dans 1 alors on va aboutir à l'équation suivante :

$$
\frac{V_6^2}{2} = \eta_{is\,ty}(H_{t5} - H_{6\,is}) \Longrightarrow V_6^2 = 2C_{pg}\,\eta_{is\,ty}(T_{t5} - T_{6\,is})
$$

Alors à la fin on va avoir :

$$
V_{so} = \sqrt{2C_{pg} \eta_{is\ ty}(T_{t5} - T_{6\ IS})}
$$
\n
$$
(II, 93)
$$

La vitesse réelle d'éjection des gaz est :

$$
V_6 = \sqrt{2C_{pg} \eta_{is\;ty} T_{t5} (1 - \phi^{\frac{1-\gamma}{\gamma}})}
$$
(II, 94)

La vitesse isentropique d'éjection des gaz est :

$$
V_6 = \sqrt{2C_{pg}T_{t5}(1 - \phi^{\frac{1-\gamma}{\gamma}})}
$$
(II, 95)

Le nombre de Mack a la sortie de la tuyère :

$$
M_6 = \sqrt{2C_{pg} \eta_{is\;ty} T_{t5} (1 - \phi^{\frac{1-\gamma}{\gamma}}) / \sqrt{\gamma r T_6}}
$$
 (II, 96)

## *Chapitre III*

*Aérodynamique*

*Des aubes*

#### *Chapitre III*

#### *Etude Aérodynamique des Aubes*

#### **III-1. Introduction:**

Une fois que les paramètres a l'entrée est a la sortie de la turbine HP sont connues, leurs comportements a travers cette dernière nous pousse à voir de plus prêts .on constate qu'elle se compose d'aubes fixes (stator) et d'autres mobiles (rotor) de formes géométriques bien usinées reparties de façon structurer les unes a cote des autres.

Vu leurs importances dans le procédé de conversion, on a consacré un troisième chapitre au développement des caractéristiques mécaniques et aérodynamiques des aubes.

#### **III-2. Caractéristique géométriques d'un profil d'aube :**

Les paramètres aérodynamiques des profils dépendent fortement des caractéristiques géométriques du profil présentés sur la figure suivante : [5]

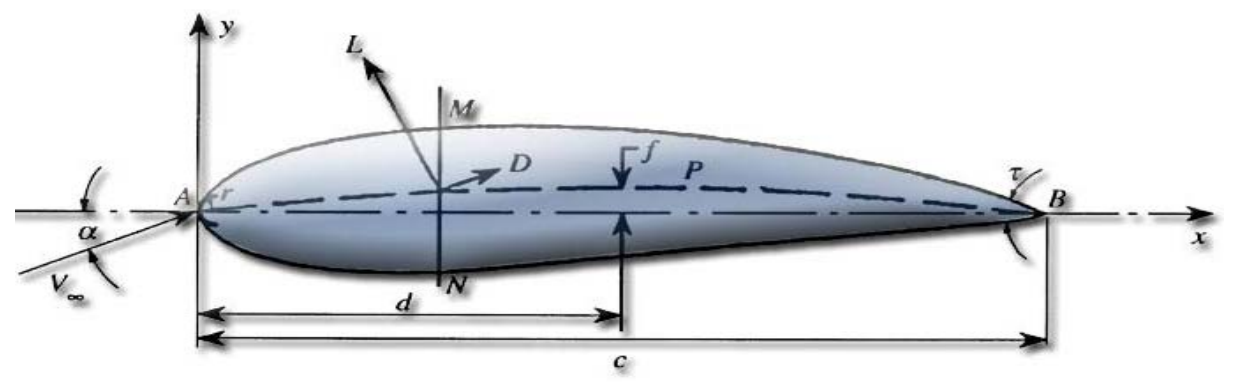

**Figure III. 1 : C**aractéristiques géométriques d'un profil d'aube.

- $\triangleright$  L = force de portance perpendiculaire au déplacement du fluide exprimée en Newton
- $\triangleright$  D= force de traînée résistante parallèle au déplacement du fluide exprimée en Newton
- $\geq \alpha$  = angle d'attaque ou angle d'incidence géométrique
- $\triangleright$  A = bord d'attaque
- $\triangleright$  C = longueur de la corde de référence
- $\triangleright$  B= bord de fuite
- $\geq d =$  position de la cambrure maximale du profil
- $\triangleright$  AB = corde de référence du profil
- $\triangleright$  f = cambrure maximale
- $\triangleright$  AMB = Extrados
- $\triangleright$  r = rayon du bord d'attaque
- $\triangleright$  ANB = intrados
- $\geq t$  = angle du bord de fuite
- $\triangleright$  Le milieu de des segments perpendiculaires à la corde de référence, tel MN, est appelé squelette du profil ou ligne de cambrure moyenne.
- $\triangleright$  On note f la plus grande ordonnée de la ligne de cambrure moyenne par rapport à AB.
- Executive. Le rapport  $\frac{t}{c}$  est dit cambrure relative.
- $\triangleright$  La valeur maximale du segment MN représente l'épaisseur maximale du profil dite  $e_{max}$ .
- $\triangleright$  L'expression  $\frac{e_{max}}{c}$  = t correspond l'épaisseur relative maximale. les profils classiques ont une

épaisseur relative de 6 à 20 % située environ à  $\frac{c}{3}$ .

 $\triangleright$  La cambrure relative est de l'ordre de 6 à 8 % et  $\frac{d}{e_{max}}$  varie de 15 à 50 %.

#### **III-3. Désignation d'un profil d'aube :**

Plusieurs familles des profils d'ailes ont été conçues et testées. Les plus utilisés de nos jours, sont les profils (**N**ational **A**dvisory **C**ommité for **A**éronautics). Ils sont couramment utilisés, ce qui les rend pratiques dans la validation des méthodes numériques.

Il y'a plusieurs classifications des profils NACA. Les plus utilisés ont des désignations à quatre et à cinq chiffres. Ces chiffres nous renvoient aux caractéristiques géométriques du profil, comme exemple: [5]

#### **III-3-1. à quatre chiffres :**

 $\triangleright$  NACA 2412 :

Le premier chiffre (2) indique la valeur de la flèche maximale (f) en pourcent par rapport à la corde. Le deuxième chiffre (4) indique la distance du bord d'attaque à la flèche maximale (d) en dixième de la corde.

Les deux derniers chiffres (12) indiquent l'épaisseur maximum en pourcent par rapport à la corde  $(MN)$ .

 $\triangleright$  NACA0015 : Est un profil symétrique, d'épaisseur maximum 15%.

#### **III-3-2. à Cinq chiffres :**

 $\triangleright$  NACA 230-12

Le premier chiffre (2) indique la valeur de la flèche maximale en pourcent par rapport à la corde. Le deuxième et le troisième chiffre (30) indiquent le double de la distance du bord d'attaque à la position de la flèche maximale en pourcent par rapport à la corde.

Les deux derniers chiffres (12) indiquent l'épaisseur maximale en pourcent par rapport à la corde.

#### **III-4. Refroidissement des aubes :**

Le refroidissement des aubes se fait par deux façons distinctes la première se fait par un film externe protecteur et la deuxième par circulation d'air a l'intérieur des aubes [7].

#### **III-4- 1 Refroidissement des aubes par un film protecteur :**

Le refroidissement par film est une technique de pointe utilisée principalement pour le refroidissement des aubes des turbines à gaz. En effet les aubes des premiers étages de ce type de turbine sont exposées aux très fortes températures des gaz chauds émanant directement de la chambre de combustion. La technique consiste à utiliser une fraction du débit d'air à la sortie du compresseur pour le refroidissement interne par convection. Des trous judicieusement aménagés sur les aubes permettent à l'air froid de s'injecter dans la zone des gaz chauds. Le but est de réaliser une couche d'air froid (film) pour protéger la paroi externe de l'aube. Du point de vue thermique et aérodynamique, le processus est très complexe et nécessite beaucoup d'efforts pour la compréhension et la maîtrise de l'efficacité globale du refroidissement. Un des paramètres les plus sujets à la recherche est l'influence de la géométrie des trous d'injection. La figure suivante illustre le phénomène : [7]

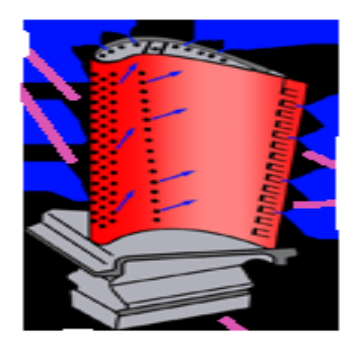

**Figure III.2 :** refroidissement des aubes par un film protecteur.

#### **III-4-2. Refroidissement avec circulation d'air a l'intérieur des aubes :**

Comme les aubes directrices les ailettes de turbines sont exposées aux gaz chauds de combustion, il est donc nécessaire de les refroidir. Le principe est le même que pour les aubes directrices. De l'air provenant du compresseur HP pénètre à l'intérieur de l'ailette puis s'échappe par le bord d'attaque en créant un refroidissement par film protecteur sur l'extrados et l'intrados. La figure suivante illustre le phénomène :

**Figure III.3 :** Refroidissement des aubes par circulation de l'air à l'intérieur.

#### **III-5. Les efforts aérodynamiques :**

Une aile baignant dans un courant de fluide de vitesse au loin *<sup>∞</sup>* , de direction faisant un angle d'incidence  $\alpha$  avec la corde, est soumise à l'action d'une force perpendiculaire à  $V_{\infty}$  appelée **portance** et une force parallèle qui est la **traînée.** Les deux forces s'expriment par les relations suivantes : [5]

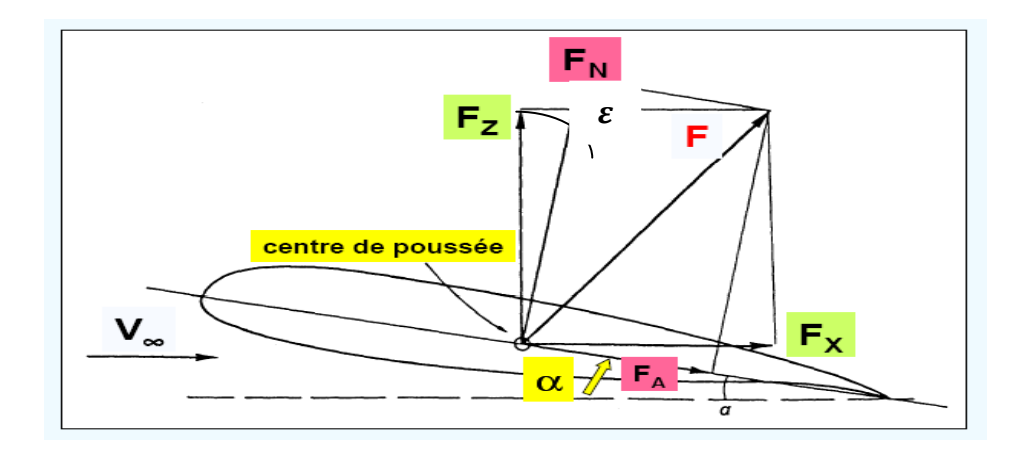

**Figure III.4 :** Forces aérodynamiques appliquées sur un profil.

La force de portance est donnée par la relation suivante :

$$
F_Z = \frac{1}{2} C_Z \rho S V_{\infty}^2 \tag{III, 1}
$$

 $C_Z$ : Représente le coefficient de portance, qui dépend de :

- Nombre de Reynolds
- Nombre de Mack
- Forme du profil
- Angle d'incidence

La force de trainée est donnée par la relation suivante :

$$
F_X = \frac{1}{2} C_X \rho S V_\infty^2 \tag{III, 2}
$$

 $C_Z$ : Represente le coéfficient de traînée, qui dépend de :

- Nombre de Reynolds
- Nombre de Mack
- Forme du profil
- Angle d'incidence

#### **III-6. Efforts appliqués sur une grille d'aubes :**

Soit une grille d'aubes soumises â un écoulement d'un fluide d'une vitesse absolue  $V_{\infty}$  au loin distantes de t ayant une corde l représenter sur le schéma suivant :

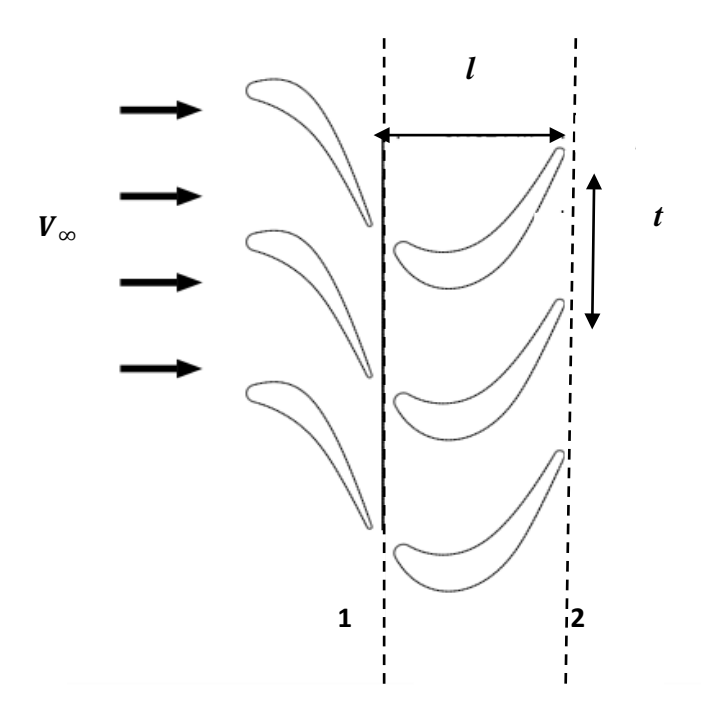

**Figure III. 5 :** Grille d'aubes soumise aux forces aérodynamiques d'un fluide.

#### **III-6-1. Effort tangentiel :**

L'effort tangentiel résulte, essentiellement, de la répartition de pression sur les aubes du rotor. Sur l'intrados, la pression est plus élevée que celle de l'extrados. La réaction exercée sur le rotor est dirigée en sens opposé à la vitesse périphérique, donc le fluide freine le rotor. [4]

$$
F_z = \rho S V_m^2 (C_x \sin \alpha + C_z \cos \alpha) \tag{III, 3}
$$

#### **III-6-2. Effort axial :**

La relation de l'effort axial exercé sur les aubes est donnée par :

$$
F_x = \rho S V_m^2 (C_x \sin \alpha - C_z \cos \alpha) \tag{III, 4}
$$

#### **III-7. Puissance échangée :**

Si une grille à nombre d'aubes Z se déplace avec une vitesse d'entrainement U, la force

tangentielle exerce un travail mécanique, qui constitue dans l'unité de temps, la puissance développée sur le pourtour d'un rotor.

$$
P_{ecah} = ZF_zU
$$
 (III, 5)

#### **III-8. Couple exercé sur une couronne :**

Une grille d'aubes soumise à un effort tangentiel  $F<sub>z</sub>$  et ayant un nombre d'aubes Z, au rayon moyen  $r_m$  est sollicitée par un couple  $\mathbb C$ 

$$
\mathbf{C} = ZF_zr_m \tag{III, 6}
$$

#### **III-9. Perte d'énergie dans la grille :**

La perte d'énergie est définie par la variation de la pression totale du fluide à la traversée de la grille. Son expression peut être retrouvée en exprimant que pendant l'unité de temps, le fluide s'écoulant entre deux aubes successives perd l'énergie  $\Delta \Phi$  égale au travail ( $V_m$  . $F_A$ ) des forces de frottement. [4]

$$
\Delta \Phi = \frac{F_A}{t \cos \alpha_m} \tag{III,7}
$$

#### **III-10. Rendement aérodynamique :**

Rendement aérodynamique est défini par

$$
\eta_{aero} = 1 - \frac{pertes enthalpiques (stator.rotor)}{gH_t}
$$
\n(III, 8)

Les pertes enthalpiques dans le rotor sont données par :

$$
\Phi_r = \frac{c_{x}l}{t} \frac{w_m^2}{2\sin\beta_m} \tag{III, 9}
$$

Les pertes enthalpiques dans le stator sont données par :

$$
\phi_{\rm s} = \frac{c_{\rm x}l}{t} \frac{V_m^2}{2\sin\alpha_m} \tag{III, 10}
$$

Apres avoir remplacé les pertes on aura :

$$
\eta_{aero} = 1 - \frac{c_x}{c_z} \left[ \frac{W_m}{\text{Usin}\beta_m} + \frac{(1-\sigma)^2 + \sigma^2}{\text{Usin}\alpha_m} \right] \tag{III, 11}
$$

On introduisant le degré de réaction on aura:

$$
\eta_{aero} = 1 - \frac{c_x}{c_z} \left[ \frac{2V_0}{U} + \frac{(1-\sigma)^2 + \sigma^2}{V_0 / U} \right]
$$
\n(III, 12)

Le rendement aérodynamique est maximale pour  $\sigma = 0.5$ 

#### **III-11. Coefficient de pression :**

Pour déterminer les forces qui s'appliquent à un profil, il faut connaître la distribution de pression autour du profil, ce qui équivaut pour un écoulement compressible à déterminer le coefficient de pression En général, le coefficient de pression s'écrit sous la forme : [7]

$$
C_P = \frac{P - P_{\infty}}{P_{dy}}
$$
 (III, 13)

Avec  $P_{dv}$ : la pression dynamique qui s'ecrit sous la formr suivante :

$$
P_{dy} = \frac{1}{2} \rho_{\infty} V_{\infty}^2 \tag{III, 14}
$$

Alors le coefficient de pression  $C_p$  est défini par :

$$
C_P = \frac{P - P_{\infty}}{\frac{1}{2}\rho_{\infty}V_{\infty}^2}
$$
 (III, 15)

Si un système thermodynamique est parfait et évolue de façon isentropique il obéit aux relations bien connues:[7]

$$
\frac{P_1}{P_2} = \left(\frac{\rho_1}{\rho_2}\right)^{\gamma} = \left(\frac{T_1}{T_2}\right)^{\frac{\gamma}{\gamma - 1}}
$$
\n(III, 16)

Cependant, dans un choc, l'entropie subit une discontinuité et en vertu du deuxième principe thermodynamique, la variation d'entropie est positive. Lorsque l'écoulement amont de l'onde est isentropique, l'écoulement aval ne possède pas cette propriété à moins que l'on se trouve le cas où tous les éléments fluides subissent la même variation d'entropie. Nous dirons donc dans ce cas qu'on se trouve, à l'aval, en présence d'un écoulement irrotationnel et isentropique [7]

 $\Rightarrow$  La loi des gaz parfait donne pour une mole de gaz :

$$
\frac{P_{\infty}}{\rho_{\infty}} = rT_{\infty} \tag{III, 17}
$$

 $\Rightarrow$  L'équation de la vitesse du son est exprimée par :

$$
a^{2} = \frac{\partial P}{\partial \rho} \text{ ou bien } a^{2} \frac{dP}{d\rho}
$$
  
\n
$$
a^{2}_{\infty} = \gamma r T_{\infty}
$$
  
\n
$$
a = \sqrt{\gamma r T}
$$
  
\n
$$
\Rightarrow \text{ Le nombre de mach :}
$$
  
\n
$$
\tag{III, 18}
$$

$$
M=\frac{V}{a}
$$

Le nombre de Mach pour un gaz parfait a donc pour expression:

$$
M=\frac{V}{\sqrt{\gamma rT}}
$$

La signification physique du nombre Mach peut être perçue en portant l'expression précédente au carré:

$$
M^2 = \frac{V^2}{\gamma r}
$$

Ce qu'on peut traduire par

$$
M^2 = \frac{l' \text{énergie cinétique du gaz}}{l' \text{énergie interne du gaz}}
$$

 $\Rightarrow$  la relation is entropique nous donne :

$$
\left(\frac{\gamma r T_1}{\gamma r T_2}\right)^{\frac{\gamma}{\gamma - 1}} = \left(\frac{a_1^2}{a_2^2}\right)^{\frac{\gamma}{\gamma - 1}} \text{ alors on va aboutir à :}
$$
\n
$$
\frac{P}{P_{\infty}} = \left(\frac{a^2}{a_{\infty}^2}\right)^{\frac{\gamma}{\gamma - 1}}; \frac{T_1}{T_2} = \frac{a_1^2}{a_2^2}; \left(\frac{\rho_1}{\rho_2}\right)^{\frac{\gamma}{\gamma - 1}} = \left(\frac{a_1^2}{a_2^2}\right)^{\frac{\gamma}{\gamma - 1}}
$$

Par substitution des équations **(III, 17)** et **(III, 18)** on va aboutir à l'expression de  $C_p$  qui est :

$$
C_P = \frac{\frac{P_{\infty}(\frac{P}{P_{\infty}}-1)}{\frac{1}{2}\rho_{\infty}V_{\infty}^2}}{\frac{1}{2}\rho_{\infty}V_{\infty}^2} \Rightarrow C_P = \frac{2}{\gamma M_{\infty}^2}(\frac{P}{P_{\infty}}-1)
$$

Alors finalement on va aboutir à :

$$
C_P = \frac{2}{\gamma M_{\infty}^2} \left[ \left( \frac{a^2}{a_{\infty}^2} \right)^{\frac{\gamma}{\gamma - 1}} - 1 \right]
$$
\n(III, 20)

#### **III-12. Equations d'Euler appliquées aux turbomachines**

#### **III-12-1. Equation de la conservation de la masse :**

Le principe de conservation de la masse exprime que l'accumulation de la matière dans un volume de contrôle V est égale a la somme algébrique des flux massique qui traverse la frontière du volume considérer son expression est donnée par : [2]

$$
\frac{d}{dt} \iiint \rho \cdot dV_c + \iint \rho(\overrightarrow{C} \cdot \overrightarrow{n}) dS_c = 0
$$
\n(III, 21)

#### **III- 12-2. Equation de la conservation de la quantité de mouvement :**

Le principe de la conservation de la quantité de mouvement indique que la somme des forces extérieur appliquées sur un volume de contrôle est égale a l'accumulation de la quantité de mouvement dans ce volume plus la somme algébrique des flux des quantités de mouvement qui traversent la surface de contrôle son expression est donnée par :[2]

$$
\sum_{V_c} \vec{F}_{ext} = \frac{d}{dt} \iiint \rho \cdot \vec{C} dV_c + \oiint \rho \vec{C} (\vec{C} \cdot \vec{n}) dS_c
$$
 (III, 22)

#### **III-12-3. Equation du moment cinétique :**

Le principe de la conservation du moment cinétique indique que la somme des moments des forces extérieur appliquées sur un volume de contrôle est égale a l'accumulation du moment cinétique dans ce volume plus la somme algébrique des flux de moment cinétique qui traversent la surface de contrôle son expression est donnée par :[2]

$$
\sum_{V_c} \vec{M}_{ext} = \frac{d}{dt} \iiint \rho \, (\vec{r} \vec{\wedge} \vec{C}) dV_c + \oiint \rho (\vec{r} \vec{\wedge} \vec{C}) (\vec{C} \cdot \vec{n}) dS_c \tag{III, 23}
$$

Le point de départ de l'étude des turbomachines est l'équation d Euler. Celle ci peut être déduite du théorème du moment cinétique. En particulier, on considère un écoulement unidimensionnel en régime

 $\frac{1}{\gamma \gamma \tau}$  (III, 19)

stationnaire dans le rotor dune turbo machine ayant des conditions uniformes a l'entrée et a la sortie désignées par les indices 1et2 respectivement. Pour un écoulement en régime permanant, l'équation de la conservation de la masse **(III, 21)** se traduit par : [2]

$$
\oint \rho(\vec{C}.\vec{n}) dS_e = \iint \rho_2(\vec{C}_2.\vec{n}_2) dS_2 - \iint \rho_1(\vec{C}_1.\vec{n}_1) dS_1 = \rho_2. \mathbb{Q}_2 = \rho_1. \mathbb{Q}_1 = 0
$$
\n(III, 24)

On applique alors l'équation **(III, 23)** à un filet de fluide entre ces deux points illustres à la figure **(III, 5)** alors celle-ci devient :

$$
\sum_{V_c} \vec{M}_{ext} = \iint \rho(\vec{r} \, \overrightarrow{\wedge c})(\vec{c} \cdot \vec{n}) dS_c = \rho_2(\overrightarrow{C_2} \, \overrightarrow{\wedge \, r_2}) \, \mathbb{Q}_2 - \rho_1(\overrightarrow{C_1} \, \wedge \overrightarrow{r_1}) \, \mathbb{Q}_1 \tag{III, 25}
$$

Le débit massique du fluide est lie en régime permanant aux débits volumique par :

$$
m=\rho_2.\mathbb{Q}_2=\rho_1.\mathbb{Q}_1
$$

Alors l'équation ci dessus se réduit a :

$$
\vec{M} = \vec{m}(\vec{r_2} \land \vec{C_2} - \vec{r_1} \land \vec{C_1})
$$
\n(III, 26)

Le distributeur communique au fluide un mouvement giratoire autour de l'axe de rotation. A ce mouvement est associe un certain moment cinétique .c'est différence algébrique de ces moments cinétiques entre l'entrée et la sortie qui est responsable du couple sur la roue. D'après la loi fondamentale de la dynamique appliquée a un mouvement de rotation, on a : Le couple résultant sur le fluide  $=$  taux de variation du moment cinétique

Le moment cinétique entrant dans la roue par unité de temps est :

$$
\dot{m}C_{U1}r_1
$$

Le moment cinétique sortant de la roue par unité de temps est :

 $\dot{m}C_{U2}r_2$ 

Alors le couple reçu par l'arbre de la turbine est :

$$
\zeta = (\dot{m}C_{U1}r_1 - \dot{m}C_{U2}r_2) \tag{III, 27}
$$

La puissance périphérique sachant que  $U = \omega r$ 

Alors le travail spécifique reçu ou céder par le fluide est donne par :

$$
W = \frac{P}{m} = (U_1 V_{U1} - U_2 V_{U2}) = \Delta (UV_U) = \Delta H_t
$$
\n(III, 28)

#### **III-13. Causes et effets de la fatigue et du fluage des aubes de turbine :**

Les aubes sont également soumises aux contraintes suivantes :

#### **III-13-1. Contraintes mécaniques:**

Du fait des grandes vitesses de rotation, la force centrifuge agissant sur les pieds des aubes est considérable. Pour une seule aube, d'une masse de  $500$ Gr, fixée à 0,25 m de l'axe de rotation, la force centrifuge est de l'ordre de 100000 N [6].

#### **III-13-2. Contraintes aérodynamiques :**

D'autre part, l'action des gaz engendre des efforts de flexion élevés sur les aubes, fonction de l'importance du travail récupéré. [6]

#### **III-13-3. Contraintes chimiques** :

Les réactions chimiques sont favorisées par l'élévation de la température. Or, les carburants, malgré le soin apporté à leur raffinage, contiennent un pourcentage d'impuretés comme le souffre et le phosphore qui se combinant, à hautes température, avec le métal constituant les aubes donnent naissance à des produits de moindre résistance. [6]

#### **III-13-4. Contraintes thermiques** :

La température devant la turbine étant un facteur prépondérant du rendement du réacteur, doit être élevée. Par contre, les pieds d'aubes supportant de gros efforts, ne doivent pas être soumis à des températures importantes .De même l'extrémité des aubes étant mal refroidie, la température la plus élevée se situe aux environs des 2/3 de la hauteur de l'aube. La conjugaison des contraintes thermiques et mécaniques favorise le fluage qui est une déformation permanente des matériaux soumis à des charges importantes à hautes température durant un certain temps. [6]

#### **III-14. Matériaux dans les aubes :**

Le choix repose pour une part importante sur les caractéristiques mécaniques de base Résistance à la rupture, module d'élasticité, tenue en fatigue, comportement au fluage à chaud. A côté des sollicitations mécaniques, d'autres facteurs revêtent une importance particulière pour l'endurance en utilisation comme la résistance à la corrosion par les résidus et à l'oxydation à chaud et aux impacts. Il faut donc que la métallurgie puisse fournir des matériaux résistant aux différentes contraintes. Actuellement, les aubages et les disques sont généralement à base nickel plus chrome, cobalt, titane, molybdène, tungstène, niobiums, sauf les aubages stator du premier étage qui sont généralement à base cobalt plus chrome, nickel, tungstène. Le tableau suivant : [6]

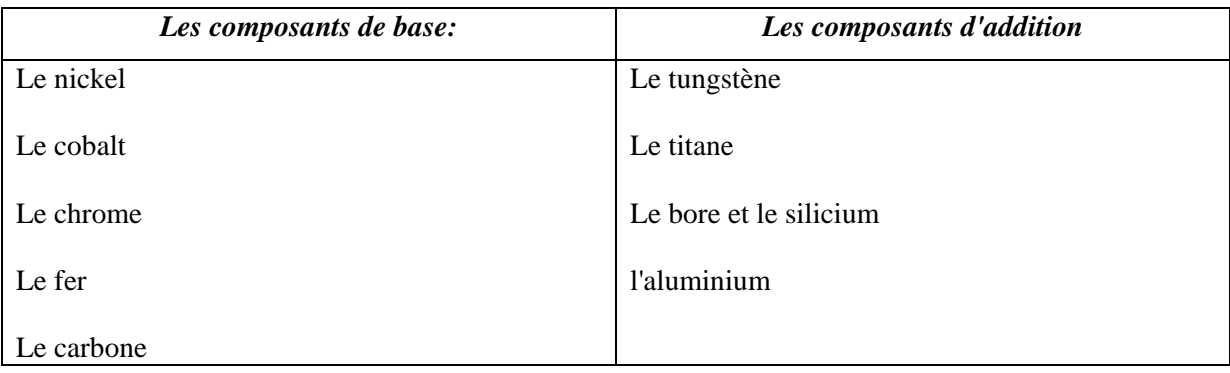

Tableau **III, 1 :** Matériaux utilisés pour la fabrication des aubes.

## *Chapitre IV*

# *Simulation numérique et Discussions des résultats*

#### *Chapitre IV*

#### *Simulation Numérique et Discussion des Résultats*

#### **IV-1. Introduction**

L'utilisation de logiciels pour la résolution de problèmes physiques est de nos jours très fréquent. En effet, dans la plus part de ces problèmes, surtout la résolution de phénomènes (les écoulements, transfert de chaleur, rayonnement, changement de phase…) couplés à la mécanique des fluides n'est possible que sous certaines hypothèses simplificatrices qui ne permettent pas de faire une étude plus réelle des phénomènes physiques observés expérimentalement.

La géométrie étudiée a été dessinée et maillée avec GAMBIT

Les calcules numériques ont été menés à l'aide du code de calcule FLUENT Version 6.3.26. Nous allons représenter les détails de la démarche de résolution de notre problème avec ce code.

#### **IV-2. Présentation du logiciel Fluent et le processeur Gambit :**

#### **IV-2-1. Gambit :**

Il permet a l'utilisateur de construire la géométrie du domaine de calcul et de subdiviser ce dernier en petits volumes de contrôles ou cellules de calcules. L'ensemble de ces volumes élémentaires constitue le maillage, La définition des conditions aux limites appropriées se fait aussi à ce niveau.

#### **IV-2-2. Le solveur Fluent :**

Fluent est un code de calcul qui permet de simuler les écoulements des fluides avec et sans les transferts thermiques dans des géométries complexes. Il peut résoudre des problèmes d'écoulement avec des mailles structurées et non structurées, produites grâce à des géométries complexes. Les mailles supportées en 2D sont de types triangulaires ou quadrilatéraux, elles sont tétraédriques/hexaédriques/pyramidales en 3D, ou des mailles (hybrides) mélangées. Le code "Fluent" est écrit en langage C et utilise pleinement la flexibilité et la puissance offertes par ce langage (allocation de la mémoire dynamique). En outre, il utilise une architecture qui lui permet de s'exécuter en tant que plusieurs processus simultanés sur le même poste de travail ou sur des postes séparés, pour une exécution plus efficace.

#### **IV-3. Problématique :**

Notre travail consiste à simuler l'écoulement du fluide moteur à travers un étage d'une turbine haute pression constituée d'aubes de référence **T120S** dont les dimensions sont données sur la figure suivante : [12]

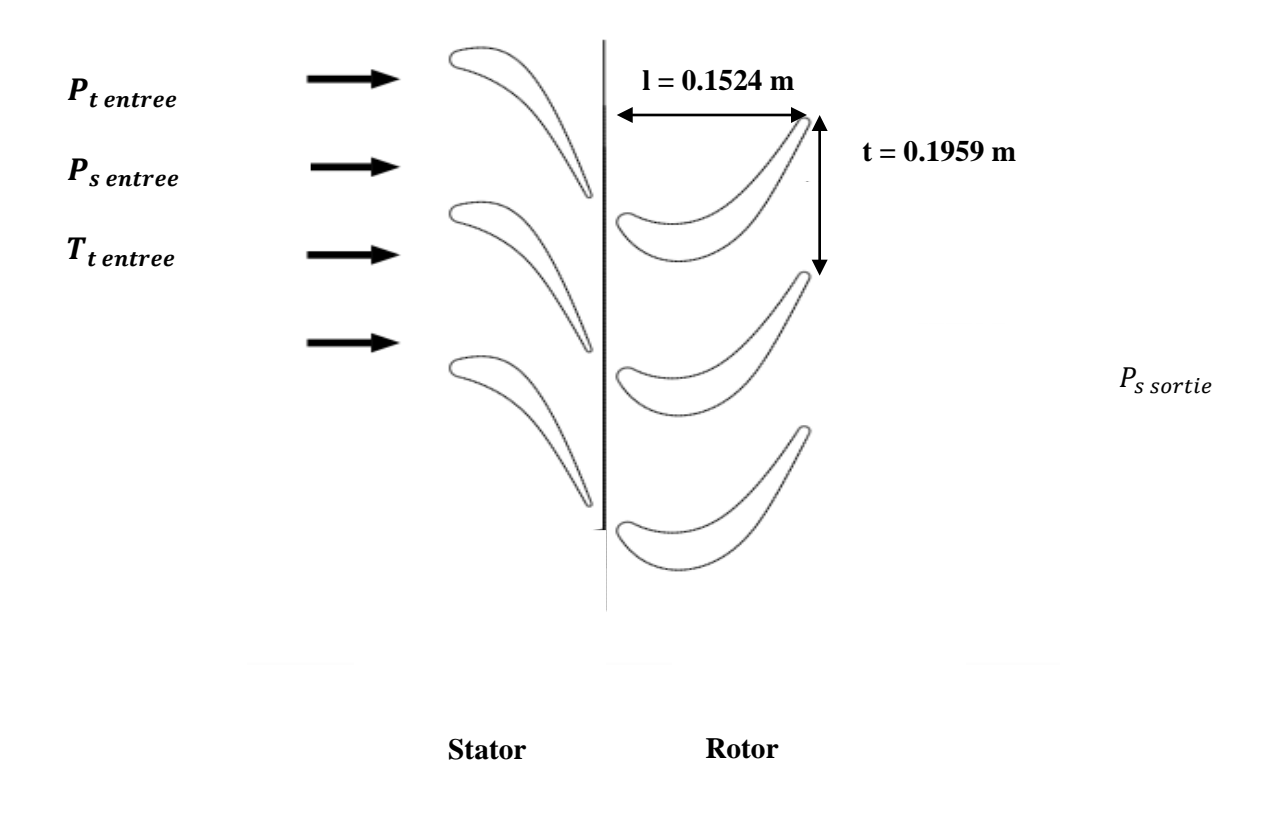

**Figure IV.1 :** Aubes d'une turbine H-P.

#### **IV-4. Procédé de création d'une géométrie sur Gambit :**

Organigramme illustrant la création dune géométrie d'un profil d'aube dans notre travail, par le processeur Gambit, est présenté sur la **Figure IV.2** :

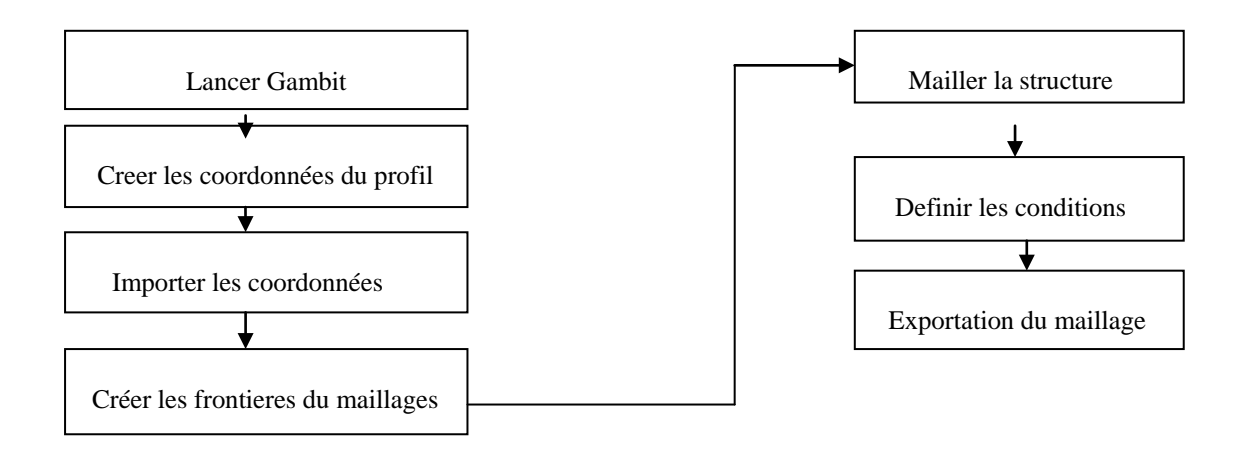

**Figure IV.2 :** Processus de construction d'un maillage sur Gambit.

#### **IV-5. Maillage de la géométrie :**

La construction du maillage est une phase très importante dans une simulation numérique, vu l'influence de ces paramètres sur la solution calculée. Gambit permet de mailler automatiquement suivant plusieurs types de maillages suivant différents algorithmes. Un très grand nombre d'éléments à maillé nous fournira une très grande précision de calcul, mais en revanche il pénalise les ressources informatiques en terme de mémoire et alourdit le système, donc il s'agit bien de trouver un certain équilibre entre les deux.

 Notre domaine d'étude est maillé en Triangulaire (maillage structuré) de taille de 2mm aux zones proches des aubes, et 25 mm aux extrémités du domaine et de 1mm sur les bords d'attaques et de fuites des aubes, après avoir exporté le maillage vers Fluent on a raffiné d'avantage autour des aubes.

Pour mailler la structure, on procède comme suit :

#### **Opération**→ **Mesh Edge** en suite → **Mesh Faces**.

La figure suivante montre le résultat de notre maillage.

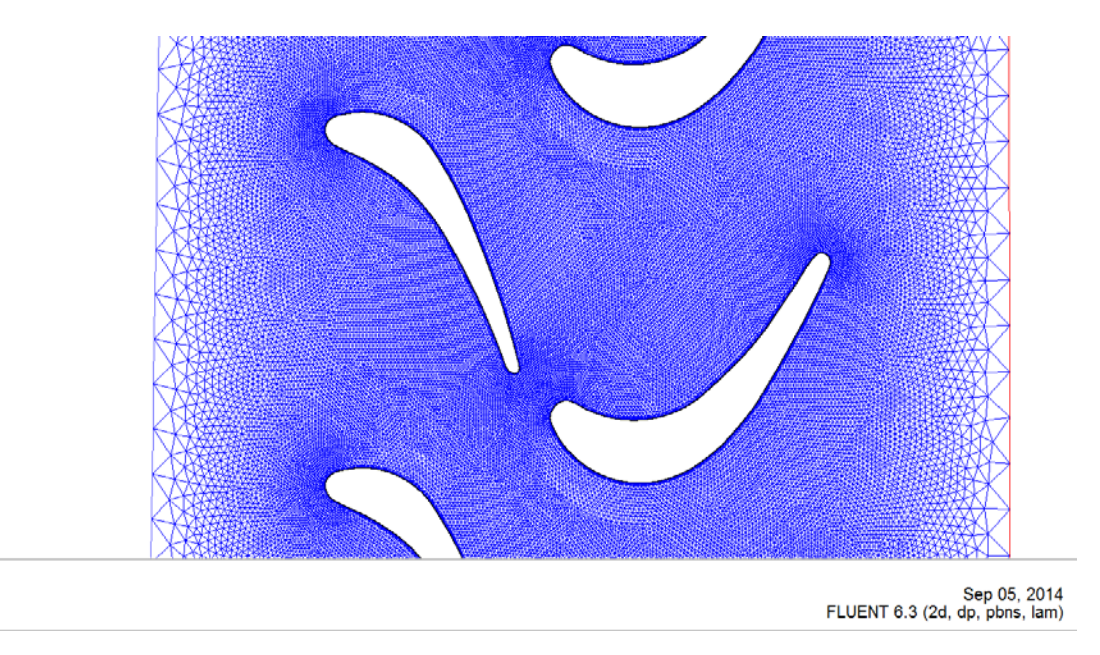

**Figure IV.3 :** Maillage triangulaire de l'étage de la turbine HP.

#### **IV-5-1. Conditions aux limites :**

Grid

On définit les conditions physiques aux limites du domaine, à savoir les entrées et les sorties du fluide, des surfaces libres ou des Wall (murs) etc.… . Les valeurs de ces conditions (pressions, températures) seront à définir sur Fluent. Dans notre cas on définit les conditions aux limites suivantes :

- > Inlet-vent pour l'entrée
- $\triangleright$  Outlet-vent pour la sortie
- Wall ou murs pour les autres frontières

#### **IV-6 Exportation du maillage produit dans Gambit vers Fluent :**

Une fois que la géométrie a été créée, que les conditions aux limites ont été définies, on exporte le maillage vers **FLUENT**. En choisissant le chemin **file** → **Export**→ **Mesh** pour que le **FLUENT** soit capable de lire et de l'utiliser. On doit, sauvegarder la session, et ensuite on ferme **GAMBIT**.

#### **IV-7. Simulation sous Fluent**

#### **IV-7-1. Choix de la formulation du solveur**

Dans le module **Define** de **Fluent** on peut choisir entre deux formulations :

La formulation **Segregated**, ou isolée (implicite): Cette formulation résout les équations gouvernantes,séquentiellement,c'est-à-dir indépendantes les une des autres. Cette formulation est employée pour les écoulements incompressibles et ceux dont la compressibilité est modérée.

La formulation **"Coupled"**, ou couplée, permet la résolution simultanée des équations gouvernantes, sous un autre contexte couplées les unes avec les autres. Ce mode a été conçu principalement pour les écoulements compressibles à grandes vitesses (Mach et Reynolds élevés). Ce qui lui donne un avantage pour le traitement des écoulements à forte interdépendance entre la densité, la pression et la température, on a donc opté pour ce model.

#### **IV-7-2. Choix du schéma de discrétisation**

Le code Fluent nous permet de choisir le schéma de discrétisation pour les termes convectifs de chaque équation gouvernante (Le second ordre est automatiquement le plus utilisé pour les termes visqueux). Quand le solveur coupled est utilisé, les équations sont résolues en utilisant par défaut le schéma du second ordre. Les autres équations utilisent le schéma du premier ordre par défaut, pour notre cas on a utilise le second ordre.

#### **IV-7-3. Choix du fluide :**

Leurs caractéristiques sont chargées à partir de la bibliothèque de données Fluent : Defline → Matérials. On a considéré comme fluide l'air du moment qu'il représente 98% des gaz d'échappement et on l'a assimilé à un gaz parfait, puis on a changé ses caractéristiques dans les cases correspondantes.

#### **IV-7-4. Déclarations des valeurs pour les conditions aux limites :**

Les conditions aux limites sont déjà déclarées sur Gambit ce qui nous reste à faire c'est de déclarer leurs valeurs sur **Define** → **Boundary conditions.**

Les conditions aux limites sont représentées dans le tableau suivant :

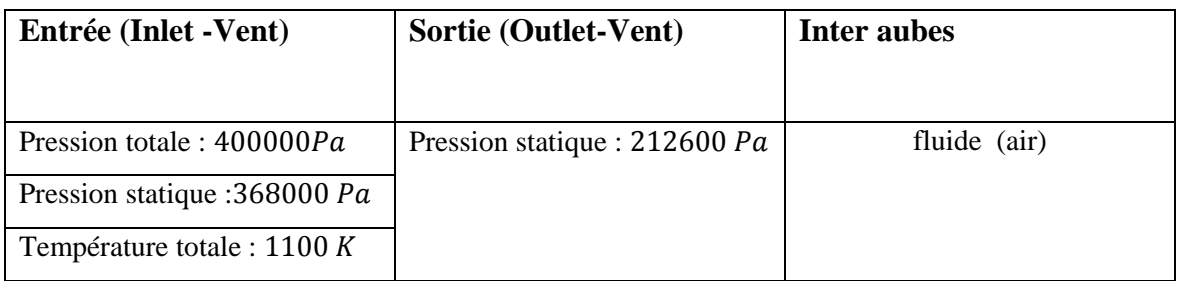

**Figure IV- 4 :** Conditions aux limites.

#### **IV-7-5.Initialisation**

 Avant de commencer les simulations nous devons implémenter une estimation initiale de la solution du champ d'écoulement, le choix adéquat des conditions initiales permet d'atteindre une solution stable et une convergence accélérée.

#### **IV-7-6.Lancement des itérations :**

Après avoir initialisé le calcul, on lance les itérations sur **solve** → **Iterate**, la convergence est affichée a l'écran pendant les calculs sous forme d'un graphe ; le graphe lui-même représente une sorte de balance de risidus et ces derniers évoluent en fonction des itérations lancées.

#### **IV-8. Visualisation des résultats :**

#### **IV-8-1. Première Simulation :**

Dans cette partie de notre travail on va s'appuyer beaucoup plus sur l'évolution des contours de pression, vitesse et température totale à travers les aubes du stator et celles du rotor de la turbine haute pression d'un turboréacteur.

Le schéma de convergence est représenté sur la figure suivante :

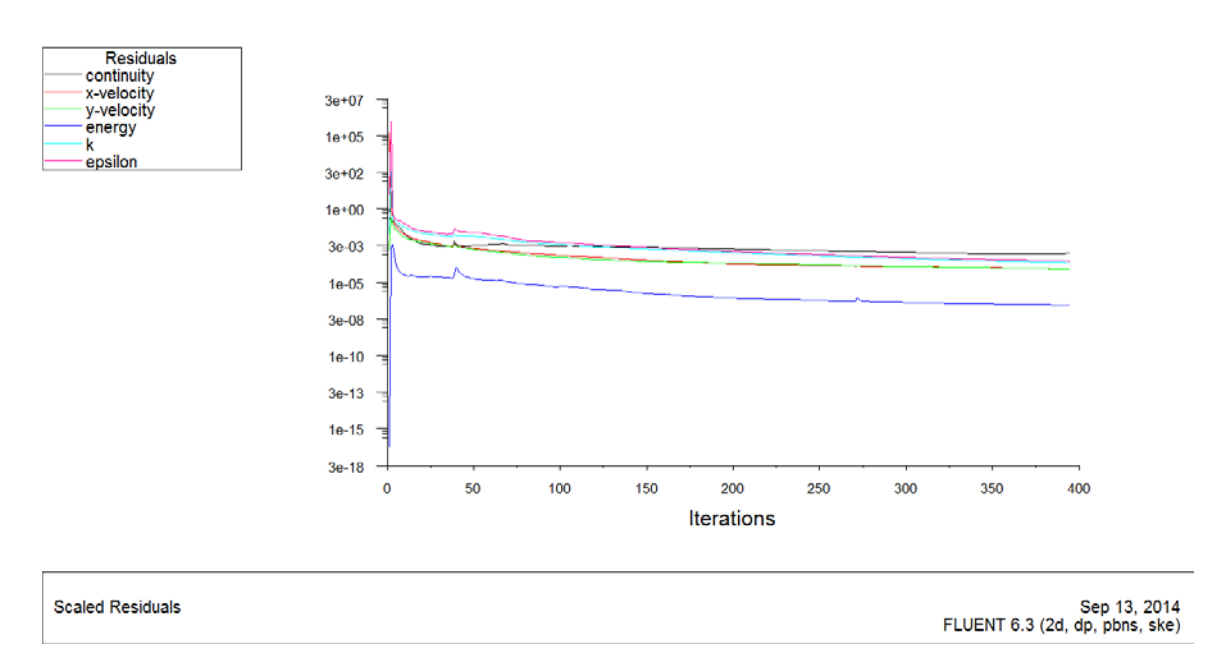

**Figure IV.5 :** Représentation de l'évolution des résidus.

La convergence est atteinte après 389 itérations.

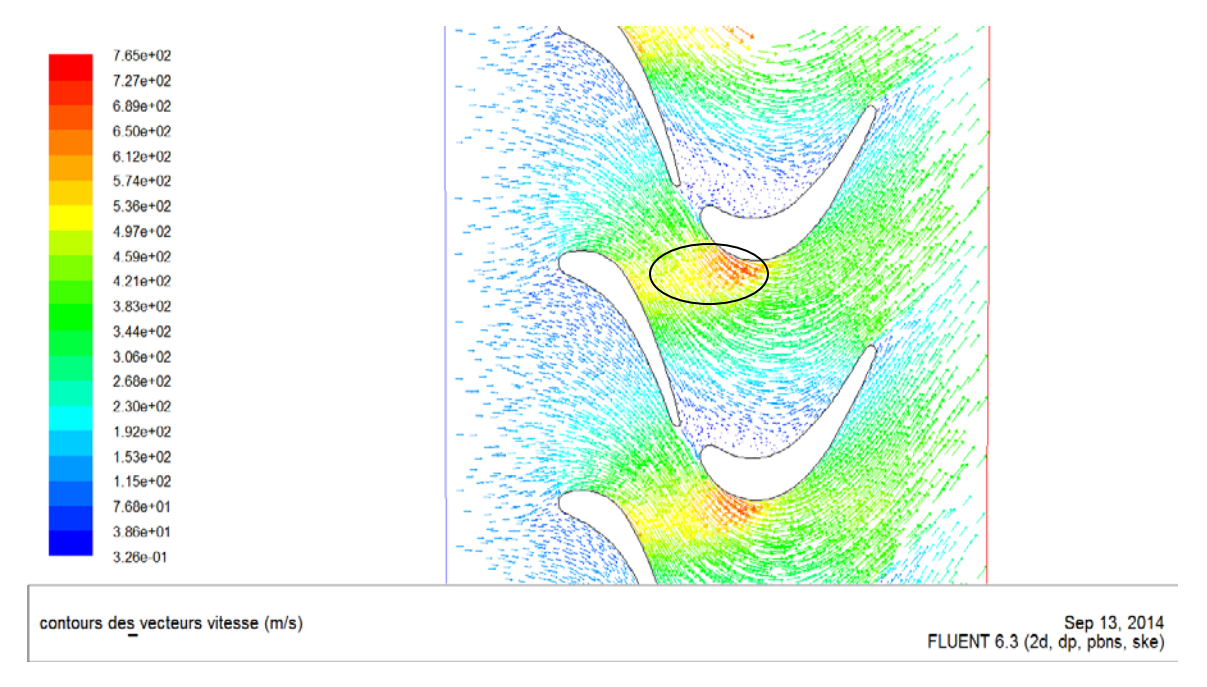

**Figure IV.6 :** contours des vecteurs vitesse.

La vitesse est uniforme a l'entrée et a la sortie de la turbine, les zones soulignées enregistrent des piques de vitesses sur les extrados des aubes du rotor.

| ٠<br>٠<br>e e<br>e e | $4.06e + 05$<br>$3.86e + 05$<br>$3.67e + 05$<br>$3.47e+05$<br>3.28e+05<br>$3.08e + 05$<br>$2.89e + 05$<br>2.69e+05<br>$2.50e + 05$<br>$2.30e + 05$<br>$2.11e + 05$<br>$1.91e + 05$<br>$1.72e+0.5$<br>$1.52e + 05$<br>$1.33e+05$<br>$1.13e+05$<br>9.37e+04<br>7.42e+04<br>5.47e+04<br>$3.52e + 04$<br>$1.57e + 04$ |                                                |
|----------------------|----------------------------------------------------------------------------------------------------|------------------------------------------------|
|                      | Contours de la pression statique (pascal)                                                                                                    | Sep 13, 2014<br>FLUENT 6.3 (2d, dp, pbns, ske) |

**Figure IV.7 :** contours de la pression statique.

Chute progressive de la pression le long de l'étage (détente), forte pressions sur les intrados et faible pression sur les extrados des aubes du rotor

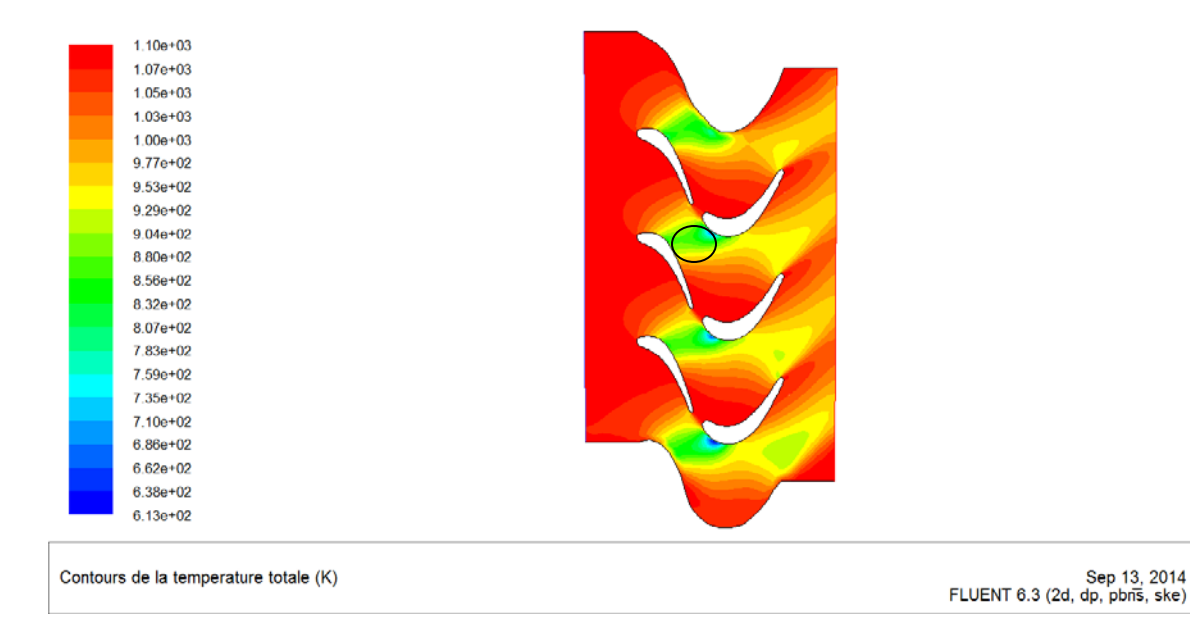

**Figure IV.8 :** contours de la température totale.

Chute progressive de la température totale à travers les aubes du rotor, baisse remarquable de température totale sur les zones soulignées.

#### **IV-8-2 Deuxième simulation :**

Du moment que les aubes du rotor sont mobiles, alors leurs positions vont changer. Dans notre travail on va faire translater les aubes du rotor par rapport à celles du stator de 5 cm, 10 cm, afin de percevoir le comportement du fluide à travers l'inter-aube. Les résultats de la simulation sont donnés sur les figures suivantes.

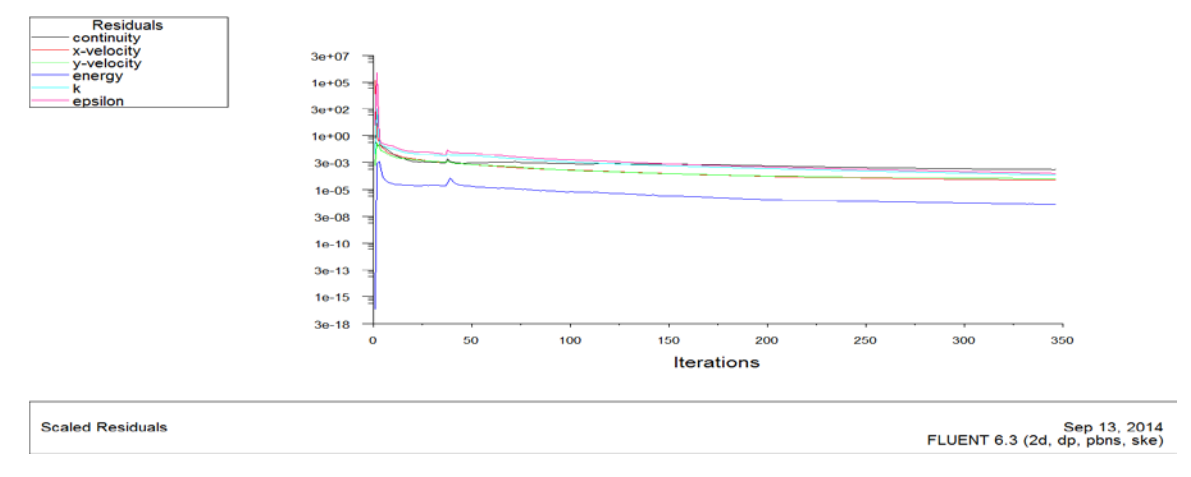

**Figure IV.9 :** schéma de convergence.

Convergence atteinte après 347 itérations.

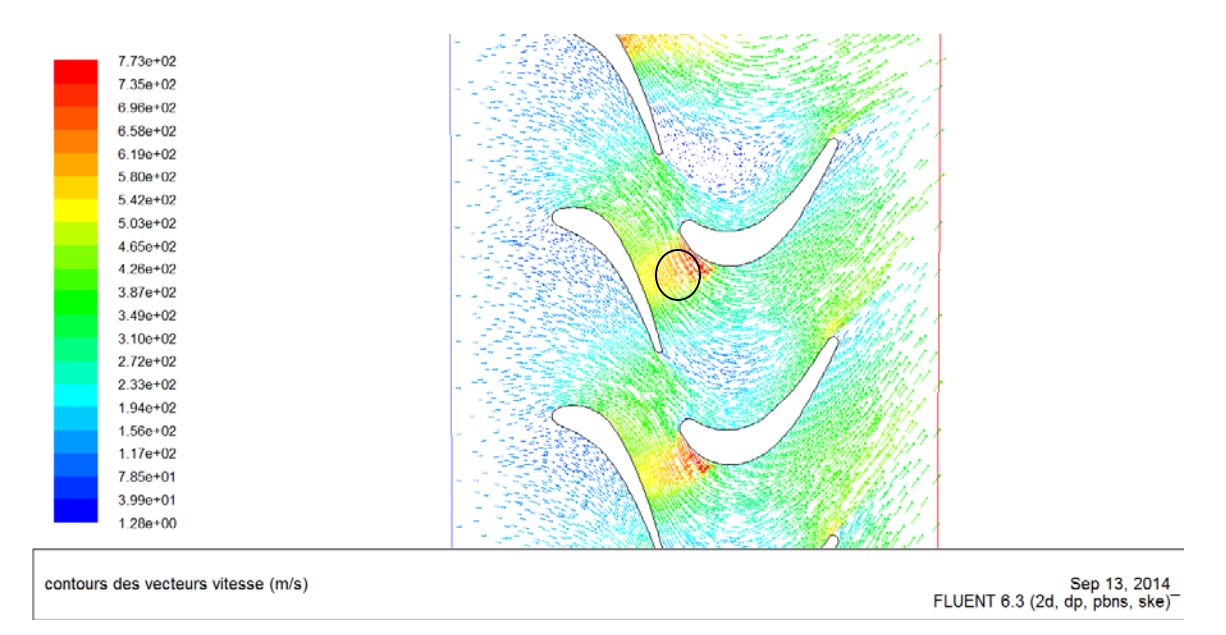

**Figure IV.10 :** Contours des vecteurs vitesses position (5cm).

Les zones des piques de vitesses restent inchangées.

|            | $1.31e + 04$<br>Contours de la pression statique (pascal) | Sep 13, 2014<br>FLUENT 6.3 (2d, dp, pbns, ske) |
|------------|-----------------------------------------------------------|------------------------------------------------|
|            | 5.55e+04<br>$3.43e + 04$                                  |                                                |
|            | 7.67e+04                                                  |                                                |
|            | 9.79e+04                                                  |                                                |
|            | $1.19e + 05$                                              |                                                |
|            | $1.40e + 05$                                              |                                                |
| e e<br>e e | $1.83e + 05$<br>$1.62e + 05$                              |                                                |
|            | $2.04e + 05$                                              |                                                |
|            | 2.25e+05                                                  |                                                |
|            | $2.46e + 05$                                              |                                                |
|            | 2.68e+05                                                  |                                                |
|            | $2.89e + 05$                                              |                                                |
|            | $3.10e + 05$                                              |                                                |
|            | $3.31e + 05$                                              |                                                |
|            | $3.52e + 05$                                              |                                                |
|            | $3.74e + 05$                                              |                                                |
|            | $3.95e + 05$                                              |                                                |
|            | 4.16e+05                                                  |                                                |
|            | 4.37e+05                                                  |                                                |

**Figure IV.11 :** Contours de la pression statique position (5cm).

Différences de pression entre les intrados et les extrados des aubes du rotor.

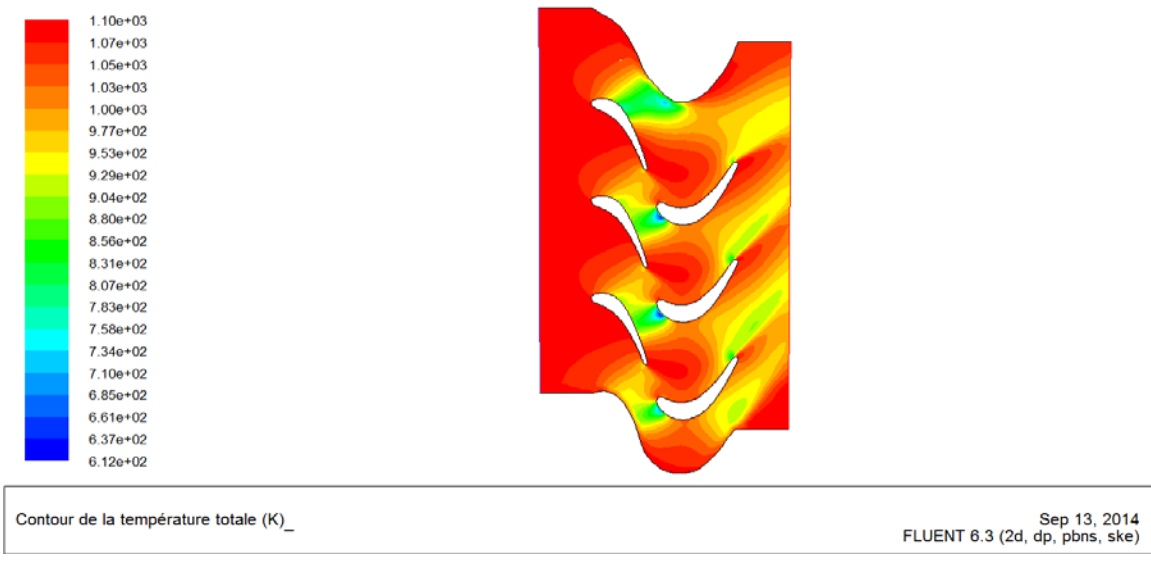

**Figure IV.12 :** Contours de la température totale position (5cm).

Baisse de température totale à travers les aubes du rotor.

|     | 7.54e+02                            |                                                |
|-----|-------------------------------------|------------------------------------------------|
| ٠   | 7.17e+02                            |                                                |
|     | 6.79e+02                            |                                                |
|     | $6.42e+02$                          |                                                |
|     | $6.04e + 02$                        |                                                |
|     | 5.67e+02                            |                                                |
|     | 5.29e+02                            |                                                |
|     | 4.92e+02                            |                                                |
|     | 4.54e+02                            |                                                |
|     | 4.17e+02                            |                                                |
|     | 3.79e+02                            |                                                |
|     | $3.42e+02$                          |                                                |
| e e | $3.04e + 02$                        |                                                |
| e e | $2.67e + 02$                        |                                                |
|     | 2.29e+02                            |                                                |
|     | $1.92e+02$                          |                                                |
|     | $1.54e+02$                          |                                                |
|     | $1.17e+02$                          |                                                |
|     | 7.92e+01                            |                                                |
|     | $4.18e + 01$                        |                                                |
|     | $4.27e+00$                          |                                                |
|     |                                     |                                                |
|     |                                     |                                                |
|     | contours des vecteurs vitesse (m/s) | Sep 13, 2014<br>FLUENT 6.3 (2d, dp, pbns, ske) |

**Figure IV.13 :** Contours des vecteurs vitesses position (10cm).

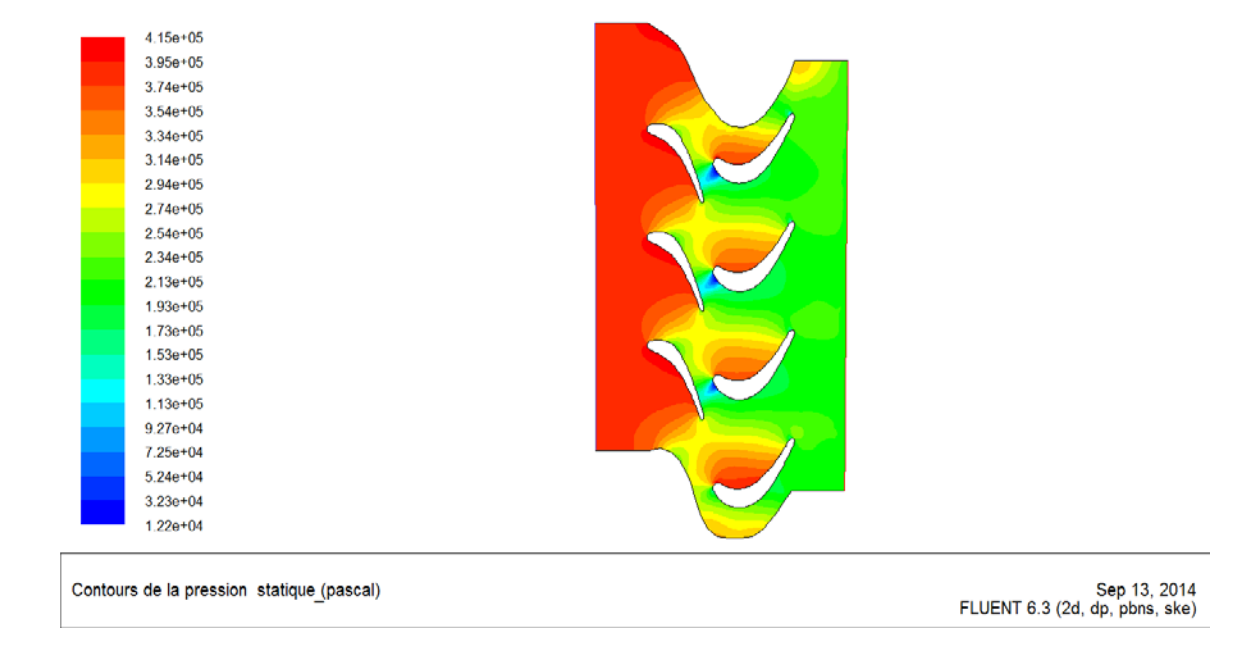

**Figure IV.14 :** Contours de la pression statique position (10cm).

| ı<br>e e | $1.10e + 03$<br>$1.07e + 03$<br>1.05e+03<br>$1.02e + 03$<br>$1.00e + 03$<br>9.75e+02<br>$9.50e + 02$<br>9.24e+02<br>8.99e+02<br>8.74e+02<br>8.49e+02<br>8.24e+02<br>7.99e+02<br>7.74e+02<br>7.49e+02<br>7.24e+02<br>6.99e+02<br>$6.74e + 02$<br>$6.49e + 02$<br>$6.24e + 02$<br>5.99e+02 |                                                |
|----------|----------------------------------------------------------------------------------------------------|------------------------------------------------|
|          | Contours de la temperature statique (K)                                                                                                    | Sep 13, 2014<br>FLUENT 6.3 (2d, dp, pbns, ske) |

**Figure IV.15** : contours de la température totale position (10cm).

Mêmes comportements enregistrés pour la dernière position.

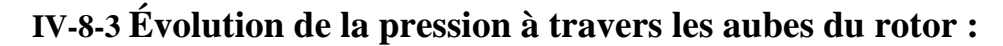

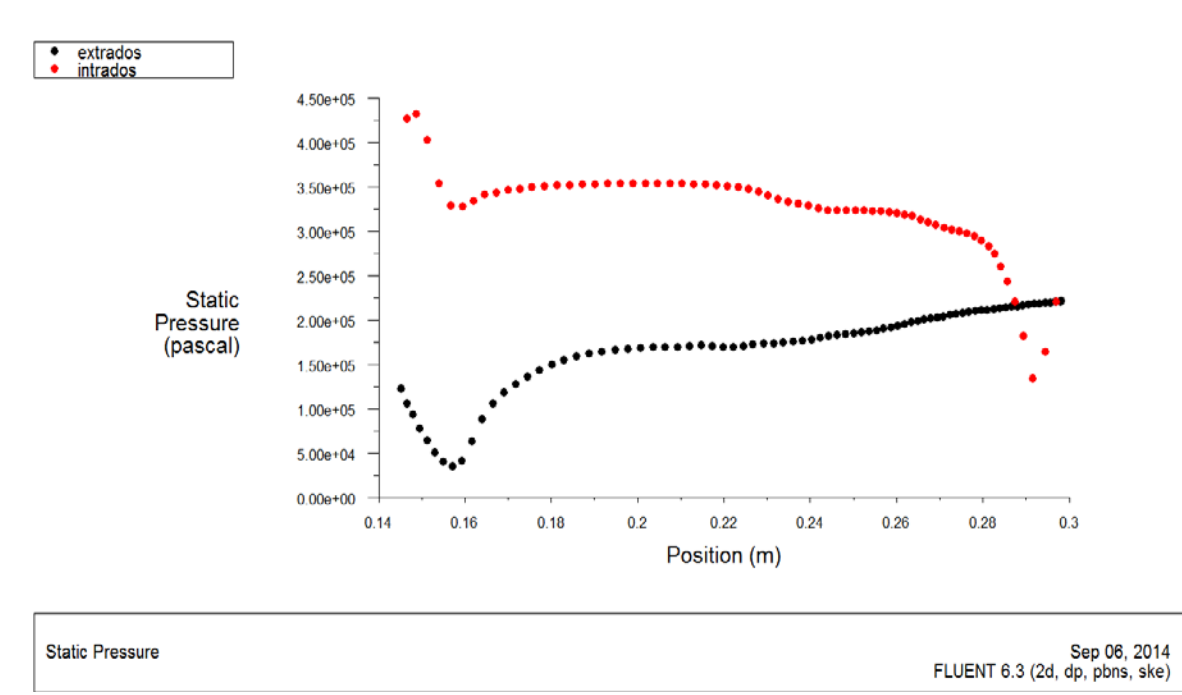

**Figure IV.16 :** Évolution de la pression statique sur une aube du rotor.

Très grande différence de pression entre l'intrados et l'extrados des aubes du rotor

#### **IV-8-4 Interprétation des résultats :**

A travers les contours obtenus, On constate une augmentation de la vitesse à travers le canal inter-aube du stator qui est accompagné d'une chute progressive de la pression, et cela est dû à la forme convergente de ce canal. Une partie de l'énergie de pression sera convertie en énergie cinétique procurant une vitesse au fluide qui va percuter les aubes du rotor pour créer le mouvement rotatif. A travers l'inter-aube du rotor, on remarque une chute de pression qui engendre une augmentation de la vitesse relative du fluide. En effet, Ce qui attire le plus l'attention c'est la différence frappante de vitesse entre les intrados des aubes du rotor est celle de leurs extrados, le fluide est accéléré sur l'extrados en générant une chute de pression et le contraire est vérifié sur l'intrados.

La différence intéressante de pression entre la partie supérieure et inferieure d'une aube du rotor illustré à la **Figure (IV.16)** procure un moment à la roue qui l'anime d'une grande vitesse de rotation.

Pour les **figures (IV.8.12.15),** on constate une chute progressive de la température au niveau du rotor et cela est dû à la chute de l'enthalpie totale du fluide résultant de la conversion d'énergie calorifique du fluide moteur en énergie mécanique. Cette dernière est égale à la variation du moment cinétique du fluide entre le bord d'attaque des aubes du rotor et leurs bords de fuites.

#### **IV-9 Refroidissement des aubes :**

Comme on le sait, le premier étage de la turbine est soumis à des températures très importantes qui peuvent détruire rapidement les aubes et changer leurs caractéristiques aérodynamiques qui influencent le rendement de la turbine comme le montre la figure suivante.

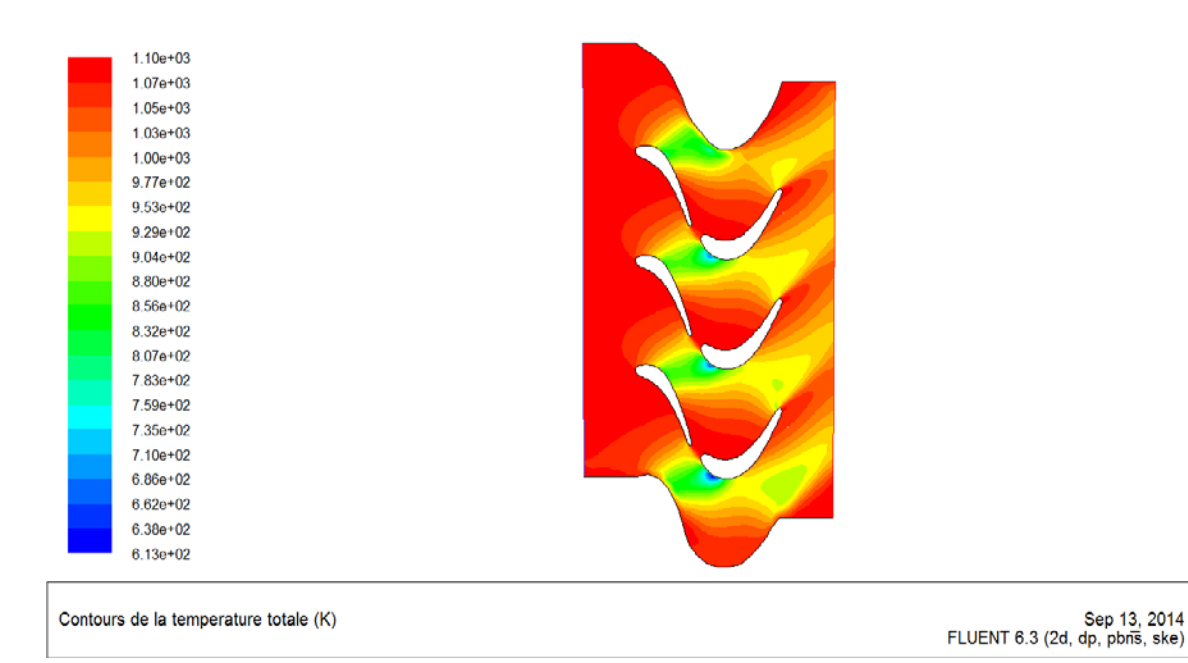

#### **Figure IV.17 :** Contours de la température totale.

Pour augmenter la durée de vie des aubes leurs refroidissement est plus qu'indispensable. Parmi les solutions qui ont fait leurs preuves, le refroidissement par film reste incontournable pour résoudre les problèmes thermiques. Cette dernière consiste à trouer des cavités sur les aubes pour créer un film protecteur d'air relativement frais qui épouse la forme géométrique de l'aube.

Notre objectif c'est de parvenir à reproduire ce film protecteur sur les aubes du stator .En effet on a créé des trous de 1mm, leurs répartition a été reproduite on se basant sur les données de la figure suivante :

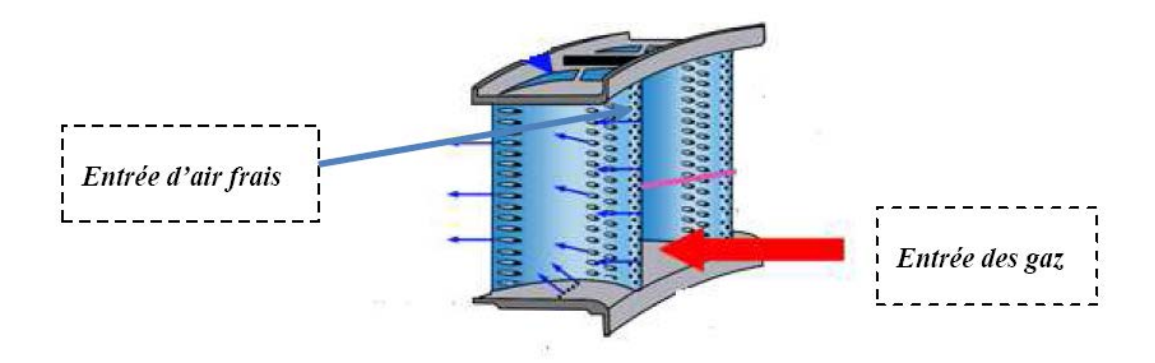

**Figure IV.18 :** Refroidissement des aubes.

On re ;arque à partir de cette figure que les trous présentent une forte densité au niveau du bord d'attaque et qui se voit diminuer de façon progressive le long de l'aube. Généralement l'air de refroidissement est soutiré du compresseur, dans notre cas l'air de refroidissement a été pris sous les mêmes conditions de sortie du compresseur :

 $T_{entrée} = 492.6 K$  Et  $P_{entrée} = 462600 Pa$ .

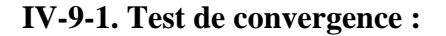

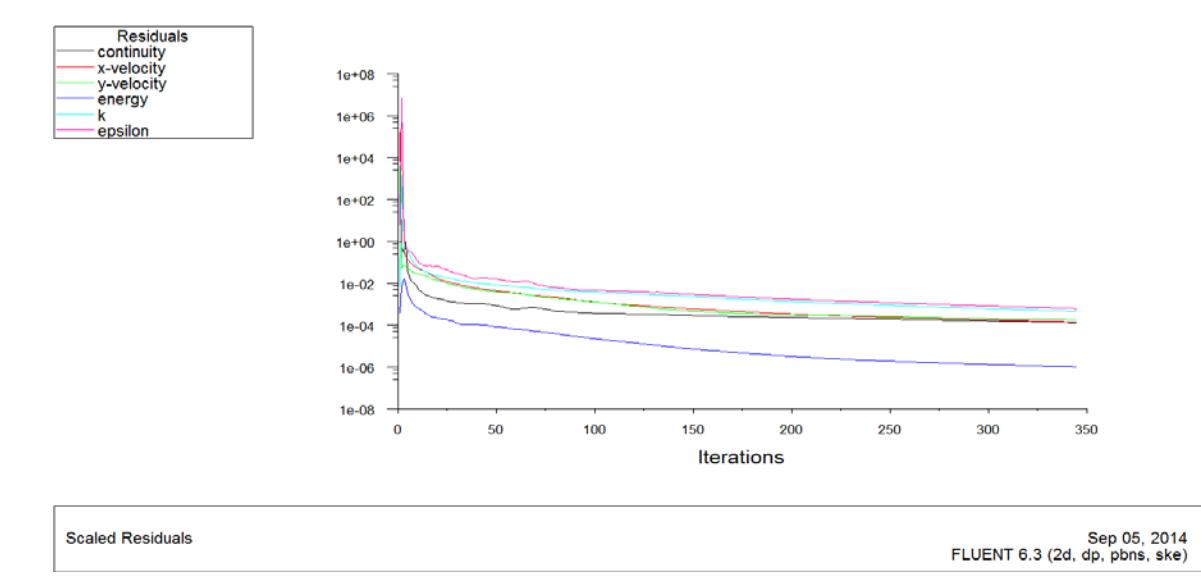

**Figure IV.19 :** Schéma de convergence.

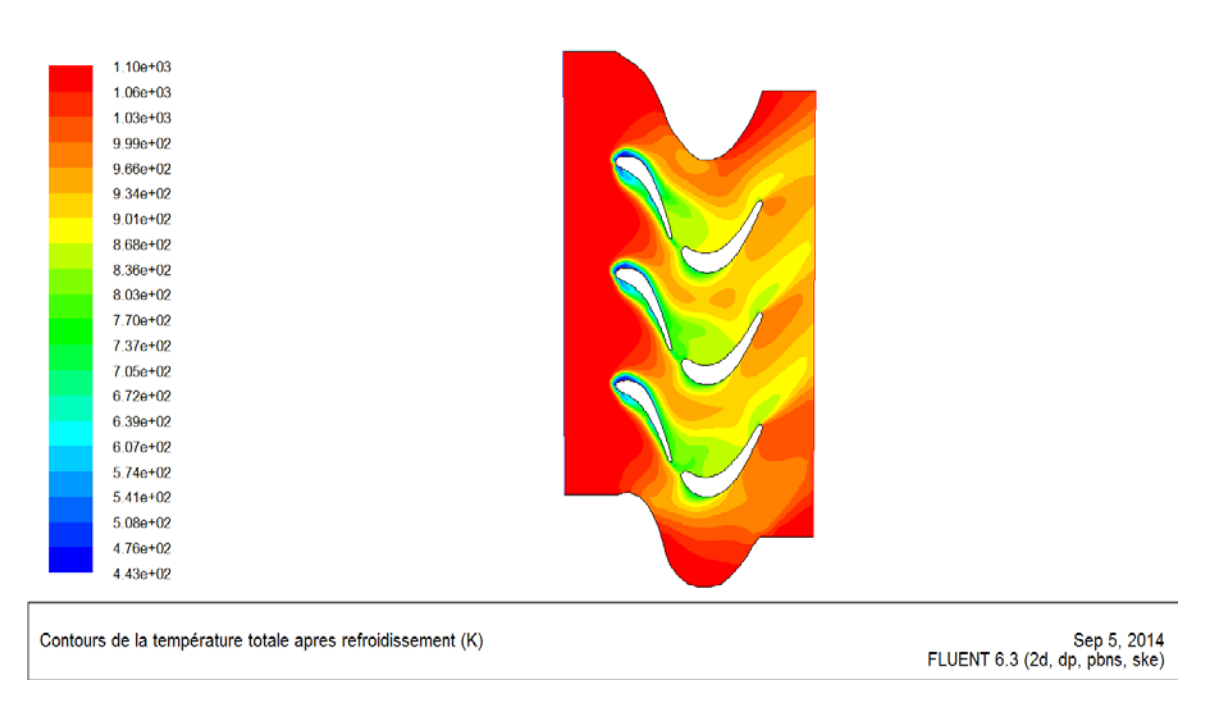

**Figure IV.20 :** Contours de température totale après refroidissement.

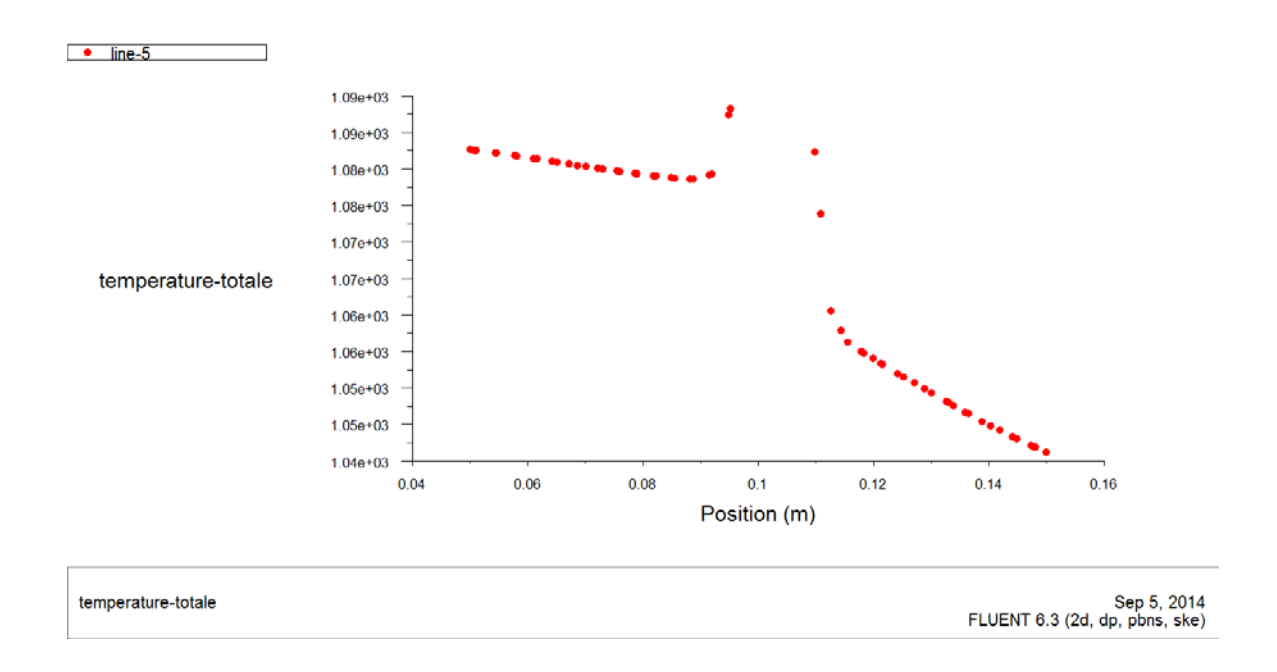

**Figure IV.21 :** profil de température totale sans refroidissement.

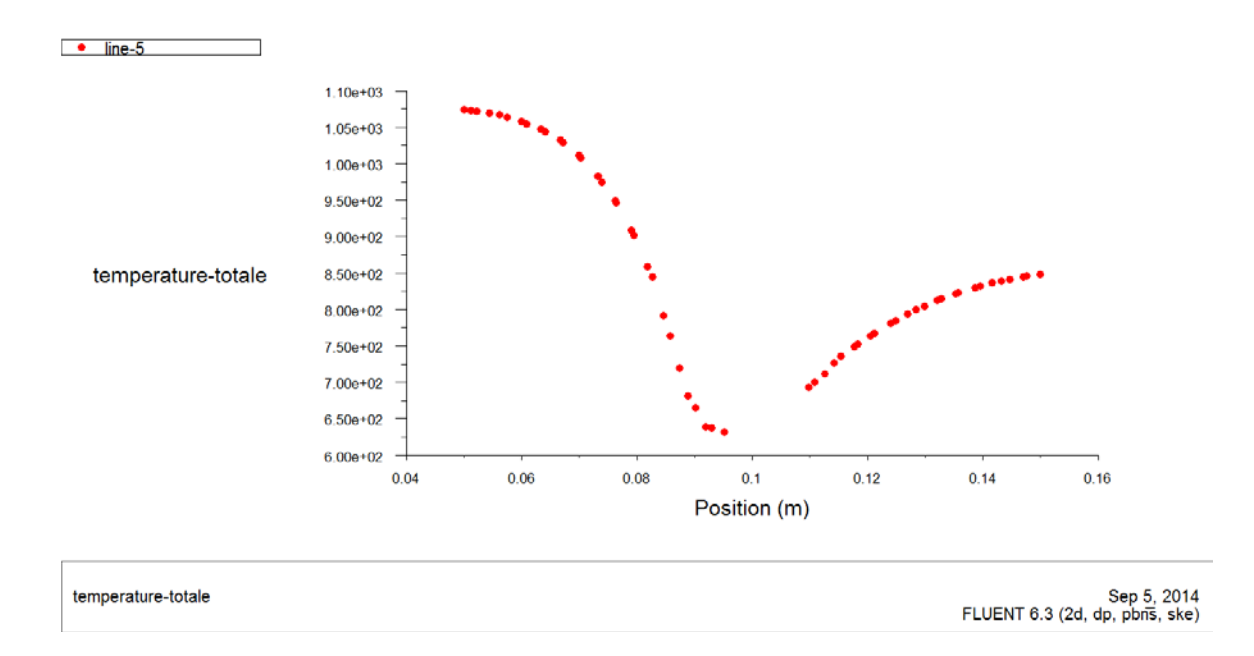

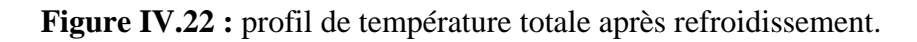

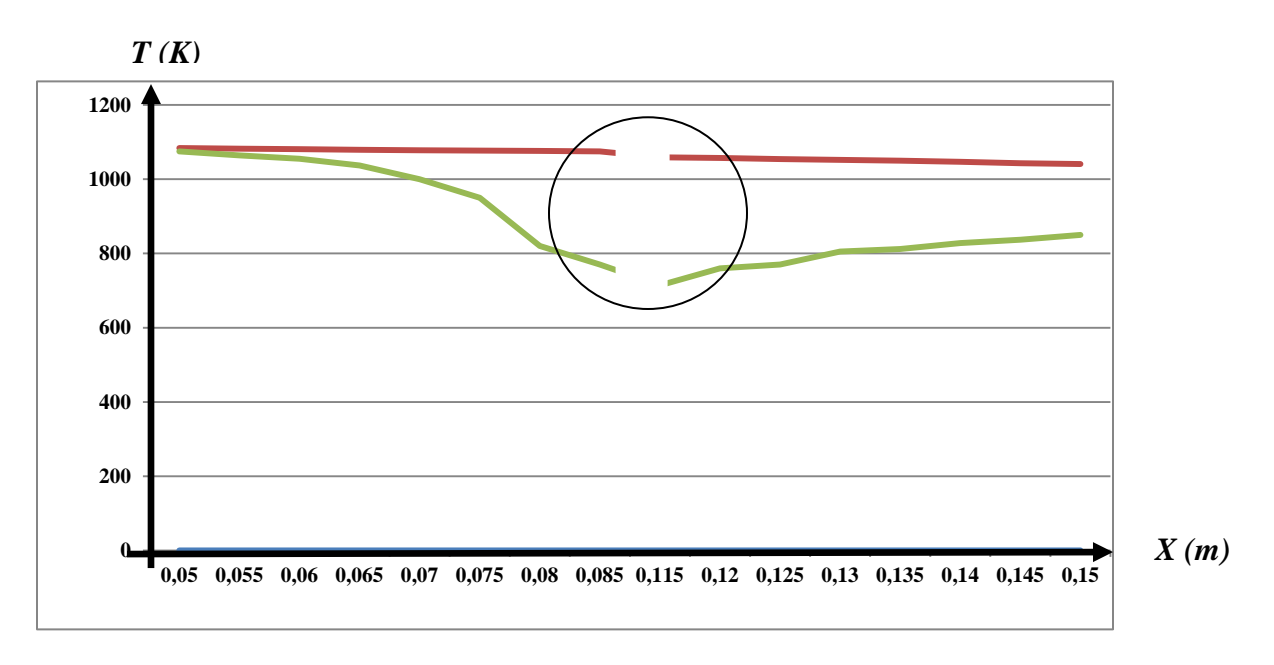

*Température totale autour de l'aube avant refroidissement.*

*Température totale autour de l'aube après refroidissement*

**Figure IV.23 :** différences de température totale avec et sans refroidissement.

#### **IV-9-2.Interprétation des résultats :**

**Figure IV.19 :** La convergence est atteinte âpres 345 itérations comme l'illustre le schéma de résidus

**Figure IV.20 :** Après injection de l'air frais, la température autour des aubes à diminuée. On observe ainsi la formation du film protecteur.

**Figure IV.21 :** la température régnant autour des aubes directrices sans refroidissement est de l'ordre de 1000 à 1100 K.

**Figure IV.22 :** Après refroidissement la température régnant autour des aubes est de l'ordre de 600 à 700 K, l'injection de l'air frais nous a permis de diminuer la température d'environs 300 K

**Figure IV.23 :** La combinaison des deux courbes nous permet de constater l'évolution de la variation de température totale autour des aubes du stator.

#### **IV-10 Validation des simulations numériques avec des visualisations expérimentales**

Dans cette partie de notre travail on a essayé de reproduire le comportement des lignes de courant a travers les aubes, on a calqué la forme géométrique des aubes et redessinée a échelle 1/2 qui seront soumise à un écoulement d'eau colorée pour repérer les lignes de courant. Les résultats de la manipulation sont donnés sur la **Figure IV.24**

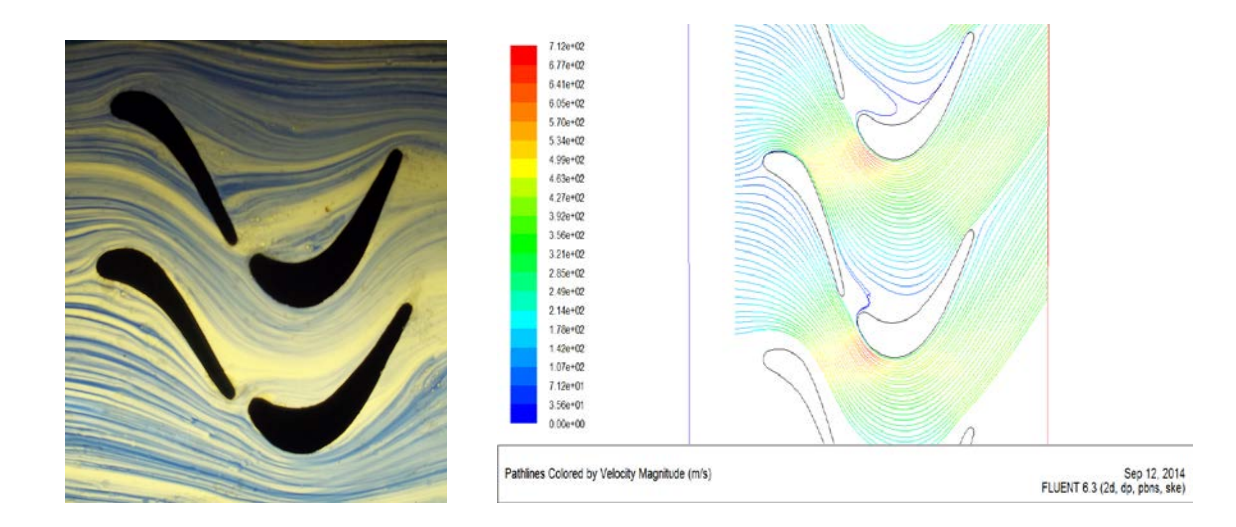

#### **Figure IV.24 :** lignes de courant **Figure IV.24 :** lignes de courant

#### **Interprétation des résultats :**

Les résultats obtenus par voie expérimentale coïncident avec ceux de la simulation numérique, les profils des lignes de courant sont comparable ils présentent un comportement semblable a travers les aubes.

#### **Quelques réserves :**

- Le régime d'écoulement de l'expérience réalisée est laminaire contrairement à celui de l'écoulement réel qui est turbulent.
- $\triangleright$  Le fluide utilisé dans la manipulation est incompressible (eau).

### *Conclusion Générale*

Le travail que nous avons réalisé dans de ce mémoire consiste à calculer les différents paramètres du fluide moteur à travers les différents organes d'un turboréacteur et ensuite reproduire l'écoulement à travers une grille d'aubes d'une turbine haute pression grâce à la simulation numérique.

L'étude menée nous a servie à voir plus clair sur de différents angles, les principes de la thermodynamique ainsi que la mécanique des fluides sont mieux saisies, et le rôle majeur que joue la simulation numérique s'est concrétisé au fur et à mesure que notre travail avançait.

Au courts de notre étude, on s'est servi du code de calcul Fluent ainsi que son générateur de maillage Gambit à plusieurs reprises, ce qui nous à permis d'avantage de nous familiariser à la simulation numérique. La géométrie que nous avons étudiée est relativement compliquée à réaliser et à mailler, ce qui a exigé de nous un travail de qualité et surtout de précision.

Les résultats numériques obtenus sont comparés à ceux réalisés par voix expérimentale, une concordance qualitative a été observée entre eux, ce qui nous a permis de confirmer leurs fiabilités dans le sens ou ils ne reflètent pas la réalité telle qu'elle est, mais plutôt une approche plus au moins précise qu'on juge satisfaisante.

Notre travail a porté au début **(chapitre II)** sur le calcul des différents paramètres thermodynamiques (P, T, V) de l'entrée d'air jusqu'à la turbine haute pression, une fois les conditions d'entrée et de sortie sont connues, on procède a la simulation numérique pour bien comprendre et suivre l'évolution du fluide moteur à travers les aubes.

On a constaté que la température du fluide moteur reste toujours très élevée ce qui nous a inciter a reproduire numériquement le refroidissement par le film protecteur qui a permis une diminution remarquable de la température.

Une visualisation de l'écoulement à travers une grille d'aubes à échelle réduite (1/2) a été effectuée au laboratoire de mécanique des fluides, les résultats obtenus nous ont permis de valider le travail expérimental à travers l'évolution des lignes de courant.

#### *Bibliographie*

[1] : Dr. HAMDAD, Cours de thermodynamique, UMMTO, Édition 2010.

[2] : Dr. ABBDEDOU, Cours de turbomachines, UMMTO, Édition 2013.

[3] : Techniques de l'ingénieur.

[4] :S.YAMRANENE et H.MOUSSA.PFE, Étude et Dimensionnement d'un turboréacteur, PFE Génie Mécanique de l'UMMTO, Édition 2010.

[5] : J.FRANCOIS, Étude de l'écoulement de l'air autour de l'aile d'un avion.

[6] : S.DJOUIMAA, Simulation numérique d'un écoulement transsonique turbulent autour d'une aube de turbine, PFE Génie Mécanique de L'université de Batna 2007.

[7] : C.ADEL-EDDINE, Étude d'un écoulement transsonique autour d'un obstacle Université de BATNA.

[8] : Dr. HENNI. MENSOUR, Cours de thermopropulsion et thermodynamique, Édition 2010.

[9] : K.SAHOULI et K.BELLOUL, Dimensionnement d'un turboréacteur avec simulation de la tuyère, PFE G.Mécanique UMMTO, Année 2010.

[10] :Dr. MARCELO.REGGIO, cours de turbomachine, École Polytechnique Montréal Édition 2009

[11] : Pr. OUIBRAHIM, Cours de mécanique des fluides. UMMTO, Édition 2012.

[12] : F.WLASSOW, Analyse instationnaire aérothermique d'un étage de turbine avec transport de points chauds ; application à la maîtrise des performances des aubages, École Centrale Lyon, Édition 2010.
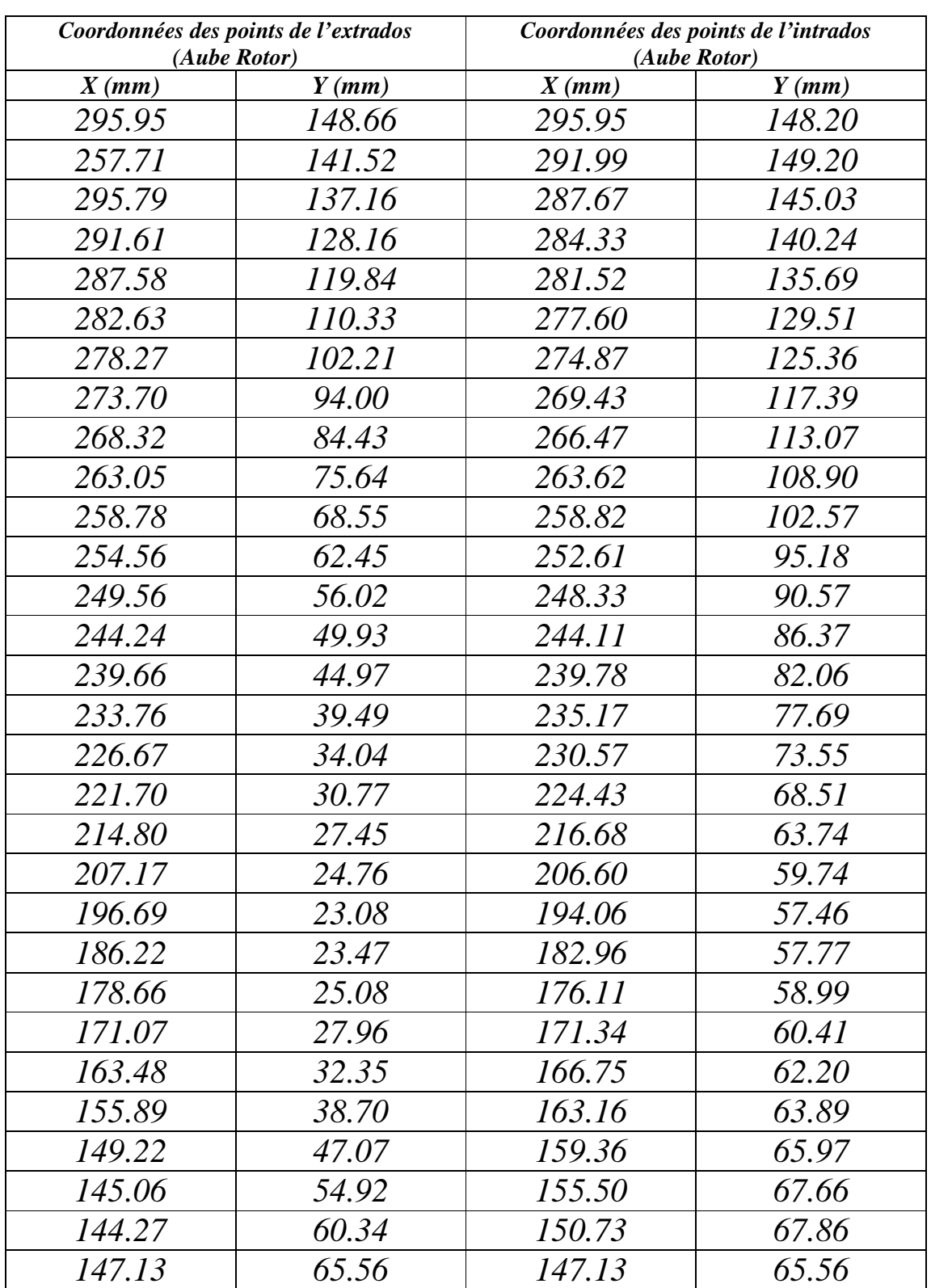

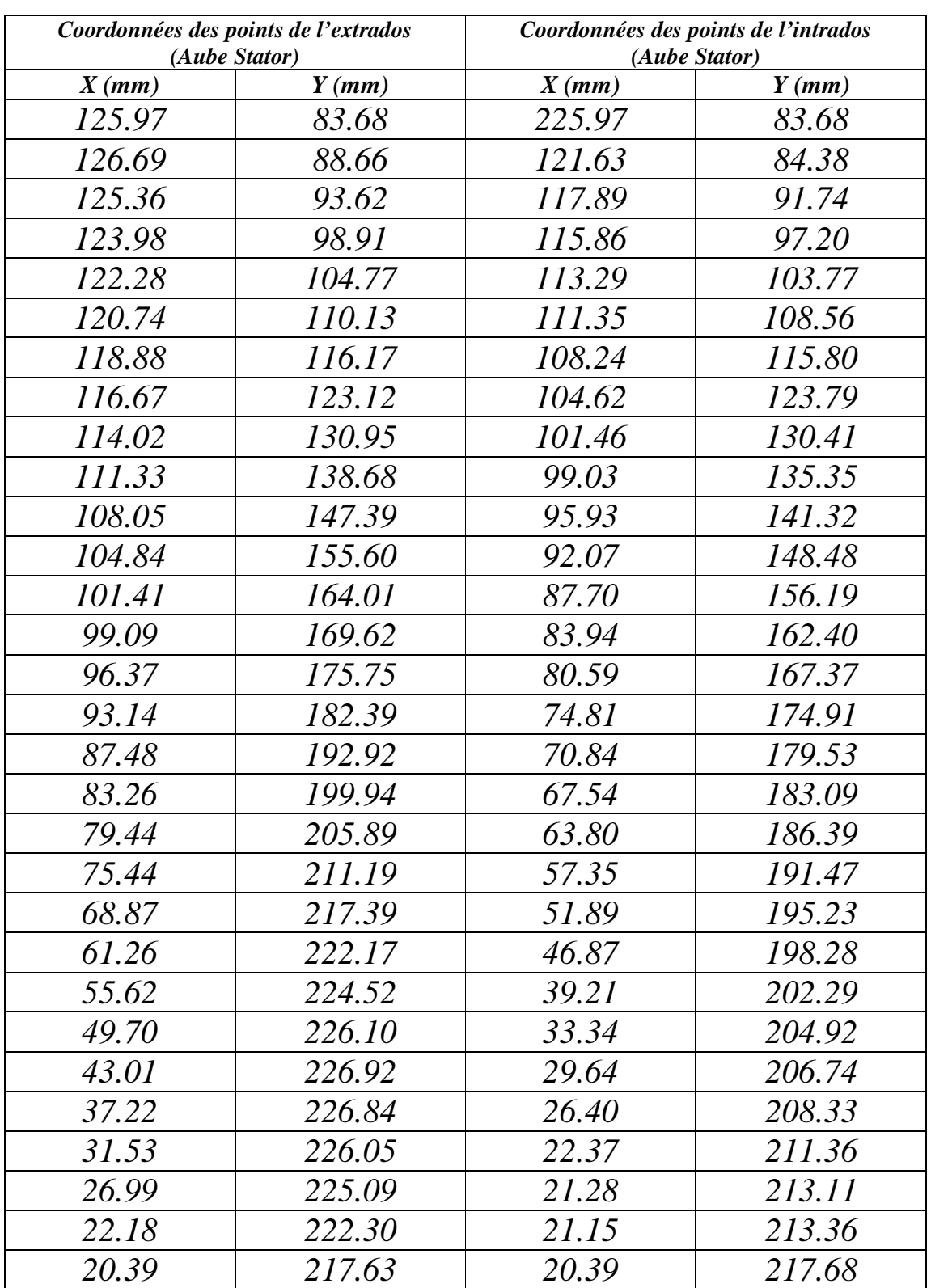